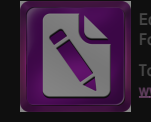

**[www.foxitsoftware.com/shopping](http://www.foxitsoftware.com/shopping)**

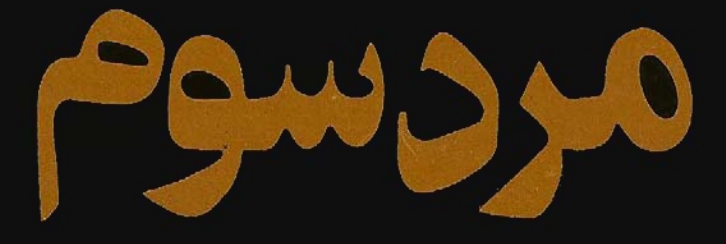

كراهامكرين

**ڗڄمه: بهروزنورانی** 

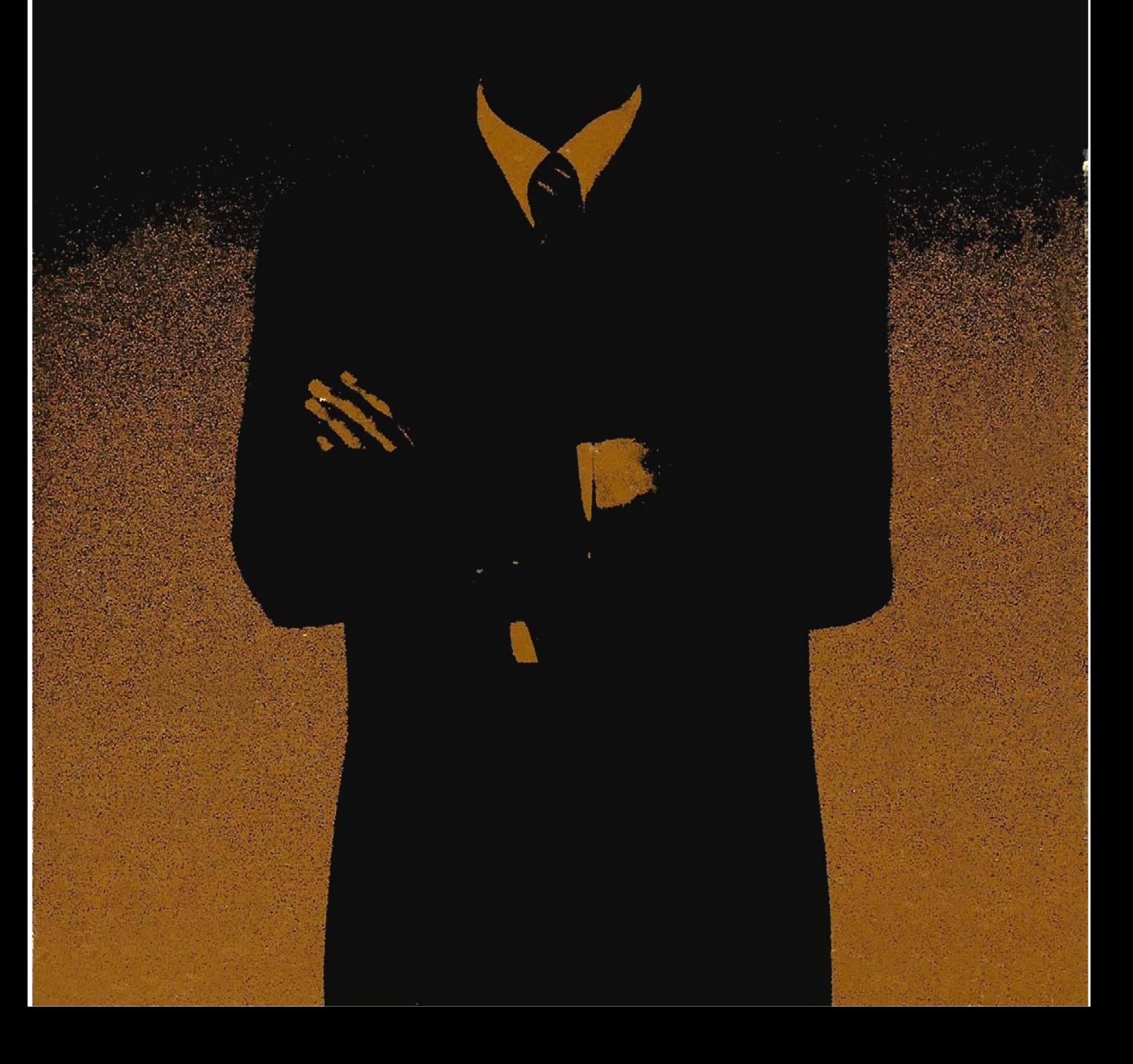

www.mihandownload.com **Edited with the trial version of** 

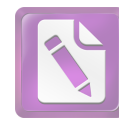

**Foxit Advanced PDF Editor To remove this notice, visit: [www.foxitsoftware.com/shopping](http://www.foxitsoftware.com/shopping)**

كراهام كرين

Agwayo

نزجمه: بهروزنورانی

 $\sim$   $\alpha$ 

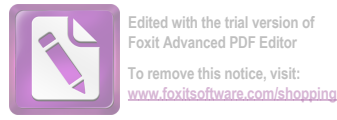

## حقوق باز نشر الكترونيكي اين كتاب توسط بديدآورندة آن به صورت اختصاصی در اختیار باشگاه ادبیات قرار داده شده است.

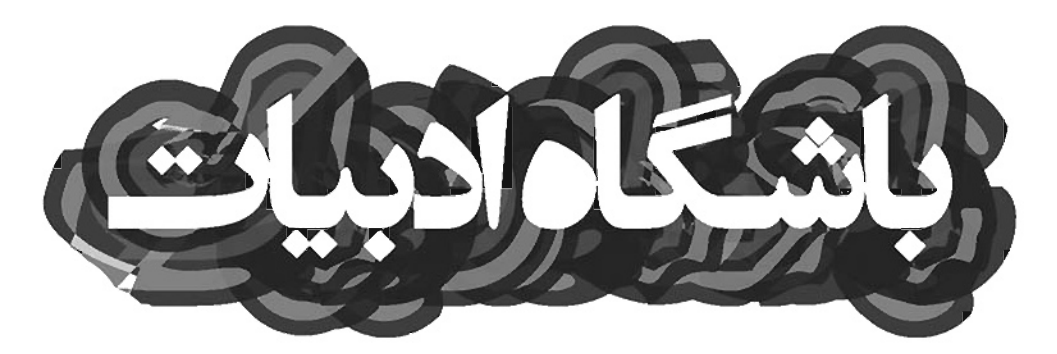

مرد سوم نوشته : گراهام گرین ترجمه<sup>ء</sup> : بہروز تور*ا*نی طراح روى جلد: مصطفى اسداللهى چاپ و پخش : پای ژه  $1150$ تلفن يخش : ۳۹۱۲۸۴ نسخه الكترونيكي: خرداد ماه ١٣٩٠

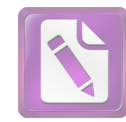

**Foxit Advanced PDF Editor To remove this notice, visit: [www.foxitsoftware.com/shopping](http://www.foxitsoftware.com/shopping)**

آدم هیچوقت نمی داند که ضربه چهموقعی فرود میآید . هنگامیکه برای اولین بار " **رولو ماتینز**" را دیدم، در پروندهی پلیس امنیتی دربارهی او این یادداشت را نوشتم : " در شرایط عادی یک دیوانهی خندان است. زیاد می نوشد و ممکن است کمی دردسر درست کند. هنگامیکه زنی رد میشود ، نگاهش را بالا میاندازد و اظهارنظری میکند . اما اینطور بنظرم میآید که ترجیح میدهد کسی مزاحمش نشود. هرگز واقعا" رشد نكرده و شايد بههمين علت بود كه " لايم" را آنطور می پرستید . " عبارت " در شرایط عادی " را بهآن علت نوشتم که اولین ملاقات من با او در مراسم تدفين " هرىلايم " صورت گرفت ، ماه فوريه بود و گورکنها مجبور بودند زمین بخبستهی گورستان مرکزی "وین" را با منه برقی بشکافند . گوبی که طبیعت هم داشت تلاش می کرد تا لایم را نپذیرد ، اما بالاخره ما او را دفن کردیم و خاک را که از سرما مثل آجر سفت شده بود روی او ریختیم . او در قبر قرار گرفت و " رولو مارتینز". به سرعت براه افتاد ــ گویی که پاهای دراز و پر تحرکش می خواستند آغاز به دویدن کنند ــ و اشکهای یک پسربچه روی صورت سی و پنج سالهاش سرازیر شد . " رولو مارتینز " بهدوستی اعتقاد داشت و بههمین علت بود که آنچه بعدها اتفاق افتاد برای او ضربهیی شدید بهحساب میآمد. همانطور که میی توانست برای من یا شما ضربهی شدیدی باشد . (برای شما به این علت که می توانستید تصورش را بکنید و برای من به این علت که زمانی برای این اتفاق توجیه منطقی غلطی در ذهن داشتم). اگر او حقیقت را بهمن میگفت ، از چه دردسرهای زیادی جلوگیری می شد . اگر قرار است شما از این داستان عجیب و کم و بیش غمانگیز سر

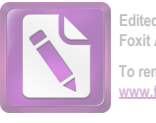

دربیاورید ، باید از زمینهی وقوع آن اطلاعاتی در دست داشته باشید : شهر ویران و غمزدهی وین که به مناطق نفوذ چهار قدرت شوروی، انگلیس، آمریکا و فرانسه تقسیم شده بود ، مناطقی که تنـها با تابلوهای هشدار دهنده مشخص شده بودند و در مرکز شهر که بشکل دایرهیی از دیگر نقاط جدا شده بود ، ـ جایی که ساختمانهای عمومی و مجسمههای شلخته در آن قرار گرفتهاند \_، " شهر داخلی " در کنترل هر چهار قدرت بود . در این شهر داخلی که زمانی منطقهیی بسیار مدّرن بود ، هریک از چهار قدرت بهنوبت بهمدت یک ماه قدرت را در دست میگرفت و مسو ولیت حفظ امنیت را عهدهدار میشد . شب هنگام ، اگر آدم آنقدر احمق بود که بخواهد شیلینگهای اطریشی را در کلوبهای شبانه خرج كند، مى توانست قدرت بين المللى را درحين انجام وظيفه تماشا كند : چہار نوع دژبان ۔ از هریک از قدرتها یکی ۔، بەزبان دشمن مشترکشان با هم حرف میزدند ــ اگر اصلا " حرف میزدند ! ــ من هرگز از وضعیت " وین " در فاصلهی دو جنگ اطلاعی نداشتم و جوانتر از آن هستم که وین قدیم را با موسیقی اشتراوس و آن جدابیتهای پر زرق و برقش بخاطر بیاورم . از نظر من وین شهر مخروبه و حقیری بود که در آن ماه فوریه خیابانهایش به رودخانههایی پر از برف و یخ تبدیل شده بودند. " دانوب" رودخانهیی گلآلود و بی تحرک بود که آن سوی منطقهی تحت نفوذ شوروی قرار گرفته بود . جایی که " پراتر " ویران و متروک افتاده بود و پر از علف شده بود . تنها چرخ بزرگی بر فراز پایههای چرخ و فلک که مثل ستونهای ویران شده بنظر میرسیدند ، می چرخید . محوطه پر از آهنهای زنگ زدهی تانکهای خرد شده بود که هیچکس جمعشان نمیکرد و هرجا که برف سبکتر باریده بود، نوک یخزدهی علفها پیدا بود . قوهی تخیل من آنقدر قوی نیست که بتوانم این شهر را آنگونه که بود تصور کنم . همانطور که نمییتوانم هتسل " ساشر " را چیزی غیر از محل اقامت موقت افسرهای انگلیسی بدانم و نمی توانم خیابان "کایرنتنر" را بجز آنطور که هست، بصورت یک مرکز خرید مدرن ببینم . تازه بیشتر قسمتهای این خیابان در حد دید

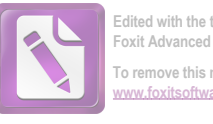

**Foxit Advanced PDF Edit To remove this notice, visit: [www.foxitsoftware.com/shopping](http://www.foxitsoftware.com/shopping)**

چشم ، تا حد طبقهی اول ساختمانیها تعمیر شده است . یک سرباز شوروی با کلاه پوست و تفنگی که بر شانه حمایل کرده از خیابان میگذرد ، چند زن هرزه دور دفتر اطلاعات آمريكا جمع شدهاند و چند مرد اووركت پوش پشت پنجرههای "اولدوینا" قهوهای آلمانی می نوشند . شبها هم شهر داخلی و مناطق نفوذ سهتا از قدرتها همین وضع را دارند ، هرچند که حتی در آنجاها هم آدمربایی اتفاق میافتد گاهی بنظرمان آدمربایی ۔ های بی معنایی میآمدند ــ یک دختر اوکرائینی بدون گذرنامه و یک پیرمرد که سنش بیشتر از آن بود که بدرد بخور باشد . ، گاهی هم البته تکنیسینها و خائنین . این دقیقا " همان شهر وینی است که روز هفتم ماه فوریه سال گذشته "**رولو مارتینز**" به آن وارد شد . من ماجراها را بر هننای پروندههایم و همچنین براساس آنچه که "رولو مارتینز" بهمن گفت بهبهترین بحوی که میتوانستم بازسازی کردهام . تا حدی که میتوانستم در آن دفت بهخرج دادهام ــ سعى كردهام كه حتى يك خطار گفتگوها را هم از خودم نسازم، گرچه نمیتوانم درستی حافظهی "مارتینز" را تضمین کنم . اگر آن دختر را از داستان کنار بگذارید ، این داستان ، داستان زشتی است و اگر بخاطر وجود بخش ہے، منای مربوط به سخنرانی شورای فرهنگی بریتانیا نبود ، این ماجرا ، داستانی شوم و غمانگیز و خشک از آب درمه آمد .

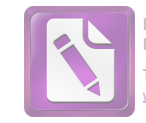

هنوز یک تبعه انگلستان اگر راضی شود که فقط پنج پوند پول انگلیسی که خرج کردن آن در خارج کشور ممنوع است بههمراه داشته باشد، اجازه دارد که سفر کند. اما اگر "رولو مارتینز" دعوتنامهای از "لايم " از طرف " دفتر بينالمللي آوارگان " دريافت نكرده بود اجازهي ورود به اطریش را که هنوز یک کشور اشغال شده محسوب می شد دریافت نمیکرد." لایم " پینشهاد کرده بود که "مارتینز" مقالاتی دربارهی مراقبت از آوارگان بینالمللی بنویسد و اگرچه این خط اصلی کار "مارتینز" نبود ، اما او این پیشنهاد را پذیرفته بود! این کار به او امکان میداد که از نوعی تعطیلات استفاده کند و او بعد از واقعهی " دوبلین " و واقعهی دیگری که در "آمستردام" رخ داده بود ، بشدت نیازمند یک تعطیلی بود . او زنان را تحت عنوان " واقعه" از سر باز میکرد ، چیزهایی که بدون خواست او اتفاق میافتادند . چیزهایی که از دید یک مامور بیمه اتفاقاتی غیرقابل جلوگیری بودند . وقتی به "وین" وارد شد لاغر و فرسوده بنظر می رسید و مرتب از روی شانه پشت سرش را می پائید و این عادتش برای مدتی مرا نسبت به او مشکوک کرد تا اینکه فهمیدم او همیشه از این میترسد که مبادا ناگهان ششنفر بهطرفش هجوم بیاورند . او بهطور مبهمی بهمن گفت که برای خودش دردسر درست کرده است ، و این راه دیگری برای بیان یک مطلب بود .

خط اصلی کار "رولو مارتینز" نوشتن داستانهای وسترن سطح پائینی بود که با نام مستعار " باک دکستر" منتشر می شدند . کتابهایش اگرچه خوانندگان بسیاری داشت، اما رویهم رفته از نظر اقتصادی با باصرفه نبودند . اگر "لایم" پیشنهاد نکرده بود که مخارج او را از طریق

Y.

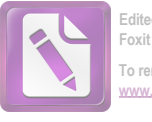

یک بودجهی تبلیغاتی اسرارآمیز بپردازد، او از عهدهی پرداخت مخارجش در وين برنميآمد. او گفت كه "لايم" مي توانست بهاو کوپنهای کاغذی بدهد که در آنزمان تنها پول رایج در هتلها و کلوبهای انگلیسی بود و روی آنها از یک پنی تا ارقام بالاتر قیمت ــ گذاری شده بود . بنابراین ، "مارتینز" تئها با پنج پوند پول غیرقابل استفاده بهشهر وین وارد شده بود .

در فرانکفورت، جایی که هواپیمایی که از لندن برخاسته بود برای مدت یکساعت بهرمین نشست، حادثهی عجیبی اتفاق افتاد. "مارتینز" داشت در یک کافهی آمریکائی همبرگر می خورد . ( یک شرکت هواپیمایی دست و دلباز درمقابل دریافت رسید ، بهاندازه شصت و پنج سنت به مسافران غذا می داد) ۵۰ همین هنگام بود که مردی بطرف میز او پیش آمد . او از فاصلهی بیستپایی میتوانست تشخیص بدهد که آن مرد یک روزنامهنگار است .

مرد پرسید : " شما آقای دکستر هستید ؟"

"مارتینز" حالت دفاعی اش را از دست داد و گفت : " بله" .

مرد گفت: " شما از عکسهایتان جوانتر بنظر می رسید. می خواهید اظهار نظری بکنید؟ من نمایندهی روزنامهی نیروهای محلی هستم. ما دلمان میخواهد بدانیم شما دربارهی فرانکفورت چگونه فکر میکنید " .

\_ " من تازه ده دقیقهی پیش در این شهر فرود آمدهام " . مرد گفت: " همين كافى است. آيا دربارهى داستانهاى آمریکائی نظری دارید ؟ "

مارتينز گفت : " من آنها را نمي خوانم " .

روزنا مەنگار بەمردى مو خاكسترى كە با دندانىهاى جلو آمدەاش تكە نانی را بهنیش میکشید اشاره کرد و گفت : "طنزنویس مشهور ، میدانید که او آقای "**گاری**" هست یانه؟"  $\mathbb{S}$  " نه ، کدام گاری "؟

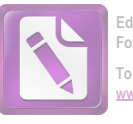

\_ " البته ج ،گ ،گاری " . \_\_ " هرگز چيزي دربارهاش نشنيدهآم " .\_ ـ " شما داستاننویسها خارج از دنیا زندگی می کنید . ما موریت اصلى من اين بود كه با او مصاحبه كنم ".

و مارتينز ديد كه مردك طول اتاق را طى كرد و بطرف "كارى" بزرگ پیشرفت که داشت نانش را روی میز میگذاشت و با لبخندی ساختگی که برای صفحه اول روزنامه مناسب بود بهاو خوشآمد میگفت . "دكستر" موضوع ماعموريت اصلى روزنامهنگار نبود اما بهرحال "مارتينز" داشت احساس غرور میکرد ــ پیش از این هیچکس از او بعنوان یک داستاننویس یاد نکرده بود.. و این احساس غرور و اهمیت تا زمانیکه او به مقصد رسید و دریافت که "لایم" برای استقبال از او به فرودگاه نیامده با او همراه بود . ما هرگز نمی توانیم بهاین امر عادت کنیم که ممکن است اهمیتی که دیگران بهما میدهند، کمتر از اهمیتی باشد که ما برای آنها قائلیم ــ مارتینز در حالیکه کنار در اتوبوس ایستاده بود بهریزش مداوم برف می نگریست، درد کم اهمیت بودن را حس میکرد. برف آنچنان سنگین و آرام بهزمین می نشست که به غرقابههای عظیم میان ویرانهها حسی از همیشگی بودن می بخشید . انگار که آنها حاصل این مصیبت نیستند ، بلکه از آغاز پشت خطوط مداوم برف خوابیده بودهاند .

در پایان خط، وقتی اتوبوس او را کنار هتل آستوریا پیاده کرد ، بازهم "لایم" بهدیدنش نیامده بود . پیامی هم در کار نبود . تنها یک نامەی رمزمانند از طرف شخصى بنام "كرابين" ـ كه او هركز نامش را نشنیده بود ــ برای آقای "دکستر" در آنجا بود: " ما انتظار داشتیم شما با هواپیمای فردا بهاینجا برسید. لطفا "همینجا بمانید. موقع برگشتن هتل برای شما رزرو میکنم . "

اما "رولو مارتینز" از آن آدمها نبود که بخواهد هطل شود . اگر آدم در سرسرای یک هتل منتظر شود ، دیر یا زود واقعهبی رخ میدهد . یا دردسری برای آدم ایجاد میشود. هنوز می توانم صدای "<mark>رولو</mark>

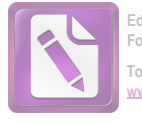

<mark>مارتینز</mark>" را پیش از آنکه با کله وارد جدیترین دردسر زندگیش بشود بشنوم که به من گفت: " باندازه کافی دردسر برایم درست شده. دیگر حوصلهاش را ندارم " . در وجود " رولو مارتبينز" هميشه بين اسم كوچكش "رولو" که اسم بی معنایی بود و نام خانوادگیش که حکایت از تبار آلمانی او در چهار نسل پیش میکرد ، تضادی وجود داشت . " رولو" به هر زنی که از کنارش میگذشت نگاه میکرد. و "م**ارتینز**" همهی آنها را برای همیشه فراموش میکرد. نمیدانم کدامیک از آنها داستانهای وسترن می نوشت .

نشانی ی "لایم" به "مارتینز" داده شده بود و او دربارهی مردی که "گاربین" نام داشت هیچ احساس کنجکاوی نداشت. واضح بود که اشتباهی رخ داده است ، هرچند که او هنوز این نام را به مکالماتی که در فرانکغورت انجام شده بود ربط نداده بود. "لایم" نوشته بود که می تواند در آپارتمان خودش به "مارتینز" جایی بدهد . او در حاشیهی " وین " آپارتمان بزرگی داشت که از مالک "نازی"ی آن مصادره شده بود . "مارتینز" فکر کرد که وقتی بهخانهی "لایم" برسد او کرایهی تاکسی ,ا خواهد پرداخت ، بنابراین با یک تاکسی مستقیم بطرف ساختمانی که در منطقهی انگلیسیها قرار داشت حرکت کرد . آنگاه در مقصد به رانندهی تاکسی گفت منتظر بماند و خودش بطرف طبقهی سوم بالا ,فت .

آدم، حتی در شهر ساکتی مثل وین با آن ریزش مداوم برف، چەزود متوجه سكوت مى *ش*ود . "م**ارتينز**" هنوز به طبقەى دوم نرسيدە بود، و هنوز مطمئن نشده بود كه "لايم " را در آنجا خواهد يافت، اما سکوت عمیقتر از آن بود که تنها دلالت بر غیبت داشته باشد . گویی که او "لایم" را در هیچ جای وین نخواهد یافت. وقتی که به طبقهی سوم رسید و آن روبان بزرگ سیاه را روی دستگیره در دید ، مطمئن شد که ديگر در هيچ جاى دنيا "لايم" را پيدا نخواهد كرد . البته ممكن بود كه یک آشپز مرده باشد ، یا یک پیشخدمت یا هرکسی غیر از "لایم" ، اما او

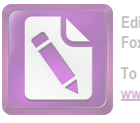

می دانست ــ و احساس می کرد که از بیست پله پائین تر هم می دانست که "لایم " مرده است . او از بیست سال پیش هنگامیکه برای اولینبار او را در راهروی آن مدرسهی غمزده دیده بود و زنگ شکستهی مدرسه برای مراسم نیایش بهصدا درآمده بود ، او را همچون یک قهرمان می ستود . "مارتینز" اشتباه نمی کرد. اصلا" اشتباه نمی کرد. بعد از آنکه ده دوازده بار زنگ در را به صدا درآورد، مرد کوتاه قامتی با چهرهیی عبوس سرش را از در آپارتمان دیگری بیرون آورد و با صدایی آزار دهنده به او گفت: " فایدهیی ندارد. آنجا کسی نیست. او مرده است " .

> ـ " آقاى لايم "؟ ــ " البته . آقاي لأيم " .

مارتینز بعدها به من گفت: " اول حرفش برایم بی معنی بود . بنظر فقط یک اطلاع مختصر می آمد . مثل ستون خلاصهی اخبار روزنامهی تايمز ، بعد من از او پرسيدم : كي اتفاق افتاد ؟ چطور ؟ " .

مرد گفت: " یک ماشین او را زیر کرد . پنجشنبهی گذشته" . و بعد ، مثل موضوعی که ربطی به او نداشته باشد ، بازهم با لحنی عبوس گفت: " امروز بعد از ظهر آنها او را دفن میکنند، آنها همین الان رفتند " .

\_ " آنيها " ؟ . ت " آره . دوتا از دوستانش . با تابوت رفتند " . \_ " مگر او در بیمارستان نبود "؟

ـ " فایدهیی نداشت که او را به بیمارستان ببرند . او درجا ، دم همین در کشته شد . گلگیر سمت راست محکم به شانهی او خورد و مثل یک خرگوش لېش کړد " .

"مارتینز " به من گفت که بعد از آنکه مرد کلمهی خرگوش را بهکار برد ، "هاری لایم " دوباره زنده شد ، بصورت پسربچهیی درآمد و تفنگی را به مارتینز قرض داد. پسربچهیی که در نقبهای شنی "بریکورت

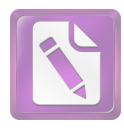

كمون " راه مى رفت و مى گفت : " شليك كن ، ديوانه ، شليك كن ، آنجا " و خرگوشی که از تیر مارتینز زخمی شده بود به پناهگاه خزید . هنگامیکه داشت از پلمها پائین میآمد، از مرد غریبه پرسید: " كحا مى خواهند دفنش كنند "؟. اصلا" نمیدانست که چطور باید پول تاکسی را بپردازد . یا اینکه در وین چطور می توانست درمقابل پنج پوند انگلیسی اتاقی برای زندگی پیدا کند ، اما بهرحا ، فکر کردن دربارهی این مسایل را باید سه بعند از آخرین دیدار با "هری لایم" محول میکرد. با تاکسی مستقیم تا گورستان مرکزی که در حومهی منطقه انگلیسی قرار داشت، رفت. برای رسیدن به گورستان، آدم باید از منطقهی شورویها و قسمت کوتاهی از منطقه آمریکاییها بگذرد . منطقهی آمریکاییها بخاطر مغازههای بستنی ــ فروشی که در هر خیابانش بود ، هرگز با مناطق دیگر اشتباه نمی شد . خط آهن از کنار دیوار بلند گورستان میگذشت و یک مایل دورتر از آن در آنسوی ریلها خانههای بزرگ و باغها و بازار قرار داشت و در این سو تعداد زیادی سنگ قبر برای صاحبان آنها و دسته گلهای بسیاری برای عزاداران وجود داشت .

"مارتینز" هنوز بهعظمت این باغ پر برف که در آن به آخرین ملاقات با "هری لایم " می شتافت پی نبرده بود . گویی که "هری" پیامی برای او گذاشته بود : " مرا در هایدپارک ملاقات کن " بدون آنکه مثلا " مشخص کند " بین مجسمهی آشیل و دروازهی لنکستر". خیابانهای گورستان که هریک با حروف و شماره مشخص می شد ، مثل پرههای یک چرخ بزرگ بودند . آنها حدود نیم مایل بطرف غرب رفتند ، بعد نیم مایل بطرف شمال رفتند و آمگاه بطرف جنوب برگشتند . . . برف ، مقبرههای باشکوه خانوادگی را بصورتی مضحک درآورده بود ، روی صورت فرشتهوش یک مجسمه یک تپه برف مانده بود ، یک " سنت " سبیای سفید و کلفت پیدا کرده بود ، و روی پیکرهی یک کارمند عالیرتبه دولتی بنام "ولفانگ

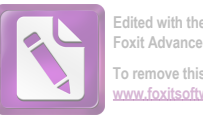

**Foxit Advanced PDF Edito To remove this notice, visit: [www.foxitsoftware.com/shopping](http://www.foxitsoftware.com/shopping)**

گوتمان" کیمبے, برف بجا ماندہ بود ، حتے, این گورستان هم به مناطف نفوذ قدرتها تقسیم شده بود، منطقهی روسها پر از مجسمههای بزرگ مردان مسلح بود ، منطقهی فرانسویها پر از صلیبهای چوبی بود که یک پرچم سه رنگ پاره در میان آنها حالتی نیمه افراشته داشت. م**ارتینز** بخاطر آورد که "لایم" یک کاتولیک بود ، از اینرو بنظر نمی رسید او را در منطقهی انگلیسی ها که آنها در جستجویش بودند دفن کرده باشند . بنابراین آنها از مسیرشان برگشتند و در قلبجنگلی پیش رفتند که در آن قبرها در زیر گلهای همیشه بهار ، همچون گرگ&ای خفته بنظر می رسیدند که چشمان سفیدشان باز و بسته می شد . یکبار از زیر درختان سەمرد ظاهر شدند كه يونيفورم عجيب سياه و نقرەيى رنگ قرن هجدهم بهتن و کلاههای سهگوش بهسر داشتند و یک گاری دستی را هل می ــ دادند . آنها در جنگل گورها دوری زدنید و دوباره ناپدید شدند .

فقط شائس به آئیها کمک کرد تا بهموقع بهمراسم تدفین برسند. یک گروه کوچک در قطعه زمینی در این گورستان بزرگ که برفهای آن پارو شده بود گرد آمده بودند و ظاهرا" سرشان بهکاری بسیار خصوصی گرم بود . کشیش که حرفهایش از پشت پردهی برف بطرز اسرارآمیزی شنیده می شد، بهموعظهاش خاتمه داد و تابوت را داشتند پائین می ــ بردند تا در ته قبر قرار دهند . دو مرد با لباس رسمی در کنار گور ایستاده بودند، یکی از آنها دسته گلی در دست داشت که ظاهرا" فراموش کرده بود آن را روی تابوت بیاندازد ، زیرا که با ضربهیی که مرد دیگر با آرنج بهپهلویش زد، با عجله دست بهکار شد و دسته گل را روی تابوت انداخت . دختری که کمی دورتر ایستاده بود ، با دست صورتش را پوشانده بود، و من حدود بیستیارد دورتر کنار گور دیگری ایستاده بودم و در حاليكه با آرامش براى آخرينبار "لايم" را مى ديدم، با دقت کسانی را که در آنجا حضور داشتند، زیر نظر داشتم، از نظر مارتینز من فقط مردی بودم که یک بارانی بهتن داشتم . او بطرف من آمد و گفت : " ممكن است بگوئيد چه كسى را دارند دفن مى كنند "؟ .

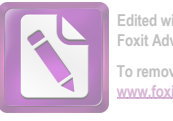

**Foxit Advanced PDF Edito To remove this notice, visit: [www.foxitsoftware.com/shopping](http://www.foxitsoftware.com/shopping)**

من گفتم : " دوستی بنام لایم را " و از دیدن اشکهایی که روی صورت این غریبه سرازیر شده بودند، درشگفت شدم. ظاهرا" از آن مردهایی نبود که گریه میکنند، "لایم" هم از آن مردهایی نبود که کسی بخاطرشان سوگوار شود، آنهم عزاداری صادق با اشکهایی صادقائه. البته دخترک هم آنجا بود، اما آدم موقع این صحبتها، حساب زنها ,ا جدا میکند .

مارتینز تا بهآخر همانجا نزدیک من ایستاد . بعدها بهمن گفت که بعنوان یک دوست قدیمی، نمی خواست قاطی دوستان جدید او شود. مرگ "لایم " متعلق به آنها بود ، بگذار مال آنها هم باشد . او دچار این توهم احساساتی بود که بیست سال از زندگی "لایم" متعلق به او بود .

بهمحض اینکه ماجرا تمام شد، ــ من زیاد خرافاتی نیستم و حوصلهی سر و صداهایی را که بهنگام مرگ بلند میکنند ندارمــ مارتینز با آن پاهای درازش بهحرکت درآمد و در حالیکه بنظر می سید که پاهایش مزاحم همدیگرند بطرف تاکسی رفت . سعی نکرد با کسی صحبت کند و اشکها ، حالا واقعا " روی صورتش سرازیر بودند ، هرچند که هریک از ما بخاطر سن و سال مان می توانیم پلکهایمان را بفشاریم و چند قطره یی آب غوره بگیریم .

می دانید که پرونده هیچکس کامل نیست ، یکِ پرونده حتی بعد از یک قرن ، و حتی پس از مرگ کسانی که پایشان به آن کشیده شده بسته نمیشود. بنابراین بهدنبال مارتینز راه افتادم. آن سهنفر دیگر را می شناختم . حالا می خواستم این غریبه را بشناسم . کنار تاکسی به او رسیدم و گفتم: " من ماشین ندارم. ممکن است مرا هم تا شهر-بر سانید "؟ .

او گفت: " البته". مىدانستم كه رانندهى جيپ من مرا ديده و از وقتی از گورستان بیرون آمدهایم، بطور ناشناس دارد ما را تعقیب می کند . در طول راه دریافتم که مارتینز هرگز به پشت سر نگاه نمی کند . همیشه این عزاداران قلابی و عشاق قلابی هستند که میخواهند آخرین

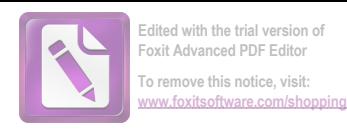

نگاه را هم بکنند، آنها معمولا" روی سکوی راهآهن دست تکان می دهند ، در حالیکه می توانند زود بروند و به پشت سرشان نگاه نکنند . آیا علتش این است که آنها آنقدر خودشان را دوست دارند که می ــ خواهند تا آخرين لحظه، خودشان را حتى بهرخ مردگان بكشند ؟ من گفتم : " اسم من گالووي است " . او گفت : "مارتينز". ۔ " شما دوست لایم بودید "؟ . ــ " بله " ــ شاید خیلی از اشخاص در این هفتهی آخر جرائت نمیکردند به ابن راحتی بپذیرند که دوست "لایم" بودهاند . - " خيلى وقت است كه اينجا هستيد "؟. \_ " من همين امروز بعد از ظهر از انگلستان آمدهام . هرى از من خواسته بود که پیش او بمانم . خبر نداشتم که مرده " . ۔۔ " کمی شوکه شدهاید "؟ . او گفت : " ببين من بدجوري به يک نوشيدني احتياج دارم . اما غیر از پنج پوند استرلینگ پول دیگری ندارم . خیلی متشکر میشوم اگر شما برای من یک نوشابه بخرید " .

حالا نوبت من بود كه بگويم : " البته" . لحظهيي فكر كردم و بعد اسم یک بار کوچک در خیابان "کایرنتز" را بهراننده گفتم . فکر کردم که او نمی خواهد در این حال در یک بار شلوغ انگلیسی که پر از افسرهای انگلیسی و همرانشان است دیده شود. اما اینبار ـ شاید بهخاطر قیمتهای گزافش ــ معمولا " بهجز یک زوج که بهخود مشغول هستند مشتری دیگری ندارد . اما مشکل این بود که این بار واقعا " غیر از یک نوع مشروب نداشت ــ یک لیکور شکلاتی شیرین که پیشخدمت با دریافت مبلغی کمی کنیاک به آن اضافه میکرد خاما من تصور میکردم که "مارتینز" همین که نوشابهیی می *ن*وشید که پردهیی بروی گذشته و حال می کشید ، دیگر اعتراضی نخواهد داشت . دم در همان تابلوی همیشگی

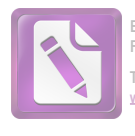

دیده می شد که نشان می داد بار فقط از ساعت شش تا ده باز است ، اما معمولا" کسی به تابلو محل نمیگذاشت و در را باز میکرد و وارد اتاق های جلوبی می شد. ما یک اتاق کوچک را کاملا" به خودمان اختصاص دادیم. تنها زوجی که در " بار" بودند در اتاق پهلویی نشسته بودند و پیشخدمت که مرا می شناخت برایمان ساندویچ خاویار آورد و تنهایمان گذاشت. خوش شانسی اینجا بود که هم من و هم پیشخدمت می دانستیم که من اینجا حساب نسیه دارم .

مارتینز در حالیکه دومین مشروبش را بهسرعت می نوشید گفت : "متاسفم اما او بهترین دوستی بود که من تا بهحال داشتم " .

میدانستم که با رنجاندن او چیزهای بسیاری خواهم فهمید، بنابراین شروع به آزار دادنش کردم : " این مثل یک داستان سطح پائین است " .

او به سرعت گفت : " من داستانهای سطح پائین می نویسم ". بهرحال من چیزی فهمیده بودم . تا موقعی که سومین مشروبش را ننوشیده بود ، من این احساس را داشتم که او بهراحتی حرف نخواهد زد . اما در عینحال مطمئن بودم که او از آنهایی است که بعد از پیمانه چہارمی بداخلاق می شوند.

گفتم : " از خودت و از "لايم " حرف بزن " .

او گقت: " نگاه كن. من بدجورى به يك مشروب ديگر احتياج دارم. اما نمی توانم بازهم از یک بیگانه درخواست مشروب کنم. ممکن است یک یا دو پوند از پولهای مرا به پول اطریشی تبدیل کنی "؟ .

من گفتم : " ناراحت نباش. وقتی من برای استفاده از مرخصی به لندن آمدم ، تو میتوانی تلافی کنی . داشتی میگفتی که چطور با "لایم " <sup>7</sup>شنا شدی " .

فنجان لیکور شکلاتی را چنان در دستهایش به اینطرف و آنطرف می چرخاند و به آن نگاه میکرد که خیال میکردی جنسش از بلور است . گفت : خیلی وقت پیش بود . فکر نمیکنم هیچکس هری را آنطور

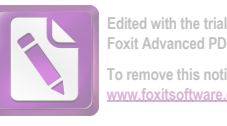

To remove this notice, visit:

که من می شناسم ، بشناسد " و من بهفکر پروندههای قطور گزارش مامورین روی میزم افتادم که همهشان همین ادعا را داشتند. من به مامورینم اعتقاد دارم ، آنها را خیلی بدقت انتخاب کردهام " . ۔ " چند وقت بود که او را می شناختی "؟ .

ب " بیست سال یا کمی بیشتر ، در اولین روزهای مدرسه با او آشنا شدم. می توانم آنجا را در نظرم مجسم کنم. می توانم تابلوی اعلانات را با همهی آنچه که رویش نوشته شده ببینم . می توانم صدای زنگ را بشنوم . او یکسالازمنبزرگتربود و همهچیزرا میدانست . خیلی چیزها را یادم داد". جرعهی دیگری از مشروبش نوشید و دوباره فنجان را چرخاند تا آنچه را که میخواست ببیند ، واضحتر ببیند . بعد گفت : مسخره است. من ملاقات با هیچ زنی را بهاین خوبی بخاطر نمی *آ*ورم ".

\_ " او در مدرسه زرنگ بود " ؟ .

ے " نه آنطور که از او انتظار داشتند . اما فکرش خوب کار مے کرد ، یک نقشہکش حسابے ہود ، من در درسھایے مثل تاریخ و انگلیسی از هری بهتر بودم اما وقتی که قرار میشد نقشههای او را اجرا کنیم، من خیلی یی دست و پا بودم". خندید، تازه داشت بکمک مشروب و حرف، از ضربهی ناشی از مرگ هری خلاصی می یافت. گفت: "همیشه این من بودم که گیر میافتادم ". ۔۔ " برای لایم اینطور راحتتر بود " .

الکل بی حوصلهاش کرده بود. پرسید: " چه منظور کثیفی داری"؟ .

۔ "خوب، مگر همینطور نبود؟". \_ " تقصیر، من بود ، نه تقصیر او . او اگر میخواست می توانست آدم زرنگتری را پیدا کند ، اما مرا دوست داشت " .

فکر کردم حتما " همینطور است ، آدم از بچگی خودش را بروز میدهد . از نظر من هم "لایم" آدم صبوری بود .

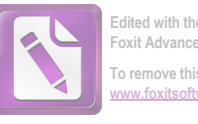

To remove this notice, visit:

۔ " آخرین بار کی او را دیدی؟ "۔ \_ " اوه ، شش ماه پیش برای شرکت در یک کنگرهی پزشکی در لندن بود. میدانی که او یک دکتر بود، اگرچه طبابت نمی کرد. هری همین طور بود ، فقط می خواست مطمئن شود که از عبدهی انجام کاری برمی7ید، و آنوقت علاقهاش را به آنکار از دست میداد . اما همیشه میگفت که طبابت اغلب بهدردش میخورد " .

و این هم درست بود . عجیب بود که لایمی که من و اومیشناختیم چقدر بههم شبیه بودند. تنها تفاوت در این بود که او هری را از زاویهیی دیگر یا زیر نور دیگری میدید .

گفت : " یکی از چیزهایی که من در هری دوست داشتم حس شوخ طبعى اش بود ".

بعد لبخندی زد که چهرهاش را پنجسال جوانتر از آنچه بود نشان می داد . و گفت :

۔ " من یک مسخرہ هستم . من خوشم میآید که مسخرہبازی دربیاورم . اما هری واقعا " استعداد داشت . می دانی ؟ اگر او کمی زحمت می کشید ، می توانست یک آهنگساز درجهی یک باشد ".

آهنگی را با سوت زد که بطرز عجیبی برایم آشنا بود .

گفت : " همیشه این آهنگ را بخاطر دارم ، دیدم که هری داشت آنرا تصنیف میکرد . آنهم فقط در دو دقیقه و پشت یک پاکت . همیشه وقتی فکری در سر داشت این آهنگ را با سوت میزد " .

دوباره آن آهنگ را با سوت زد و آنوقت من یادم آمد که چهکسی آنرا نوشته است. البته آن شخص هری نبود . من تقریبا " این را به او گفتم اما فایدهاش چه بود؟ او به نواختن ادامه می داد . بعد به فنجان خیره شد و آنچه را که باقی مانده بود سر کشید . گفت : "خیلی بد است كه آدم فكر كند او آنطور مرد "..

من گفتم : " این بهترین حادثهیی بود که برایش اتفاق افتاد " . اول نکته را درنیافت، مشروب کمی گیجش کرده بود . بالاخره

 $19$ 

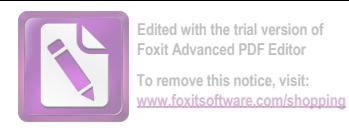

گفت : ــ " بہترین حادثه؟ " .  $\cdot$  " al "  $-$ \_ " منظورت این است که درد نکشید ؟ " . ب" البته از این نظر هم شانس آورد " . لحن صدایم بود که توجه مارتینز را جلب کرد نه کلماتی که بر زبان آوردم . بهطرزی آرام اما خطرناک گفت : ــ می دیدم که دستش را مشت کر دہ است ۔ \_ " آیا داری بهچیزی اشاره میکنی ؟ " نشان دادن جسارت بدنی در هر موقعیتی، کار بیفایدهیی است. بنابراین صندلیم را فقب کشیدم تا از ضربهی مشت او در امان باشم وگفتم : ــ " منظورم اين است كه من در مركز فرماندهي پليس پروندهى او را تکمیل کرده بودم . اگر این حادثه اتفاق نمی افتاد او باید برای مدتی طولائى - مدتى بسيار طولانى - بەزندان مى افتاد ". \_ " برای چی؟ " . \_ " او تقریبا " بدترین تبهکاری بود که زندگی کثیفش را در این شهر میگذراند ". می دیدم که داشت فاصلهی بین ما را اندازه می گرفت و بالاخره به این نتیجه رسید که از جایی که نشسته است ، دستش بهمن نمیرسد . "رولو" می خواست حمله کند اما "مارتیز" آرام و محتاط بود . من کمکم دریافتم که این "مارتینز" است که خطرناک است . نمیدانستم که کاملا " در اشتباه بودم . نمی توانستم تصورش را بکنم که "رولو" از "مارتینز" چنین ابلہ<sub>ی</sub> ساخته است . او پرسید : " تو یک پلیس هستی ؟ " . - " ملم " -ـ " من هميشه از پليسها متنفر بودهام . آنها هميشه يا خائن ـ

٢۰

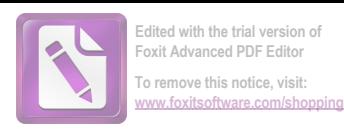

إند، يا احمق". \_ " تو از این جور کتابها می نویسی ؟ " می دیدم که دارد از روی صندلیش بلند می شود تا راه مرا سد کند . نگاه پیشخدمت را دزدیدم و او منظور مرا فهمید . ــ خوب است که · آدم همیشه از یک "بار " برای برخوردهایش استفاده کند . · "مارتینز" لبخندی سطحی بهلب آورد و بهآرامی گفت : "باید آنها را كلانتر خطاب كنم " . ۔۔ " در آمریکا بودہای؟ " . مکالـمهی احمقانـهبے, بود ، \_ " نه . آیا این یک بازپرسی است؟ " . ــ " فقط علاقه دارم بدانم ". ۔ " اگر هری یک تبہکار بود ، لابد من هم هستم . ما همیشه با هم کار می2ردیم " . \_ " می توانم بگویم که هدف او این بود که تو را بنحوی وارد تشکیلات کند ، تعجبی نمیکنم اگر هدفش این بود که بچهیی را در بغل تو بگذارد و از تو بخواهد از او نگهداری کنی . روش او در مدرسه هم همین بود . خودت گفتی . مگرنه؟ و بالاخره آن موقع ها هم مدیر مدرسه از چیزهایی سر در میآورد " . ۔ " داری اوضاع خودت را مرتب میکنی ، مگرنه؟ تصور میکنم جایی یک نادرستی درمورد بنزین اتفاق افتاده بود و تو نمیتوانستی گناهکار را دستگیر کنی . این شد که بهسراغ یک مرد مرده رفتی . این کاری است که یک پلیس میکند . تو یک پلیس واقعی هستی . مگر نه؟ " . \_ " بلّه، اسكاتلنديارد، اما آنها براى انجام وظايفم به من لباس سرهنگی پوشاندهاند " .

حالا او بین من و در قرار داشت . من بدون اینکه در دسترس او قرار بگیرم نمی توانستم از پشت میز بیرون بیایم . من اهل زد و خورد نیستم و از طرفی او پنج اینچ از من بلندتر بود . من گفتم : \_\_ " قضيەي بنزين نبود " .

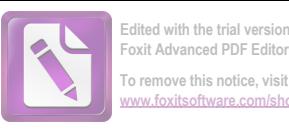

\_ " لاستیک ، قند ، . . . جرأ شما پلیسها برای تغییر ذائقه هم که شده یکی دوبار قاتلهای واقعی را دستگیر نمی کنید ؟". ۔ " خوب ، می شود گفت که قتل هم بخشی از تبہکاریهای او را تشکیل می داد ". -

با یک دست میز را بطرف من هل داد و دست دیگرش را برای گرفتن من دراز کرد ، اما الکل محاسباتش را برهم زده بود . قبل از اینکه بخواهد تلاش دیگری بکند، رانندهی من او را دربغل گرفته بود . من گفتم :

ـ " با او خشونت نكن. او یک نویسنده است که شکمش پر از مشروب است " .

رانندهام گفت: "آرام باشيد قربان! نمى توانيد؟". او حس داشتن درجهی افسری را بطور اغراقآمیزی درخود داشت. او حتی مى توانست "لايم" را هم " قربان " خطاب كند .

- ــ " گوش کن کالاهان ، یا هر چیزی که اسم لعنتی توست . . . . " ــ " گالووی ، من انگلیسی هستم . ایرلندی نیستم " .
- \_ " من تو را به بزرگترین احمق وین تبدیل میکنم . حواست جمع باشد که گناه خودت را به گردن یک مرده نیاندازی".

۔۔ " می فہمم ، تو می خواهی تبہکار اصلی را برایم پیدا کنی؟ این مثل یکی از همان داستانهای خودت است " .

۔ " تو میتوانی بگذاری من بروم ، کالاهان ، من ترجیح میدهم تورا بعنوان یک احمق مشهور کنم تا اینکه چشمت را کبود کنم . اینطوری تو فقط مجبور می شوی چند روز با چشم کبود شده به رختخواب بروی . اما وقتی من کارم را با تو تمام کنم ، تو این شهر را ترک میکنی " . باندازهی ارزش دو پوند ، کوپن کاغذی را در جیب جلوی کنش

فرو کردم. گفتم : " اینها امشب بهدردت می خورد . دستور می دهم در هواپیمایی که فردا به لندن پرواز میکند جایی برای تو نگهدارند ". ۔۔۔ " نمیتوانی مرا بیرون کنی . مدارک من اشکالی ندارد " .

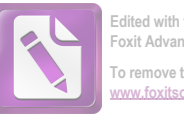

**Foxit Advanced PDF Editor To remove this notice, visit: [www.foxitsoftware.com/shopping](http://www.foxitsoftware.com/shopping)**

۔ " بلد، اما این شہر هم مثل شہرهای دیگر است . اینجا هم تو به پول احتیاج داری . اگر لیره استرلینگ را در بازار سیاه خرد کنی ، در عرض بیست و چهار ساعت دستگیرت می کنم . بگذارید برود ".. رولو مارتينز" خاك لباسش را تكاند وكفت : " بخاطر نوشابهها متشكرم " . ــ " قابلى ندارد " . ـ " خوشحالم كه نبايد از تو ممنون باشم . حتما " بهخرج اداره پلیس از من پذیرایی کردی "۔ \_ " بله " . \_ " یکی دو هفته دیگر وقتی دلایل کافی پیدا کنم، دوباره می بینمت" می دانستم که عصبانی است . فکر نمی کردم که جدی بگوید . فکر میکردم برای حفظ ظاهر چیزی گفته است . ـ " فردا مىآيم و مى بينمت " . ـ " وقتت را تلف نمى كنم . من آنجا نخواهم بود . ــ " پین " راه هتل ساشر را بهتو نشان میدهد . آنحا می توانی اتاقی بگیری و شامی بخوری . من حساب را می پردازم " . خودش را کنار کشید ــ ظاهرا " ــ تا پیشخدمت بتواند رد شود ، اما بهناگهان ضربهاش را بطرف من فرود آورد . من خودم را کنار کشیدم اما محکم به میز برخورد کردم ، پیش از آنکه ضربهی بعدی را بزند ، " پین " ضربهی محکمی بر دهان او فرود آورد . او بین دو ردیف میزها بهزمین خورد و وقتی بلند شد ، از لب بریدهاش خون می چکید . من گفتم : " فكر كردم قول دادى كه دعوا نكنى " . کمی از خون را با آستینش پاک کرد و گفت : " اوه ، نه . من گفتم که تو را به یک دیوانه لعنتی تبدیل میکنم . اما نگفتم که پای چشمت را كبود نمى كنم " . من روزی طولانی را پشت شر گذاشته بودم و دیگر حوصله **رولو** مارتینز را نداشتم . به "پین" گفتم : اطمینان حاصل کن که او سالم به

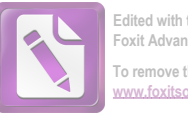

**Foxit Advanced PDF Editor To remove this notice, visit: [www.foxitsoftware.com/shopping](http://www.foxitsoftware.com/shopping)**

هتل ساشر میرسد. اگر رفتارش خوب بود، دیگر او را نزن". و در حالیکه از هردوی آنها رو برمیگرداندم و بطرف پیشخوان میرفتم ( من استحقاق یک نوشابهی دیگر را داشتم) شنیدم که "پین" با احترام بسیار بهمردی که چند لحظهی پیش با ضربهی او نقش زمین شده بود ، مى،گفت : \_ " از این طُرف قربان ! ، دستشویی همین پشت است " .

 $\mathcal{L}(\mathcal{L}^{\mathcal{L}})$  and  $\mathcal{L}(\mathcal{L}^{\mathcal{L}})$  . The contribution

 $\label{eq:2.1} \frac{1}{\sqrt{2\pi}}\int_{\mathbb{R}^3} \frac{1}{\sqrt{2\pi}}\int_{\mathbb{R}^3} \frac{1}{\sqrt{2\pi}}\int_{\mathbb{R}^3} \frac{1}{\sqrt{2\pi}}\int_{\mathbb{R}^3} \frac{1}{\sqrt{2\pi}}\int_{\mathbb{R}^3} \frac{1}{\sqrt{2\pi}}\int_{\mathbb{R}^3} \frac{1}{\sqrt{2\pi}}\int_{\mathbb{R}^3} \frac{1}{\sqrt{2\pi}}\int_{\mathbb{R}^3} \frac{1}{\sqrt{2\pi}}\int_{\mathbb{$ 

 $\mathcal{A}^{\text{max}}_{\text{max}}$  and  $\mathcal{A}^{\text{max}}_{\text{max}}$ 

 $\mathcal{A}^{\text{max}}_{\text{max}}$  and  $\mathcal{A}^{\text{max}}_{\text{max}}$ 

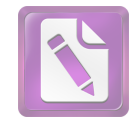

آنچه را که پس از آن اتفاق افتاد ، از زبان "پین" نشنیدم . بلکه مدتها بعد هنگامی که داشتم حلقههای ماجرا را بازسازی میکردم، "مارتينز " بەمن گفت ، ْ

درواقع بازسازی ماجراها به من ثابت کرد که یک احمق هستم ، اما ده کاملا" به آن ترتیبی که مارتینز میگفت . "پین" او را تا قسمت پذیرش مسافرین هتل رسانده بود و در آنجا فقط گفته بود : " این آقا با هواپیما از لندن آمدهاند. سرهنگ گالووی گفتهاند ایشان باید اتاقی داشته باشند" و بعد از این که این نکته را روشن کرده بود ، گفته بود : "شب بهخير قربان" و رفته بود! او احتمالا" از لبهاى خونآلود "مارتینز " کمی شرمنده شده بود .

مسوءُول هتل پرسيد : " آيا اتاقي رزرو کردهايد ، قربان؟" .

"مارتینز" در حالیکه دستمالی روی دهانش گرفته بود، با صدایی تودماغی گفت :

\_ " نه، نه، فكر نمى كنم " ،

ـ " فكر كردم شايد شما آقاى دكستر باشيد . ما اتاقى را براى مدت یک هفته بنام آقای <mark>دکستر</mark> رزرو کردهایم " .

مارتین گفت: " اوه، آقای دکستر منم ". مارتینز بعدها بهمن گفت که ناگهان بنظرش رسید که شاید "لایم" اتاقی را به این نام رزرو کرده بود، چون آن مقالات تبلیغاتی قرار بود با نام "باک دکستر" چاپ شود، نه با نام " رولو مارتینز ". در این موقع صدایی از کنار دستش گفت: " آقای دکستر ، من خیلی متاعسفم که نتوانستم پای پلکان هواپيما از شما استقبال كنم . اسم من گرابين است " .

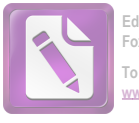

To remove this notice, visit:

مرد جوان چاقي بود که وسط سرش بطور طبيعي بي مو بود و عینکی دسته شاخی بهچشم داشت که یک جفت از قطورترین شیشههای ممکن رویش بود . مرد جوان با لحن پوزش خواهانهیی بهحرفهایش ادامه داد : " یکی از دوستان ما بطور اتفاقی به فرانکفورت تلفن کرد و فهمید که شما در هواییما هستید . در حالیکه دفتر سربرستی یکی از احمقانهترین اشتباهاتش را مرتکب شد و طی تلگرافی اعلام کرد که شما نخواهید آمد. تلگراف بد تایپ شده بود و چیزی دربارهی سوئد در آن ديده مى شد . اما وقتى من از طريق فرانكفورت از آمدن شما باخبر شدم ، سعی کردم که پای هواپیما بهدیدار شما بیایم ، اما نرسیدم . یادداشت من بەشما رسید ؟ " .

مارتینز در حالیکه دستمالش را روی دهان گذاشته بود بهنحو مبہمی گفت :

ـ " بله . بله؟ " .

ـ " آقای دکستر ، نمیدانید که از ملاقات شما چقدر هیجانزده شدهام " .

ـ " شما لطف داريد ".

۔ " از وقتی که یک بچه بودم، همیشه فکر میکردم که شما بزرگترین داستان نویس اسن قرن هستید " .

مارتینز چهره درهم کشید. اگر میخواست دهانش را برای اعتراض کردن بازکند ، حتما " دردش میآمد . نگاهی از روی عصبانیت به آقای گرابین انداخت. اما نمی شد تصور کرد که مرد جوان دارد او را مسخره میکند .

ـ " آقای دکستر شما در اطریش خوانندگان بسیاری دارید ، هم کتابهای ترجمه شده و هم کتابهای زبان اصلی شما اینجا طرفداران زيادي دارد. مخصوصاً "كتاب " دماغهي خميده". خود من هم اين کتاب را بیشتر از بقیهی کتابهایتان دوست دارم . مارتینز سخت در فکر بود : " گفتید اتاقی برای یک هفته؟" .

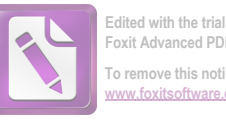

To remove this notice, visit:

۔ " بلہ " ۔ ۔ " خیلی لطف کردید . " ے " آقای اشمیت هر روز بلیتهای مخصوصی بهشما خواهد داد که با آن پول تمام غذاهایتان را بپردازید . اما فکر میکنم شما کمی پول توجیبی هم احتیاج دارید . آنرا هم درست میکنیم . ما فکر کردیم کد شما فردا به یک روز آرام احتیاج دارید که احتمالا " نگاهی هم به اطراف بياندازيد " .  $\cdot$  " al "  $-$ 

ـ " اگر یک راهنما بخواهید ، همهی ما در خدمت شما هستیم . پس فردا غروب در انستیتو بحث کوچکی دربارهی داستان معاصر داریم . ما فکر کردیم که شاید شما چند کلمه سخنرانی کنید تا بحث شروع شود و در پایان هم به سو<sup>ء</sup>الات پاسخ بدهید ".

"مارتینز" در آن لحظه بخاطر رها شدن از شر آقای گرابین و بخاطر یک هفته اقامت مجانی حاضر بود که با هر پیشنهادی موافقت کند، و "**رولو**" هم آنطور که بعدها من فهمیدم همیشه برای هر پیشنهادی \_ یک نوشابه، یک دختر، یک شوخی، یک هیجان تازه \_ آمادگی کامل داشت. بنابراین او در حالیکه همچنان دستمال جلوی دهانش بود ، گفت : " البته ، البته " .

\_ " ببخشید آقای دکستر، شما دندان درد دارید؟ من یک دندانپزشک خیلی خوب سراغ دارم ".

ــ " نه . يک نفر مرا زده . همين " .

ـ " خدای من ! می خواستند جیبتان را بزنند ؟ "

۔ " نه، یک سرباز بود، من سعی کرده بودم مشتی بهچشم سرهنگ فرمانده او بزنم " ، آنوقت دستمال را برداشت و لب بریدهاش را به گرابین نشان داد. بعدها او به من گفت که "گرابین" نمی توانست کلمهیی برای گفتن پیدا کند . مارتینز نمی توانست علت این امر را درک کند ، چونکه هرگز آثار معاصر بزرگش " ب**نجامی**ن **دکستر** " را تخوانده

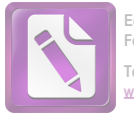

بود. حتى اسمش را هم نشنيده بود ـ من يكى از دوستداران "دكستر" هستم و بنابراین سر درگمی "گرابین" را درک میکنم. دکستر را از-پیروان "هنری جیمز" دانستهاند ، اما در آثار او آن حس زنانه بیشتر بچشم میخورد. حتی دشمنانش سبک او را پیرزن پسند توصیف کردهاند . از نظر دیگران ، مردی که سنش از پنجاه سال گذشته است و هنوز به گلدوزی علاقه دارد و ذهن نهچندان شلوغش را با توریدوزی آرام میکند ، باید اشکالی درکارش باشد .

" آیا تا بهحال کتابی بنام " سوار تنبهای سانتافه " خواندهاید؟".

مارتینز گفت : " بهترین دوست این سوار تنها با گلولهی کلانتر شهری بنام " لاست کلیم گالچ" به خاک افتاد . داستان دربارهی این است که او چطور با ظاهری کاملا "فانونی کلانتر را به خاک و خون کشید و انتقام دوستش ار گرفت ".

\_ " هرگز تصورش را نمیکردم که شما کتاب وسترن بخوانید آقای دكستر " .

در حالیکه "گرابین" این را میگفت، "مارتین" سخت در تلاش بود تا جلوى " رولو " را بگيرد تا نگويد : " من خودم اين داستانها را مى نويسم " .

۔ " خوب منہم درست به همان ترتیب اسلحهام را رو به سرهنگ كالأهان نشانه رفتهام " .

۔ " هرگز اسمش را نشنیدهام ". گرابين با احتياط گفت: "بله، اما هركز واقعا " او را نمى ــ شناختم " ، ـ " وَلَى من مي شناختم . او بهترين دوست من بود " .

\_ " هیچوقت فکر نکرده بودم که ممکن است او یک شخصیت

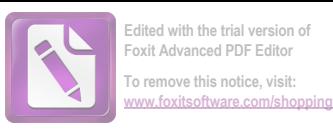

ادبی باشد " . ے " هیچکدام از دوستان من شخصیت ادبے, نیستند " . گرابین بطرزی عصبی پشت عینک دسته شاخی پلک م<sub>ی ز</sub>د . با لحن تسلَّى بخشى گفت: "كَرچه، او به تآتر علاقه داشت. يكى از دوستانش که زن بازیگر تآتر است در انستیتو انگلیسی یاد میگیرد . او یکی دوبار برای دسترسی به آن دختر به او تلفن کرد " . ۔ " جوان است یا پیر؟" ـ " اوه ، جوان است، خيلى جوان. اما بعقيدهى من بازيگر خوبی نیست " . مارتینز بیاد دختری افتاد که کنار گور ایستاده بود و صورتش را با دست پوشانده بود . گفت : " میخواهم همهی دوستان هری را ملاقات کنم " . - " او احتمالا " در سخنرانق شما شرکت خواهد کرد ". ـ. " اطریشی است؟ " . \_ " ادعا می کند که اطریشی است . اما گمان کنم که مجار باشد . او در " يوزف اشتاد " كار مى كند ". \_ " چرا ادعا میکند که اطریشی است؟ " . روسها گهگاه به مجارها علاقمند می شوند . تعجبی نمی کنم اگر "لایم" در مورد مدارک این دختر کمکی به او کرده باشد . او خودش را "اشميت" مىنامد . آنا اشميت . نمى توانيد تصورش را بكنيد كه اسم یک زن بازیگر انگلیسی اشم**یت** باشد . میتوانیذ؟ آنهم یک بازیگر خوشگل . از نظر من این قضیه مشکوک تر از آن است که واقعی باشد " . مارتینز احساس کرد که آنچه را که میخواست از گرابین بیرون کشیده است ، بنابراین خستگی را بهانه کرد و قول داد که فردا صبح به او تلفن خواهد کرد . آنگاه برای مخارج ضروری خود و باندازه ارزش ده پوند کوین را از او پذیرفت و به اتاقش رفت ، بنظرش رسید که خیلی به سرعت دارد پول گیر میآورد ــ دوازده پوند در کمتر از یک ساعت .

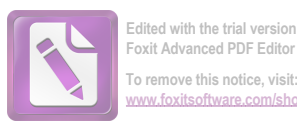

او خسته بود . این را موقعی فهمید که با چکمه روی تخت دراز کشید . در عرض یک دقیقه وین را پشت سر گذاشته بود و در جنگلی انبوه درحاليكه تا مچ پايش در برف فيرومي رفت ، راه مي پيمود . جفدي ناله سرداد و ناگهان او احساس تنهایی و ترس کرد. او زیر یک درخت بخصوص با " هرى" وعده ملاقات داشت ! اما در جنگلى اينچنين انبوه ، از چگونه می توانست یک درخت را بین بقیهی درختان تشخیص دهد؟ آنگاه کسی را دید و به طرفش دوید . او داشت آهنگی را با سوت می ــ نواختِ و قلب مارتینز از آرامش و سرور پر شد چرا که بالاخره از تنهایی درآمده بود . آن شخص برگشت ، اما او "هری" نبود . بیگانهبی بود که در دایرهیی کوچک از برفهای آب شده میچرخید و به او نیشخند میزد و جفد پیاپی ناله سر میکرد . ناگهان با صدای زنگ تلفن از خواب بیدار شد .

صدایی که تنـها انـدکی ته لـهجهی خارجی داشت ، گفت : - " آقاى رولو مارتينز ؟ " ــ " بله " . تغییر جالبی بود که خودش باشد نه دکستر . صدا گفت: " شما مرا نمى شناسيد " البته لازم نبود اين را بگويد . و ادامه دارد : " اما من يكي از دوستان هرى لايم بودم " .

این هم تغییر جالبی بود که حالا همه ادعا می کردند از دوستان هری لایم بودهاند . مارتینز نسبت به این بیگانه دلگرم شد . گفت : " خوشحال مى شوم كه بتوانم با شما ملاقات كنم ". - "من آنطرف هتل در "اولدوينا " هستم ". \_ `` نمى شود فردا همديگر را ببينيم؟ امروز من در چند مورد

گرفتاری داشتم " .

ــ "هری از من خواست که ببینم وضع شما خوب است یا نه. موقعی که می مرد من در کنارش بودم " .

رولو مارتینز گفت: " فكر كردم . . . " و ديگر ادامه نداد . اما می خواست بگوید : " فكر كردم كه او بطور ناگهانی مرد ". اما فكر كرد

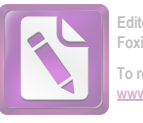

بهتر است احتياط كند. بنابراين كغت: " شما اسمتان را بهمن نگفتند ". صدا گفت: " كورتز ، علاقه داشتم كه من بهديدن شما بيايم ، اما می دانید که اطریشی ها را به هتل ساشر راه نمی دهند " . " شايد بتوانيم فردا صبح در "اولدوينا" با هم ملاقات کنيم " . صدا گفت: "حتما"، البته اگر مطمئن هستيد كه تا آن موقع اشکالی برایتان پیش نمی7ید " .

ے " منظورتان جیست؟ " .

" هری فکر میکرد که شما بی پول هستید ". رولو مارتینز همانطور که گوشی را کنار گوش خود نگهداشته بود دراز کشید و فکر کرد : " به وین بیا و پول دربیاور . این سومین بیگانهیی بود که در کمتر از پنج ساعت می خواست به او پول بدهد ". بنابراین با احتیاط گفت: " اوه ، تا موقعی که شما را ببینم میتوانم خودم را اداره کنم " . تا موقعی که او نمیدانست پیشنهاد مرد چیست، رد کردنش فایدهیی نداشت . ۔ " می توانیم ساعت پازدہ در " اولدوینا " در خیابان کاپرنتنر

قرار بگذاریم؟ من لباس قموهیی رنگ می پوشم و یکی از کتابهای شما را در دست خواهم داشت ".

۔ " خیلی خوب است . آن کتاب را چطور گیر آوردید ؟ " . خود داشت. اما هنگامیکه مارتینز به آن شب بخیر گفت و گوشی را گذاشت ، با خود فکر کرد که اگر هری قبل از مرگ تا این حد هشیار بود ، چرا تلگرافی برای او نفرستاده بود و او را از آمدن به وین منصرف نکرده بود؟ آیا کالاهان هم گفته بود که هری بطور ناگهانی یا بدون درد مرد؟ شاید هم خود او این حرف را در دهان کالاهان گذاشته بود؟ از این لحظه بهبعد بود که مارتینز دریافت در مسالهی مرگ "هری" اشکالی وجود دارد ، اشکالی که پلیس گیجتر از آن بود که بتواند آنرا کشف کند .

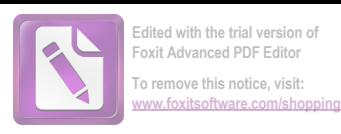

 $\mathcal{L}^{\text{max}}_{\text{max}}$  , where  $\mathcal{L}^{\text{max}}_{\text{max}}$ 

 $\label{eq:2.1} \mathcal{L}(\mathcal{L}^{\mathcal{L}}_{\mathcal{L}}(\mathcal{L}^{\mathcal{L}}_{\mathcal{L}})) = \mathcal{L}(\mathcal{L}^{\mathcal{L}}_{\mathcal{L}}(\mathcal{L}^{\mathcal{L}}_{\mathcal{L}}))$ 

مارتینز سعی کرد که خودش این اشکال را به کمک دو سیگار کشف کند ، اما بدون اینکه شام بخورد یا از آن راز سر دربیاورد بهخواب رفت. روز درازي بود ، اما نه بحد كافي .

 $\Delta \sim 10^{11}$  km s  $^{-1}$ 

 $\label{eq:2.1} \frac{1}{\sqrt{2}}\int_{\mathbb{R}^3}\frac{1}{\sqrt{2}}\left(\frac{1}{\sqrt{2}}\right)^2\frac{1}{\sqrt{2}}\left(\frac{1}{\sqrt{2}}\right)^2\frac{1}{\sqrt{2}}\left(\frac{1}{\sqrt{2}}\right)^2\frac{1}{\sqrt{2}}\left(\frac{1}{\sqrt{2}}\right)^2.$ 

 $\label{eq:2.1} \frac{1}{\sqrt{2}}\int_{\mathbb{R}^3}\frac{1}{\sqrt{2}}\left(\frac{1}{\sqrt{2}}\right)^2\frac{1}{\sqrt{2}}\left(\frac{1}{\sqrt{2}}\right)^2\frac{1}{\sqrt{2}}\left(\frac{1}{\sqrt{2}}\right)^2\frac{1}{\sqrt{2}}\left(\frac{1}{\sqrt{2}}\right)^2.$ 

 $\label{eq:2.1} \mathcal{L}(\mathcal{L}^{\mathcal{L}}_{\mathcal{L}}(\mathcal{L}^{\mathcal{L}}_{\mathcal{L}})) \leq \mathcal{L}(\mathcal{L}^{\mathcal{L}}_{\mathcal{L}}(\mathcal{L}^{\mathcal{L}}_{\mathcal{L}})) \leq \mathcal{L}(\mathcal{L}^{\mathcal{L}}_{\mathcal{L}}(\mathcal{L}^{\mathcal{L}}_{\mathcal{L}}))$ 

 $\mathcal{L}(\mathcal{A})$  and  $\mathcal{L}(\mathcal{A})$  .

 $\mathcal{L}(\mathcal{L}^{\mathcal{L}})$  and  $\mathcal{L}(\mathcal{L}^{\mathcal{L}})$  and  $\mathcal{L}(\mathcal{L}^{\mathcal{L}})$ 

 $\label{eq:2.1} \frac{1}{2} \int_{\mathbb{R}^3} \frac{1}{\sqrt{2}} \, \frac{1}{\sqrt{2}} \,$ 

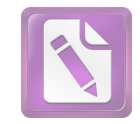

**Foxit Advanced PDF Editor To remove this notice, visit: [www.foxitsoftware.com/shopping](http://www.foxitsoftware.com/shopping)**

مارتینز به من گفت: " چیزی را که از نگاه اول در وجود او نپسندیدم ، کلاه گیسش بود . یکی از آن کلاه گیسهای خیلی آشکار بود ، پهن و زرد بود و پشت سرش سیخسیخ بود و درست روی سر جا نمی … افتاد . کسی که طاسی را نمی پذیرد ، باید یک چیز ساختگی در وجودش داشته باشد . صورتش هم یکی از آن صورتهایی بود که خط های دقیق و حساب شدهیی دارد . درست مثل اینکه آرایش کرده باشد ـ خطوطی در صورت برای جذابیت بیشتر و خطوطی در گوشههای چشم . طوری آرایش کرده بود که توجه دختر مدرسهپ<sub>وت</sub>ها را حلب کند . "

این مکالمه مدتها بعد صورت گرفت، موقعی این ماجرا را برای من تعريف كرد كه ديگر آسما از آسياب افتاده بود . ما در "اولدوينا " یشت همان میزی نشسته بودیم که او آنروز صبح با "کورتز" آنجا نشسته بود . و وقتی که داشت جملهی مربوط به دختر مدرسهها را میگفت ، دیدم که چشمهایش ناگهان بهجایی دقیق شدند . یک دختر بود ــ بنظر من مثل هر دختر دیگری بود که با عجله زیر برف راه می رود . ۔ " چبز خوشگلی است؟ "

نگاهش را از دختر برداشت و گفت: " این چیزها دیگر از من گذشته . میدانی گالووی؟ ، در زندگی هر مردی زمانی میرسد که آدم همهی این جور چیزها را کنار میگذارد . . . . "

۔ " می فہمم ولی فکر کردم که تو داشتتی به یک دختر نگاه مىكردى " . " نگاه می کردم . اما تنها به این دلیل که برای یک لحظه او مرا بياد "آنا" انداخت . آنا اشميت " .

٣٣

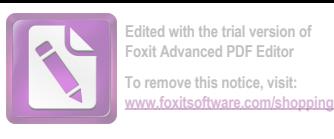

۔ " او کیست؟ یک دختر است؟ " \_ " اوه ، بله ، بهرجال ". ۔ " منظورت از بہرحال چیست؟ " ۔ " او دوست هری بود " . ۔ "حالا نوبت تو شده؟ ". ـ " او از آن دخترها نیست،گالووی. او را در مراسم تدفین هری ندیدی؟ من دیگر دنبال دردسر نیستم . من دردسر دیگری دارم که برای تمام عمرم کافی است. ". من گفتم : " داشتی از کورتز برایم حرف میزدی". ظاهرا" کورتز، آنروز آنجا نشسته بود و کتاب " سوار تنهای سانتافه " را به رخ میکشید ، موقعیکه مارتینز سر میزش نشست او با علاقهیی ساختگی گفته بود : " دلهرهیی که شما در داستان ایجاد مى كنيد ، شگفتانگيز است " . ب " دلس ه؟ " . ـ " هیجان . شما استاد هیجان هستید . در پایان هر فصل آدم تنـها بايد حدس بزند ۰۰۰ " مارتینز گفت : " پس شما دوست هری بودید ؟". ـ " فكر مى كنم بهترين دوستش" . و بعد از يک مكث كه ظاهرا " در طول آن داشت اشتباهش را تصحیح می کرد ، ادامه داد : " البته بعد از شما " . ۔ " به من بگو که او چطور مرد ؟ " ـ " من با او بودم . ما با هم از در آپارتمان او بیرون میآمدیم و هری یکی از آشنایانش را در آنطرف خیابان دید ــ یک آمریکایی بنام "کولر"، او برای "کولر دست تکان داد و هنگامیکه برای دیدن او خواست از عرض خیابان بگذرد ، یک جیپ سر رسید و او را زیر کرد . درواقع تقصیر از هری بود . راننده گناهی نداشت " . \_ " یک نفر به من گفته است که او بطور ناگهانی مرد " .

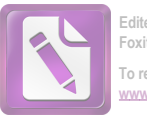

**Foxit Advanced PDF Editor**<br>**Foxit Advanced PDF Editor To remove this notice, visit: [www.foxitsoftware.com/shopping](http://www.foxitsoftware.com/shopping)**

 $\mathcal{A}(\mathcal{A})$  and  $\mathcal{A}(\mathcal{A})$ 

 $\mathbf{r}\Delta$ 

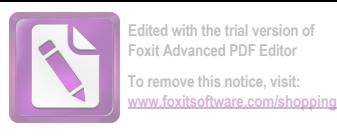

کورتز سرش را بشدت تکان داد و کلاه گیسش تا اندازهیی جا بهجا شد . گفت : " فایدهاش چیست ؟ هیچ چیزی نمی تواندهری را برگرداند " . . " من می خواهم کاری کنم که آن افسر پلیس از وین فراری شود " . - " نمى فىهمم چەكار مى توانىيد بكنيد ؟ ". \_ " می خواهم کار را از لحظهی مرگ او شروع کنم . آنجا تو بودی وآن مردی که اسمش "کولر" است، و راننده، می توانی نشانی آنها را بمن بدهی؟ " . ـ " من آدرس راننده را نمى دانم ". - " می توانم آدرس او را از پروندهی دادستانی بگیرم. حالا باقى مى ماند آن دختر . . . دوست هرى ". کورتز گفت : " برای او دردناک است " . ــ " برای من او مهم نیست ، هری مهم است " . " ۔ " میدانی پلیس بهچەچیزی مشکوک است؟ " . ــ " نه . من زود عصبانی شدم " . كورتز بهآرامى گفت: " هيچوقت به ذهنت رسيده كه ممكن است گند کاری را بالا بیاوری که بهزیان آبروی هری تمام شود ؟ " . ــ " من أين ريسک را مىکنم " . ۔ " در هرحال به کمی وقت و پول احتیاج داری " . ــ " من وقت دارم ، و تو مىخواستى بەمن كمى پول قرض بدهى ، مگر نه؟ " كورتزگفت : " من آدم ثروتمندي نيستم . من فقط به هري قول دادم که هوای تو را داشته باشم و سالم تو را برگردانم ". مارتینز گفت: " لازم نیست نگران پول یا هواپیما باشی . اما من با تو شرطی می بندم . پنج پوند به صد شیلینگ شرط می بندم که قضیهی مرگ هري اشکالي دارد " . تیری در تاریکی بود ، اما احساس غریزیی مطمئنی داشت که

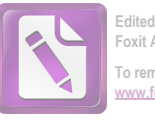

**Foxit Advanced PDF Editor To remove this notice, visit: [www.foxitsoftware.com/shopping](http://www.foxitsoftware.com/shopping)**

قضیوی مرگ اشکالی دارد . هرچند که او هنوز اسم آن را جنایت نگذاشته بود . کورتز فنجان قهوه را نزدیک لب برده بود و مارتینز نگاهش میکرد . کورتز با کمی سر و صدا و با هورتهای طولانی قهوه را نوشید . آنوقت فنجان را بەزمین گذاشت و گفت : - " منظورت از اشكال چيست؟ "

\_ " از نظر پلیس همین که جنازهای پیدا میکرد ، کافی بود . اما آیا این از نظر تبهکار واقعی هم کافی است؟" وقتی این حرف را زد فهمید که ظاهراً " حرفهایش روی کورتز بیتاثیر بوده است . آیا او سعی نمیکرد احتیاط کند یا آرامش خودش را حفظکند؟ دستهای گناهکار الزاما " نمیلرزد ، فقط در داستانهاست که لرزش دست لیوان را میشکند و بیقراری را لو میدهد . اغلب در رفتار حساب شده هم میتوان اثر هیجان را دید . کورتز طوری قهوهاش را نوشیده بود که انگار چیزی نشنیده بود .

جرعهی دیگر نوشید و گفت : "خوب ، البته برایت آرزوی شانس می کنم . هرچند که فکر نمی کنم چیزی وجود داشته باشد که تو بخواهی از آن سر دربیاوری . اگر کمکی خواستی از من بگیر " . \_ " من آدرس " كولر " را مىخواهم " . ــ " حتما " ، برایت می نویسم ، اینجاست . در منطقهی آمریکایی ــ ها " .

\_\_ " و آدرس خودت؟ " . ۔ " آنرا هم زیرش نوشتهام ، من بهاندازه کافی کم شانس هستم که در منطقهی روسها زندگی کنم ، بنابراین آخر شبها بهدیدن من نیا . دور و بر ما گاهی اتفاقاتی می افتد". داشت یکی از آن لبخندهای حساب شدهی وینی اش را میزد . خط های دور دهان و چشمها جذاب بودند . گفت : " با من در تماس باش و اگر به کمک احتیاج داشتی . . . اما من هنوز فكر مى كنم كه حرفت منطقى نيست " . كتاب " سوار تنـُما " را لمس کرد و ادامه داد : " ملاقات با شما بهمن احساس غرور می دهد . یک

**٣Y**
$\label{eq:2.1} \mathcal{L}(\mathcal{L}^{\text{max}}_{\mathcal{L}}(\mathcal{L}^{\text{max}}_{\mathcal{L}})) \leq \mathcal{L}(\mathcal{L}^{\text{max}}_{\mathcal{L}}(\mathcal{L}^{\text{max}}_{\mathcal{L}}))$ 

 $\label{eq:2.1} \frac{1}{\sqrt{2}}\int_{0}^{\infty}\frac{1}{\sqrt{2\pi}}\left(\frac{1}{\sqrt{2\pi}}\right)^{2}d\mu\left(\frac{1}{\sqrt{2\pi}}\right)\frac{d\mu}{\sqrt{2\pi}}\left(\frac{1}{\sqrt{2\pi}}\right)^{2}d\mu\left(\frac{1}{\sqrt{2\pi}}\right).$ 

 $\label{eq:2.1} \mathcal{L}(\mathcal{L}^{\text{max}}_{\mathcal{L}}(\mathcal{L}^{\text{max}}_{\mathcal{L}}),\mathcal{L}^{\text{max}}_{\mathcal{L}}(\mathcal{L}^{\text{max}}_{\mathcal{L}}))$ 

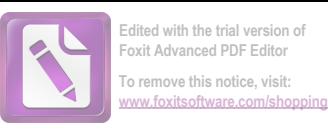

استاد هیجان" و با یک دست کلاه گیسش را مرتب کرد و وقتی دست دیگرش را بطرف دهانش برد ، گویی لیخندی را که به لب داشت طوری پاک <sub>می</sub>کرد که انگار هرگز نبود .

 $\label{eq:2.1} \mathcal{L}(\mathcal{L}^{\mathcal{L}}_{\mathcal{L}}(\mathcal{L}^{\mathcal{L}}_{\mathcal{L}})) = \mathcal{L}(\mathcal{L}^{\mathcal{L}}_{\mathcal{L}}(\mathcal{L}^{\mathcal{L}}_{\mathcal{L}})) = \mathcal{L}(\mathcal{L}^{\mathcal{L}}_{\mathcal{L}}(\mathcal{L}^{\mathcal{L}}_{\mathcal{L}}))$ 

 $\label{eq:2.1} \frac{1}{\sqrt{2}}\int_{\mathbb{R}^3}\frac{d\mu}{\sqrt{2}}\left(\frac{d\mu}{\mu}\right)^2\frac{d\mu}{\mu}\left(\frac{d\mu}{\mu}\right)^2\frac{d\mu}{\mu}\left(\frac{d\mu}{\mu}\right)^2.$ 

 $\label{eq:2.1} \frac{1}{2} \int_{\mathbb{R}^3} \frac{1}{\sqrt{2}} \, \frac{1}{\sqrt{2}} \,$ 

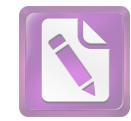

مارتینز، در آستانه در صحنهی تآتر " یوزف اشتاد" روی یک صندلی چوبی نشست . پس از اجرای مراسم افتتاح او کارت ویزیت خود را با نوشتن جملهی " یکی از دوستان هری " برای "آنا اشمیت " فرستاده بود . ردیفی از پنجرههای کوچک با پردههای چرمی و چراغهایی که یکی پس از دیگری خاموش می شدند ، محل بازیگران را در پشت صحنه مشخص می کرد که داشتند در آنجا قهوهی بدون شکر و تان بدون کره می خوردند تا ہرای اجرای قسمت بعدی نمایش جانے, بگیرند . آن محل ، مثل این بود که یک خیابان را برای صحنهی فیلم در داخل استودیو ساخته باشند ، اما یا وجود سریوشیده بودن ، بازهم آنجا سرد بود ، حتی برای کسی که اوورکت پوشیده بود هم سرد بود . بطوریکه م**ارتینز** زیر پنجرههای کوچک شروع به قدمزدن کرد . او بعدها به من گفت که این احساس را داشت که "**رومئو**" است، اما تم<sub>ًی</sub>داند کدامیک از بالکنها متعلق به " ژولیت " است .

حالا آرام بود و فرصت داشت که فکر کند . "مارتینز" بود که در اینجا برتری داشت، نه " رولو ". وقتی چراغ یکی از پنجرهها خاموش شد و یک زن بازیگر به راهرویی که که او در آن قدم میزد وارد شد ، او حتی نگاهی هم به زن نکرد . حوصلهاش را نداشت . او فکرکرد که حق با " كورتز " است. همهى آنها حق دارند، رفتار من مثل يک احمق رومانتیک است . فقط یک کلمه با " آنا اشمیت " حرف می زنم ، چند کلمه شفقتآمیز. وآنوقت دست و پایم را جمع میکنم ومی روم. بعدها به من گفت که مسا المی آقای " گرابین " را کاملا " فراموش کرده بود . صدایی از بالای سرشگفت: "آقای مارتینز". و او سرش را بلند

۳۹

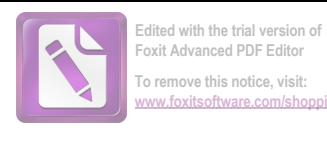

کرد و به صورتی که چند فوت بالای سرش از میان پردهها به او نگاه می کرد ، نگاه کرد . وقتی به او گفتم که باز دارد برای خودش دردسر درست می کند ، گفت که آن صورت اصلا " زیبا نبود . فقط یک چهرهی صادق، موهای تیره و چشمهایی که در آن نور، قهوهیی بنظر میآمدند ، یک پیشانی پهن و یک دهان گشاد که برای جذاب بودن تلاشی نمی کرد . بهنظر " رولو مارتینز" رسید که دربوی موها یا دستها خطری نبود که در آن لحظهى بى خبرى ، زندگى آدم را ديگرگون كند ، زن گفت : "ممكن است لطفا " بيائيد بالا ؟ در دوم دست راست " .

مارتینز بدقت برای من توضیح داد که : بعضی از آدمها هستند که آدم آنها را از اولین نگاه دوست خود بهحساب میآورد. آدم می تواند با آنها راحت برخورد کند، چون میداند که هرگز خطری تهديدش نمى كند . گفت : " آن زن ، آنا بود " و من مطمئن نبودم كه آيا مارتینز زمان گذشته را عمدا " بهکار برده بود یا نه .

برخلاف اتاق بیشتر بازیگران، این اتاق تقریباً " خالبی بود . نه لباسی نه لوازم آرایشی، نه رنگی . روی دستگیره در تنها یک لباس بود ، زیرپوشی که در پردهی دوم مارتینز از روی صندلی راحت تآتر آنرا روی صحنه دیده بود . و یک قوطی رنگ و روغن که نیمی از آن مصرف شده بود ! روی اجاق گاز یک کتری به آرامی صدا میکرد . زن گفت :

\_ " یک فنجان چای میخورید ؟ یک نفر هفتهی گذشته یک بسته چای برای من فرستاد . بعضی وقتها آمریکاییها از این کارها میکنند . معمولا " در شب اول ، بجای گل . . . می دانید که . . . ؟ " .

او گفت : " یک فنجان می خورم ". اما اگر فقط یک چیز بود که او از آن تنفر داشت، آن چیز، چای بود. وقتی که زن داشت چای را درست میکرد ، او مراقبش بود . و زن چای را غلط درست میکرد . آب نجوشیده بود . قوری داغ نشده بود و چای خشک هم کم ریخته شده بود . زن گفت : من هیچوقت نفهمیدم که چرا انگلیسیها چای را دوست دارند " .

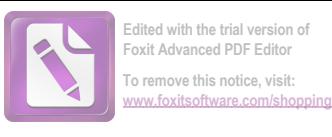

مارتینز فنجانش را مثل دارو سریع سرکشید و او را تماشا کرد که داشت فنجان خودش را با لذت و به آرامی می نوشید ، مارتینز گفت : \_ " من خيلي دلم مي خواست كه شما را ببينم . دربارهي هري " . لحظهی دردناکی بود . مرد دید که در این لحظه دهان زن خشک شد . ـ " من بيست سال بود كه او را مى شناختم . دوستش بودم . ما در مدرسه با هم بودیم. بعدش هم همینطور. میدانید؟ کمتر ماهی می گذشت که ما در آن ملاقاتی نداشته باشیم " . زن گفت: " وقتی کارت شما بهدستم رسید ، نمی توانستم جواب منفی بدهم . اما چیزی نیست که ما بتوانیم دربارهاش حرف بزنیم . مگر نه؟ هيچچيز " . \_ " من مى خواهم بدانم . . . " ـ " او مرده است . این آخرش است . همهچیز تمام شده . تمام . فايدەى حرفىزدن چيست؟ ". ـ " هر دوی ما او را دوست داشتیم ". ے " نمیدانم ، تو نمیتوانی بفہمی ، من دیگر هیچچیز نمیدانم جزاينكه . . . ۔۔ " جز اینکه چے ؟ " ۔ " که من هم میخواهم بمیرم " . مارتینز بهمن گفت : " آنوقت نزدیک بود من بروم . فایدهاش چه بود که من بخاطر افکار عجیب خودم او را ناراحت کنم؟ اما در عوض از او یک سوال کردم : " آیا تو مردی بنام کولر را می شناسی ؟ " . زن پرسید : " یک آمریکایی؟ فکر میکنم او همان مردی است که وقتی هری مرد ، برای من کمی پول آورد . من نمیخواستم پول را بگیرم . اما او گفت که هری در لحظهی آخر نگران بوده و اصرار کرده است " . ۔ " بنابراین او بطور ناگهانی نمرد ؟" .

 $f'$ 

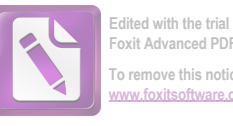

ــ " اوه ، نه " . مارتینز بهمن گفت: " نمیدانستم چطور شده بود که این فکر به ذهن من رسیده بود و بعد فکر کرده بودم که فقط همسایهی هری به من اینطور گفته بود و نه هیچکس دیگر . من به دخترک گفتم : ظاهرا " هری آخر سر حواس جمعی داشته، چونکه مرا هم بخاطر داشته است ، ظاهرا" این نشان می دهد که واقعا " دردی در کار نبوده " . ــ " این همان چیزی است که من هم مرتب بهخودم میگویم " . \_ " تو دکتر را دیدهای؟ " ــ " یک بار . هری مرا پیش او فرستاد ، او دکتر خود هری بود .. او در همان نزدیکی زندگی میکرد " .

مارتینز ناگهان در آن گوشهیی از ذهنش که اینگونه تصویرها را می سازد ، در مکانی ویران جسدی روی زمین دید و یک گروه پرنده که بهدورش جمع شدند . شاید این صحنهیی از یکی از کتابهای خودش بود که هنوز ننوشته بود و تازه در آستانهی ضمیر بهشیار او داشت شکل میگرفت . تصویر محو شد و او فکر کرد که چقدر عجیب بود که همهی آنبها درست در همان لحظه در آنجا حضور داشتند : همهی دوستان هری ، کورتز ، دکتر و این مردی که اسمش کولر بود . ظاهرا " فقط دو نفری که به او عشق میورزیدند در صحنه حضور نداشتند . م**ارتینز** گفت : " و راننده. آیا شهادت او را شنیدهیی؟".

ـ " او ناراحت و ترسیده بود. اما شهادت " کولر" باعث تبرقمی او شد . نه ، تقصیر او نبود . مرد بیچاره . همیشه شنیده بودم که هری میگفت او رانندهی محتاطی است " .

ــ " او هم هری را می شناخت؟". پرندهی دیگری هم درکنار جسدی که دمرو روی شن افتاده بود فرود آمد. حالا از روی لباسها می توانست بگوید که او "هری" است که مثل بچهیی که در یک بعد از ظهر گرم تابستانی روی چمن کنار زمین بازی خوابیده، آنجا افتاده است .

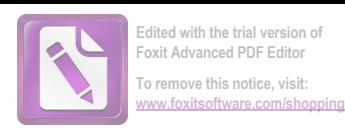

یک نفر از آنطرف پنجره صدا زد : " دوشیزه اشمیت ! " . زن گفت: " آنها دوست ندارند که آدم زیاد اینجا بماند . این کار باعث می شود برق "آنیها " مصرف شود . " <mark>مارتینز</mark> از فکر اینکه چیزی به دخترک بدهد منصرف شده بود . به او گفت : " پلیس میگوید که قصد داشته هری را دستگیر کند . آنها او را به کارهای خلاف قانون متهم کردهاند " . دخترک هم مثل "کورتز " با مساله برخورد کرد . ــ " اینجا همه در کارهای غیرقانونی دست دارند " . ູ່ພໍ່ ــ " اما ممكن است برايش پاپوش دوخته باشند . تو مردى را بنام <mark>كورتز</mark> مى شناسى ؟ " . ــ " فكر نمى كنم " . ۔ " او کلاهگیس بهسر میگذارد " . ے " اوہ " ، مارتینز به نکتهی مناسبی اشاره کرده بود ، گفت : " فکر نمیکنی این عجیب بود که همهی آنها آنجا باشند ، آنهم در لحظهى مرگ؟ همه هرى را مى شناختند . حتى راننده ، دكتر . . . ". زن با آرامشی توام با ناامیدی گفت : من هم به این فکر کردهام . اگرچه چیزی دربارهی کورتز نمیدانستم . شک کرده بودم که شاید آنها او را کشته باشند . اما فایدهی شک کردن چیست؟". رولو مارتينز گفت: " من مىخواهم آن حرامزادهها را گير بياندازم ". فایدهیی ندارد . شاید حق با پلیس باشد . شاید هری بیچاره در ماجرایی دست داشت " . آنصدا دوباره بلند شد : " دوشیزه اشمیت ! " ! ۔ " من بايد بروم " .

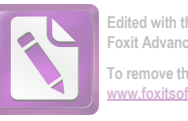

- " من كمى از راه را با تو مى آيم ". هوا تقریباً " تاریک شده بود. برف برای مدتی از باریدن ایستاده بود و مجسمههای بزرگ دایرهی مرکزی شهر، اسبهای چموش، ارابهها و عقابها در هوای خاکستری گرگ و میش در تاریکی محو مى شدند . آنا گفت : " بهتر است فراموشش كنيم " . در پيادهرو برف كه زیر نور ماه میدرخشید تا قوزک پاها را می پوشاند . ــ " آدرس دکتر را بهمن می دهی؟ " وقتی دختر آدرس را می نوشت آنها در پناه دیواری ایستاده بودند . ـ " آدرس خودت را هم بنويس" . ۔ " این را دیگر برای چه می خواهی؟ ".

 $\sim 10^{11}$  km s  $^{-1}$ 

 $\mathcal{L}(\mathcal{L})$  and  $\mathcal{L}(\mathcal{L})$  and  $\mathcal{L}(\mathcal{L})$ 

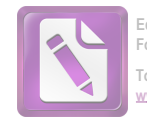

یک کارآگاه آماتور نسبت به کارآگاه حرفهیی این امتیاز را دارد که ساعت کار معینی ندارد ، رولو مارتینز هم روزی هشت ساعت کار نمیکرد و بررسی هایش بخاطر ناهار تعطیل نمی شد . در هر روز ، او بهاندازهی دو روز کار ما مورین من کارمیکرد و در ضمن او این امتیاز اساسی را نیز داشت که دوست هری بود . همچنین ، او در درون ماجراها بود ، حال آنکه ما از بیرون به حوادث نظارت داشتیم .

دکتر ونیکلر در خانه بود. شاید او بخاطر یک افسر پلیس در خانه نمی ماند . مارتینز بازهم جملهی " یکی از دوستان ٔهری لایم " را روی کارت خود نوشته بود .

مطب دکتر ونیکلر، مارتینز را بهیاد یک عتیقه فروشی می ۔ انداخت . یک عتیقه فروشی که در آثار هنری مذهبی تخصص داشت . تعداد شمایلهای مصلوب بیش از آن بود که او بتواند آنها را بشمارد و هیچیک از آنها از قرن هفدهم جدیدتر نبودند . مجسمههای چوبی و عاج نیز در آنجا بود. تعدادی قطعات استخوان هم بود که اسامی "سنت"ها روی آنها نقش شده بود . استخوانها روی یک ورقه قلع چسبانده شده بودند و در قابهای بیضی شکل قرار داشتند .

مارتینز فکر کرد که اگر آنها اصل بودند ، چه سرنوشت عجیبی داشتهاند که از اتاق انتظار مطب **دکتر ونیکلر** سر درآوردهاند . حتی بنظر می آمد که روی صندلیهای پشتی بلند مطب، زمانی کاردینالها می نشستهاند . اتاق درهم ریخته بود و آدم انتظار داشت که بوی کندر به مشامش برسد . در یک ظرف کوچک طلایی قسمت بسیار کوچکی از صلیب اصلي و واقعي نگهداري مي شد . عطسهيي او را آزار داد .

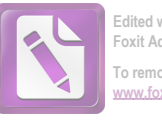

**دکتر ونیکلر** تمیزترین دکتری بود که م**ارتینز** تا بهحال دیده بود . کوتاه قامت و مرتب بود . کت سیاه دنبالهداری بهتن داشت و یقهی پیراهنش بلند بود . سبیل کوچک سیاهش مثل یک پاپیون بهنظر میآمد . دوباره عطسه کرد . شاید از بس تمیز بود ، سرما خورده بود . گفت : " آقاي مارتينز ؟ " . یک تمایل مقاومت ناپذیر برای خوار شمردن دکتر ونیکلر به رولو مارتينز حمله كرد . گفت : " آقاى ونيكلر ؟ " . ۔ " دکتر ونیکلر " . ۔ " شما اينجا مجموعهى جالبى داريد " . -. " مله " . -- " این استخوانهای سنتها . . . " . ـ " اینها استخوان جوجه و خرگوش هستند". دکتر ونیکلر دستمال بزرگی از حیب بالای کتش درآورد و آنرا طوری تکان داد که گویی میخواهد پرچم کشورش را بهاهتزاز درآورد. آنگاه دوباره، سوراخهای بینی!ش را بهترتیب تمیز کرد . آدم انتظار داشت که او بعد از استفاده از دستمال آنرا دور بیاندازد : "**آقای مارتینز**؟ اشکالی دارد اگر هدف از این ملاقات را بهمن بگوئید ؟ یک مریض منتظر من است ؟ " . ـ " هردوى ما دوست هرى لايم بوديم " . **دکتر وینکلر** همانطور که بین دو شمایل ایستاده بود ، جملهی مارتینز را تصحیح کرد : " من مشاور پزشکی او بودم " . ـ " من دير رسيدم ، هرى مرا به اينجا دعوت كرده بود تا در مورد موضوعی به او کمککنم. دقیقا " نمیدانم دربارهی چهچیزی. من پیش از آنکه به اینجا برسم ، از مرگ او خبر نداشتم ". دکتر ونیکلر گفت : <sup>"</sup> خیلی غمانگیز است " . \_ " طبیعتا " در این شرایط من می خواهم هرچیزی را که ممکن است ، دربارهی مرگ او بشنوم " . ۔۔ " چیزی که شما ندانید وجود ندارد تا من بهشما بگویم . او زیر

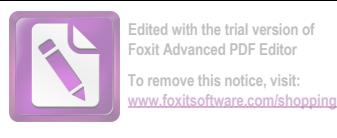

ماشین رفت . وقتی که من رسیدم او مرده بود " . \_ " تا آنجا که من میدانم برای مدت کوتاهی بله . موقعیکه آنبها او را به داخل خانه می بردند ". ـ " زياد درد مى كشيد ؟ " . = " نه الزاما " - " ، ۔ " شما مطمئن هستید که این یک حادثه بود؟ " . <mark>دکتر ونیکلر</mark> در حالیکه دست دراز میکرد و یکی از شمایلها را مرتب مىكرد ، گفت : " من آنجا نبودم . من فقط مى توانم راجع به علت مرگ اظهار نظر کنم . آیا شما دلیلی برای این نظرتان دارید ؟ " . یک آماتور ، امتیاز دیگری هم بر یک حرفهیی دارد ، او میتواند بی منطق باشد. او می تواند واقعیتهای غیر لازم را افشا کند و نظریههای عمیق اما بی اساس ابراز کند . مارتینز گفت : " پلیس هری را متهم کرده که در یک کار خلاف قانون بسیار جدی دست داشته است . بنظرم میآید که او بهقتل رسیده یاشد . یا اینکه حتی خودش را کشته ـاشد " دکتر ونیکلر گفت: " من صلاحیت رد کردن یک نظریه را ندارم ". \_ " آیا شما مردی را بنام کولر میشناسید ؟ " . ۔۔ " فکر نمی کنم " . ـ " وقتى هرى كشته شد ، او آنجا بود " . ۔ " بنابراین حتما " من او را دیدهام ، او کلاهگیس نداشت؟ " . ۔ " او کورنز است " . دکتر ونیکلر نەتنىها تمیزترین بلکە محتاط ترین دکتری هم بود کە

مارتینز تا بهحال دیده بود . کلماتش آنچنان جا افتاده و حساب شده بود که آدم نمیتوانست در صحت آنها تردید کند . گفت : "آنجا مرد دومی هم بود . درست مثل اینکه بخواهد یک تب مخملک را تشخیص

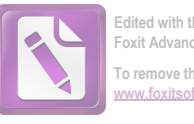

بدهد ، آنچنان با دقت میگفت که گوبی میخواهد درجهی حرارت دقیق را هم بگوید . او در یک بازپرسی هرگز به اشتباه نمی افتاد . ے۔ " شما برای مدت زیادی پزشک هری بودید ؟ "اوآ دمی عجیبتر از آن بود که هری انتخابش کند . هری اشخاصی را دوست داشت که تا حدودی بے کله باشند و قابلیت انجام اشتباه داشته باشند . ۔ " حدود یک سال ".

دکتر ونیکلر تعظیم کرد و گفت : " خوب ، لطف کردید که به ديدن من آمديد". وقتى تعظيم كرد صداى خشخش آمد مثل اينكه پیراهنش از جنس تلق باشد". من نباید بیش از این مزاحم شما و بیمارانتان بشوم"، وقتی مارتینز از دکتر ونیکلر رو برگرداند با شمایل دیگری مواجه شد . شمایل شبیه آثار ال گرکو بود . اما مصلوب دستهایش را بالای سر برده بود و در آن حال به صلیب آویخته شده بود . مارتینز گفت : " این مصلوب عجیبی است " .

دکتر ونیکلر گفت: " یک جانسنیست " و دهانش را آنچنان ناگهانی بست که گویی از اینکه اطلاعات زیادی را افشا کرده، احساس گناه مے کند .

" هرگز این کلمه را نشنیده بودم . چرا دستهایش بالای سرش است؟ "

دکتر ونیکلر با بی میلی گفت : " برای اینکه بنظر آنها ، او فقط از نظر عدەی خاصی مرده است " .

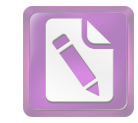

از نظر من با توجه به پروندهها و یادداشتهایی که از مکالمات و گفتههای اشخاص مختلف برداشتهام ، تا این لحظه ، هنوز هم برای **رولو** مارتینز ممکن بود که به سلامت "وین" راترک کند . او یک کنجکاوی غیر سالم از خود نشان داده بود ، اما این عارضه در تمام لحظات زیر نظر ما قرار داشت. هیچکس چیزی از دست نداده بود . دیوار صاف فریب ، هنوز شکافی برنداشته بود . هنگامیکه رولو مارتینز مطب دکتر ونیکلر را ترک کردک خطری تهدیدش نمیکرد . او میتوانست به هتل ساشر برگردد و با خیال راحت بخوابد . او در این مرحله می توانست بدون دردسر به دیدن کولر برود . هیچکس بهطور جدی مضطرب نبود . متاسفانه او تصمیم گرفت که به آپارتمان هری برگردد . می خواست با پیرمرد کوچک اندام و عبوسی حرف بزند که گفته بود حادثه را از نزدیک دیده ــ شاید هم واقعا " این را نگفته بود ؟ در خیابان تاریک و پخزده ، در یک لحظه ، او تصمیم گرفت که یک راست بهسراغ کولر برود . آنهم به این منظور که تصویرش را از آن مرغان شومی که اطراف جسد هری نشسته بودند کامل کند . اما رولو بخاطر رولو بودنش تصمیم گفت که با سکه شیر یا خط بیاورد . اما سکه به انجام آن کار اول و بر مرگ دو مرد دلالت داشت . شاید مرد کوتوله که نامش کوخ بود ، یک گیلاس بیشتر مشروب نوشیده بود، یا شاید هم روز خوبی را در اداره بهپایان رسانده بود. چونکه اینبار و وقتی رولو مارتینز زنگ در آپارتمان او را زد ، رفتارش بسیار دوستانه بود و برای صحبت کردن آمادگی داشت. او تازه شام خورده بود و روی سبیلش تکههای غذا دیده می شد . " اوه ، من شما را بخاطر مي آورم . شما دوست آقاى لايم هستيد ".

۴۹

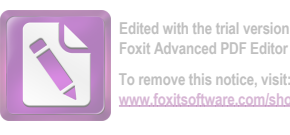

مرد از صمیم قلب به مارتینز خوشامد گفت و او را به همسر غولــ آسایش که ظاهرا" بشدت او را تحت کنترل داشت معرفی کرد . آنوقت گفت: " آه ، در روزهای قدیم ، می توانستم بهشما قهوه تعارف کنم ، اما حالا ، ، ، " ،

مارتینز سیگارش را تعارف کرد و فضای صمیمانه عمیقتر شد .

**آقای کوخ** گفت : " دیروز وقتی شما آمدید ، من کمی خشن بودم . اما من میگرن دارم و همسرم هم در خانه نبود . بنابراین خودم باید جواب مي دادم ".

ــ " آيا شمابهمن گفتيدكهواقعا " صحنهى تصادف , ا ديدهايد ؟ "

آقای کوخ و همسرش نگامهایی با هم رد وبادل کردند . آقای کوخ گفت : " ایلز ، بازپرسی تمام شده . دیگر خطری ندارد . تو می توانی به قضاوت من اطمينان كنى ، اين آقا دوست ماست. بله ، من حادثه را دیدم، اما این را فقط شما میدانید . وقتی میگویم که آنرا دیدهام ، شاید بهتر باشد بگویم که آنرا شنیدهام . من صدای ترمز و صدای برخورد را شنیدم و بطرف پنجره رفتم و دیدم که آنها داشتند جسد را به داخل خانه می آوردند ".

ـ " اما شما شهادت نداديد ؟ ".

۔ " ہمتر است که آدم قاطی این چیزها نشود. ادارهی من نمی تواند به من مرخصی بدهد. ما کمبود کارمند داریم. و البته من واقعا " نديدم . . . . " .

> ۔ " اما دیروز بهمن گفتید که حادثه چطور اتفاق افتاد ". ـ " این آن چیزی بود که روزنامهها نوشته بودند " . ۔ " او خیلے درد مے کشید ؟ " .

\_ " او مرده بود . من از پنجره به پائین نگاه کردم و صورتش را دیدم. من میدانم آدم وقتی که می میرد چه شکلی است. میدانید، این کار من است . من کارمند ارشد ادارهی متوفیات هستم " . ۔ " اما بقیه میگویند که او ناگهان نمرد " .

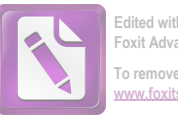

۔ " شاید آنها مرگ را آنطور که من می شناسم نمی شناسند " . ـ " البته وقتى دكتر رسيد ، او مرده بود . خود دكتر اين را به من گفت " ، " او بطور ناگهانی مرد . حرف مردی را که سرد و گرم روزگار را جشيده قبول کن " . \_ " آقای کوخ ، من فکر میکنم که شما باید شهادت میدادید " . -- " آدم باید مواظب خودش باشد آقای مارتینز . من تنها کسی نبودم که باید شهادت می دادم ". - " منظورتان چیست؟ " . ۔ " سه نفر بودند که کمک کردند تا جسد دوست شما را بداخل خانه 'بياورند " . -- " مى دانم . دومرد ، باضافه راننده ". ــ " راننده از جایش تکان نخورد . به او شوک وارد شده بود . بيچار ہے " ۔ ... " سه مرد ... " مثل این بود که ناگهان نه اینکه انگشتانش شکاف روی دیوار را لمس کرده باشد، بلکه جای شکافی را که سازندگان دقیق دیوار مرمت کردهاند ، پیدا کرده باشد . ۔ " می توانید بگوئید آن مرد چه شکلی بود؟". اما آقای کوخ برای دیدن زندهها تربیت نشده بود . تنها مردی که کلاه گیس بهسر داشت توجه او را جلب کرده بود . دوتای دیگر از نظر او فقط " مرد " بودند ، نهبلند و نه كوتاه . نه لاغر و نه چاق . او آنها را

از بالا و از فاصلهی دور دیده بود . سرشان خم بود و به بالا نگاه نکرده بودند . و پیرمرد فکر کرده بود که بهتر است دیده نشود بنابراین نگاهش را از آنها برداشته بود و پنجره را بسته بود . ۔ " واقعا " شہادتی نمی توانستم بدهم آقای مارتینز " . هیچ شهادتی، مارتینز فکر کرد: هیچ شهادتی! او دیگر شکی

 $\Delta$ 

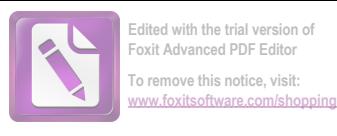

که هری همیشه میکشید . عجیب بود که هنوز بوی یک مرد از لابلای سجاف پردهها میآمد. در حالیکه خود او مدتها پیش مرده بود و

 $\bar{\mathbf{r}}$ 

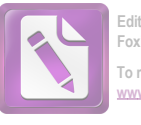

To remove this notice, visit:

پیکرش به استخوان و گاز و مواد تجزیه شده تبدیل شده بود. تنها چراغی که روشن بود آنها را در حالیکه دنبال دستگیره درها میگشتند ، در سایمیی سنگین ، در فضایی نیمه تاریک باقی گذاشته بود .

اتاق نشیمن کاملا" خالبی بود . بنظر مارتینز زیادی خالبی بود . صندلی ها را کنار کشیده بودند و به دیوارها چسبانده بودند ، روی میزی که ظاهرا " هری روی آن چیز می نوشت ، نه کاغذی بود و نه خاک . پارکت کف آپارتمان ، نور را مثل آینه منعکس میکرد . آقای کوخ دری را باز کرد و اتاق خواب را نشان داد . رختخواب مرتب شده بود و ملحفهها تميز بودند . در دستشویی ، حتی یک تیغ صورتتراشی کهنه نبود که نشان بدهد تا همین چند روز پیش مردی در اینجا زندگی میکرده است . تنها راهروی تاریک و بوی سیگار نشانی از آن داشت کهکسی در اینجا زندگی می کر د .

آقای کوخ گفت: " می بینید؟ ، کاملا " برای یک مستاجر جدید آماده است . ایلز آنرا تمیز کرده است" .

او حتما" این کار راکرده بود. بعد از وقوع یک مرگ، اینجا می بایست آشفتهتر از این می بود. آدم نمی تواند بی آنکه چیزی را فراموش کند یا صورتحسابی را نپرداخته جا بگذارد یا یک پرسشنامه را پر نکرده باقی بگذاردیا بیآنکه عکس دختری را جا بگذارد، به طولانى ترين سفر خود برود .

\_ " كاغذى اينجا نبود ، آقاى كوخ؟ " .

ـ " آقاى لايم آدم پاكيزهبى بود . هم سبد كاغذ باطلهها و هم چمدانش پر بود ولی دوستشآنها را برد " . \_ " دوستش؟ "

ــ " همان مردى كه كلاه گيس داشت " .

البته ممكن بود كه لايم چندان هم غير منتظره به آن سفر نرفته باشد . بنظر م**ارتینز** رسید که لایم فکر کرده بود او بهموقع برای کمک سر می رسد . مارتینز به آقای کوخ گفت : " من فکر میکنم که دوست من

53

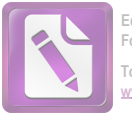

بەقتل , سیدە است " . ــ " به قتل رسيده؟ " . صميميت آقاى كوخ با شنيدن اين حرف فروکش کرد . گفت : " اگر میدانستم چنین مزخرفهایی خواهید گفت ، شما را به اینجا راه نمی دادم ". \_ " چرا فكر مى كنيد كه حرف من مزخرف است؟ " . ــ " در هر حال شهادت شما خیلی با ارزش خواهد بود " . ـ " من شہادتی ندارم که بدهم . چیزی ندیدم . بهمن مربوط ً نیست. خواهش میکنم. باید همین حالا از اینجا بروید. شما خیلی بے,ملاحظه هستید " .

تقریباً " مارتینز را هل داد و از راهرو بیرون برد . بوی دود سیگار داشت کمتر می شد . آخرین کلام آقای کوخ پیش از آنکه در خانهی خودش را محکم ببندد، این بود : " به من مربوط نیست". آقای کوخ بیچاره! ما نمی توانیم تعیین کنیم که چهچیزی بهما مربوط است و چهچیزی مربوط نیست. بعدها وقتی که من داشتم از نزدیک با م**ارتینز** سوال و جواب میکردم ، به او گفتم : " آیا کسی را در راه پله یا در خيابان جلوى آپارتمان نديدى؟ " .

۔ " هیچکس" . او همەی تلاشش را میکرد تا بلکه مثلا " رهگذری را بخاطر بیاورد که از آن حوالی میگذشت، اما نتوانست . و من حرفش راباور کردم .

او گفت : " من خودم هم فهميدم كه خيابان چقدر آرام و مرده بنظر می رسید . قسمتی از خیابان بمباران شده بود و نور ماه بر تپههای پر از برف میتابید . خیلی ساکت بود . میتوانستم صدای پای خودم را روى برف ها بشنوم ".

\_ " البته این چیزی را ثابت نمیکند . اما آنجا زیرزمینی هست که هرکس که تو را تعقیب کرده ، می توانسته در آنجا مخفی شود " . ــ " بله " ــ

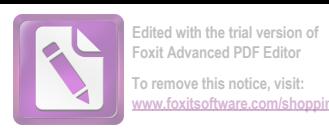

۔ " یا اینکه تمام داستان تو ساختگی است " . ــ " بله " . ے " مسالہ این است که من نمی توانم انگیزہیی تصور کنم که تو بر مبنای آن این کار را کرده باشی . البته این حقیقت دارد که تو اینجا به بهانههای قلابی پول میگیری. تو به بهاینجا آمدی که به لایم ملحق شوی . شاید برای کمک به لو . . . " . مارتینز به من گفت : " این کار خلاف پردرآمد که تو به آن اشاره کردی، چه بود؟". \_ " اگر در دیدار اولمان تو کنترل اعصاب لعنتی ات را از دست

نمی دادی به تو میگفتم . حالا فکر نمی کنم که گفتنش بهتو عاقلانه باشد . این کار افشای اطلاعات رسمی است . و کسانی که تو با آنها تماس داری معنای کلمه "محرمانه" را نمی فهمند . یک دختر که لایم مدارک ساختگی برایش درست کرده است . این مردی که اسمش **کورتز** است . . . " . \_ " دکتر ونيکلر . . . "

ـ " من مدركى برعليه دكتر ونيكلر ندارم. اگر تو يک كارآگاه قلابی هستی ، پس بهاطلاعات احتیاج نداری . اما اینکه بدانی دقیقا " ما ز چه چیزهایی اطلاع داریم به تو کمک خواهد کرد . می دانی ؟ مدارک ما هنوز كامل نيست".

ـ " شرط مى بندم كه كامل نيستند ! من مى توانم توى حمام يك كارآگاه بهتر از تو اختراع كنم ".

ــ " سیک ادبیت شایستهی نام تو نیست ! " .

هروقتکمرولومارتینز به یا دنما یندهی، بچار میشواریفر هنگی بریتانیا **آقای گرابین** میآفتاد ، رنگش میپرید و حالت ناراحتی و انزجار و شرم به او دست میداد . این هم یکی از آن چیزهایی بود که مرا وادار میکرد به او اعتماد کنم .

مطمئنا " او آقای گرابین را ناراحت کرده بود . موقعیکه مارتینز از دیدار آقای کوخ برمیگشت ، یادداشت ناامیدانهیی از نمایندهی شورای

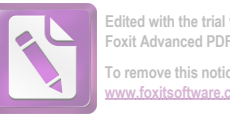

فرهنگی انتظار او را میکشید . گرابین نوشته بود : " تمام روز سعی کردم شما را پیدا کنم . این مساله اهمیت خاصی دارد که ما همدیگر را ببینیم و برنامهی درستی برای شما تنظیم کنیم . امروز صبح بوسیلهی تلفن قرار سخنرانیهایی را در اینسبروگ و سالزبورگ برای هفتهی آینده گذاشتم . اما باید در بارهی این مساله با شما مشورت کنم ، بطوریکه بتوانیم برنامهی درستی چاپ کنیم . من پیشنهاد دو سخنرانی برای شما دارم : " بحران وفاداری در دنیای وسترن " ( شما اینجا بعنوان یک نویسندهی مسیحی بسیار مورد احترام هستید . اما این سخنرانی باید کاملا" غیر سیاسی باشد و نباید در آن اشارهیی به شوروی یا کمونیزم بشود) و " تکنیک داستان معاصر" همین سخنرانیها در وین هم اجرا خواهند شد . بجز این ، عدهی زیادی هستند که می خواهند با شما ملاقات کنند و من می خواهم ترتیب یک کوکتل پارتی را برای اوایل هفتهی آینده بدهم. اما برای همهی این كارها بايد چند كلمه با شما حرف بزنم ". نامه با يادداشتى حاكى از اضطرابی حاد پایان مییافت: "فردا شب در بحث شرکت میکنید ، مگر نه؟ همهی ما در ساعت هشت و نیم منتظر شما هستیم . و احتیاجی نیست بگویم که مشتاق دیدن شما هستیم . سر ساعت هشت و ربع وسیلمی تقلیه را به هتل میفرستم ".

**رولو مارتینز** نامه را خواند و بیآنکه بیش از این خودش را بخاطر **آقای گرابین** ناراحت کند ، بەرختخواب رفت .

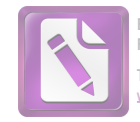

Λ

همیشه بعد از دو پیمانه ذهن رولو مارتینز متوجه زنان می شد . در این مرحله او بطرزی مبهم . احساساتی و رومانتیک ، بطور کلی نسبت به جنس زن فکر میکرد . اما پس از پیمانه سوم ، مثل خلبانی که برای یافتن جهت شیرجه می رود ، افکارش را متوجهی دختری که در دسترس بود میکرد . اگر کولر پیمانه سوم را به او تعارف نمیکرد او به این زودی به خانهى آنا اشميت نمى رفت . و اگر ... ــ در سبک نويسندگى من "اگر "های بسیاری بکار میرود ، چون حرفه من این است که بین احتمالات توازنی برقرار کنم تا مسالمی "جبر" نتواند به پروندههای من . اه يابد.

مارتینز وقت ناهارش را به خواندن گزارشهای بازپرسی گذراند . این امر هم امتیاز دیگر کار آماتورها را نسبت به حرفهییها نشان می ــ دهد . درعین حال این کار او را در برابر مشروب **کولر** آسیبپذیرتر کرد . در صورتیکه حرفهیے ها در حینکار ، از پذیرفتن چنین تعارفاتی خودداری میکنند . حدود ساعت پنج بود که به آپارتمان کولر که در طبقه بالای یک بستنی فروشی در منطقهی آمریکایی ها واقع شده بود ، رسید . بار پائین پر از سربازان آمریکایی و دختران همراهشان بود . وقتی که از پلهها بالا میرفت صدای برخورد قاشقهای بلند به لیوانها و صدای خندههای بی حساب را می شنید .

یک انگلیسی که بطور معمول از آمریکاییها خوشش نمیآید باید در گوشهی ذهنش، جایی برای یک استثنا ٔ بنام کولر باز کند. مردی با موهای خاکستری، چشمان مهربان، مضطرب و تیزیین. از آن نوع مردانی که حتی پیش از آنکه دیگر هموطنانش سرزمینهای آنسوی

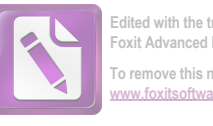

To remove this notice, visit

اقیانوسها را کشف کنند ، بہنگام شیوع سیفلیس، یا وقوع جنگ جہانی و یا وقوع قحطی در چین، خود را به آنجا می سانند. دوباره کارت ویزیتی که رویش جملهی " یکی از دوستان هری " نوشته شده بود، بهمنزلهی بلیت ورودی بود . کولر لباس افسری پوشیده بود . روی میزش نامههای مرموزی بچشم می خورد و در حالیکه درجهیی روی شانههایش دیده نمی شد ، مستخدمش او را سرهنگ کولر خطاب می کرد ، دست دادن گرم ، دوستانه و پر سر و صدایش ، دوستانهترین برخوردی بود که **مارتینز** در وین دیده بود .

كولر گفت : " هركس كه دوست هري است ، دوست من هم هست . البته من دربارهى شما چيزهايى شنيده بودم " .

ــ " از هری شنیده بودید ؟ " \_ " من خوانندهى مشتاق داستانبهاى وسترن هستم " .

و مارتینز حرف او را باور کرد ، در حالیکه حرف کورتز را باور نکرده بود .

ــ " نمىدانم شما در صحنهى مرگ"هرى"بوديديا نه؟ كاش مى شد دربارهی مرگ **هری** مرا روشن کنید . "

کولر گفت: " وحشتناک بود . من داشتم از عرض خیابان رد می شدم که بطرف هری بروم . او و آقای کورتز در پیاده رو بودند . شاید اگر من شروع به حرکت نکرده بودم ، او سر جایش می ماند . اما او مرا دید و مستقیم بطرف من آمد و این جیپ ... وحشتناک بود، وحشتناک. راننده ترمز کرد اما فایدهیی نداشت . یک اسکاچ بنوشیدآقای مارتینز . مسخره است. اما من هروقت فكرش را مىكنم بدنم بەلرزه مىافتد". بعد از اینکه این راگفت، سودا را ریخت و ادامه داد : " علیرغم این یونیفورم ، قبل از این حادثه ، من کشته شدن مردی را ندیده بودم " . -- " آيا آن مرد ديگر در ماشين بود ؟ ".

**کولر** جرعهیی طولانی سر کشید و بعد با چشمان مهربانش باقیماندهی اسکاچ را اندازه گرفت و گفت : " به کدام مرد اشاره میکنید ،

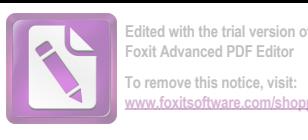

آقاي مارتينز؟" . ۔ " شنیدهام که مرد دیگری هم آنجا بود " . \_ " نمیدانم چطور این فکر بهسرتان زده. شما میتوانید همه چیز را با خواندن گزارش بازپرسی بفمید " . او مشروب دیگری هم ریخت و گفت: " ما فقط سهنفر بوديم: من، آقاى كورتز و راننده. و البته دكتر هم بود . گمان مى كنم شمـاراجع به دكتر حرف مى زديد ". - " من با مردى حرف زدهام كه بطور اتفاقى ماجرا را از پشت پنجره دیده است . او همسایهی هری بود . او گفت که سه مرد را بهغیر از راننده دیده است . این مربوط به پیش از آمدن دکتر است " . \_ " اما او اين را در دادگاه نگفت " . ۔ " نمی خواست خودش را گرفتار کند " . ـ " هیچوقت نمی شود به این اروپاییها یاد داد که شهروندان خوبی باشند . این وظیفهی او بود که در دادگاه شهادت بدهد " . کولر غمگنانه بهلیوانش خیره شد . و گفت : " چیز عجیبی است . شما هرگز دو گزارش مشابه درمورد یک تصادف پیدا نمی کنید . حتی خود من و آقای كورتز بر سر جزئيات توافق نداشتيم. حوادث خيلى سريع اتفاق می افتند . شما بهچیزی دقت نمی کنید و ناگهان بنگ ! حادثه رخ می دهد و شما باید آنرا بازسازی کنید و بخاطر پیاورید . فکر میکنم که آن مرد در مرتب کردن اینکه چهچیزی قبل از چهچیزی اتفاق افتاده، آنچنان گیج شده است که نتوانسته ما چهار نفر را تشخیص بدهد " . \_ " چهار نفر؟ " .-ـ " من هرى را هم حساب كردم . او ديگر چهچيزهايى ديده آقاى مارتينز ؟ " .

خانه میبردند ، او مرده بود " .

۔ " خوب او در حال مرگ بود . که البته زیاد فرقی با یک مرده نداشت . مشروب دیگری می نوشید آقای مارتینز ؟ " .

 $\Delta$  q  $\cdot$ 

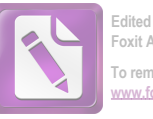

ــ " نـه ، فَكر نـمىكنـم " ، ے۔ خوب من یکی دیگر می نوشم ، من خیلی به دوست شما ارادت داشتم **آقای مارتینز** . و دیگر دوست ندارم دربارهی این حادثه حرف بزنم " . مارتينز گفت: " شايد يكى ديگر بنوشم . فقط براى اينكه با شما همراهی کنم " . و در حالیکه ویسکی زبانش را قلقلک می داد پرسید : " " شما **آنا اشمیت** را می شناسید ؟ " . ـ " دوست هرى؟ من فقط يكبار او را ديدم . همين . درواقع این من بودم که به هری کمک کردم تا مدارک او را درست کند . این از آن چیزهایی نیست که من باید به یک بیگانه اعتراف کنم . اما خوب ، گاهی هم باید قوانین را زیرپا گذاشت . انسانیت هم یک وظیفه است " . ــ " کار او چه اشکالی داشت؟ " ۔ " او یک مجار بود و آنطور که میگفتند ، پدرش یکی از نازی ها بود . او از آن ترس داشت که روسها بگیرندش". ۔ " چرا باید او را بگیرند ؟ ". ۔ " ما همیشه نمی توانیم بغممیم که چرا آنما این کارها را میکنند. شاید فقط برای نشان دادن اینکه دوست بودن با یک مرد انگلیسی ، کار سالمی نیست " . ۔ " اما او در منطقهی انگلیسی ها زندگی میکند " . ۔ " این جلوی آنہا را نمیگیرد . از مرکز سر فرماندھی آنہا تا منطقه انگلیسیها با جیپ تنها پنجدقیقه راه است. خیابانها روشن نیستند و تعداد پلیسها هم کم است ". ـ " بله. اما من هرگز ذكرى از آن نمى كنم . شايد او اين را به شما گفته؟ " . تلفن زنگ زد و کولر گیلاسش را تمام کرد . گفت : الو؟ بله ، بله ، من سرهنگ کولر هستم " . آنوقت در حالیکه گوشی دستش بود و نشان

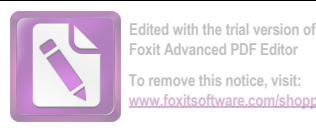

نمی کند " ، س

می داد که محبور است جواب دادن به آن تلفن را تحمل کند ، نشست . صدایی از دوردست بهسختی در اتاق نفوذ میکرد . کولر یکبار گفت " " بله" و نگاهش برای مدتی روی صورت مارتینز ماند . اما انگار آن چشمها بهجایی پشت سر او در دوردست نگاه میکردند . چشمان آرام و خسته و مهربان، انگار که به دریا نظر داشتند. گفت: " کاملا" کار خوبی کردی " این را بهحالت دستوری گفت و بعد با کمی خشونت گفت : " البته كه آنها را تحويل مى دهيم . من حرفم را زدم . خداحافظ " .

گوشی را بهزمین گذاشت و با خستگی دستی به پیشانی اش کشید . گویی داشت سعی میکرد کاری را که باید بکند یخاطر بیاورد . مارتینز گفت : " شما چیزی از این کار غیر قانونی که پلیس از آن حرف میزد ، شنيدهايد؟".

۔ " نه متاسفانه ، جریان چیه؟ " . ے " آئیہا مے گویند هری در این کارها دست داشت " . كولر گفت: " اوه . نه . نه . اين اصلا " غير ممكن است . او حس وظيفهشناسي عظيمي داشت ". ۔ " کورتز فکر میکرد که این چیز ممکنی بود " . کولر جواب داد: " کورتز احساسات یک آنگلوساکسون را درک

 $\mathcal{L}^{\text{max}}_{\text{max}}$ 

 $\sim 100$  km s  $^{-1}$ 

 $\mathcal{L}^{\mathcal{L}}$  and  $\mathcal{L}^{\mathcal{L}}$  and  $\mathcal{L}^{\mathcal{L}}$ 

 $\sim 10^{-11}$ 

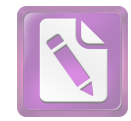

**To remove this notice, visit: [www.foxitsoftware.com/shopping](http://www.foxitsoftware.com/shopping)**

هنگامیکه مارتینز در حاشیهی کانال راه می پیمود، هوا تقریباً" تاریک شده بود . آن سوی آب در فاصلهیی دور ، چرخ و فلک بزرگ " پراتر" همچون دایرهیی بزرگ و سیاه بر فراز خانههای ویران معلق بود . آن سوی آبهای خاکستری رنگ ، منطقهی تحت کنترل شوروی بود . مجسمهی " سنتْ استفانس کرش" نیزهی شکستهاش را بهشوی "شهر مرکزی " نشانه رفته بود ، <mark>مارتینز</mark> از کنار در روشن پاسگاه دژبانی رد شد . چهار نگهبان بین المللی سوار جیپ شدند دژبان روسی کتاز راننده در صندلی جلو نشست ( چهار هفتهی فرمانروایی شورویها در همان روز شروع شده بود) و دژبانهای انگلیسی ، فرانسوی و آمریکایی در صندلی عقب نشستند . مارتینز هنوز بوی گیلاس سومی را در سرش حس میکرد و به یاد دخترک اهل آمستردام و آن دختر پاریسی افتاد . در پیاده رویی که او راه میرفت ، تنهایی هم بهدنبالش میآمد . سرپیچ ، از خیابانی که هتل ساشر در آن بود خارج شد . حالا در وجود رولو مارتینز ، رولو قدرت را در دست داشت و داشت یکراست بطرف تنها دختری که در وین میشناخت پیش میرفت .

q

از او پرسیدم که محل زندگی دخترک را از کجا میدانست و او گفت که به آدرسی که شب پیش از دختر گرفته بود ، نگاه کرده بود . Tنهم همان شب، در رختخواب، و روی نقشه هم محل را پیدا کرده بود . می خواست راهش را از روی نقشه پیدا کند . او نقشهخوانی را خوب می دانست. او می توانست محل پیچها و اسامی خیابانها را بخاطر بسیارد ، چونکه همیشه پیاده و فقط از یک مسیر می رفت . ۔۔ " از یک مسیر ؟ " .

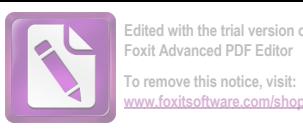

۔ " منظورم موقع هایی است که به سراغ یک دختر، یا هرکس دیگری می روم " .

او نمیدانست که دخترک در خانه هست یا نه، نمیدانست که امشب در تآتر " یوزف اشتاد " برنامه ندارد . شاید هم این را از روی پوسترهای نمایش حفظ کرده بود. بهرحال او در خانه بود، در اتاقی سرد نشسته بود و تختخوابش را بصورت یک کاناپه درآورده بود . و یک نمایشنامهی تایپ شده هم که صفحهی اولش باز بود جلویش قرار داشت . اما افکارش خیلی از آنجا دور بود . خودش را به نفهمی زد ( هیچکس نمی دانست که این خود را بهنفهمی زدن تا چه حد جز ٔ تکنیک او به حساب می آمد) و گفت: " فكر كردم كه نگاهی به اينجا بكنم و تورا ببینم . میدانی؟ داشتم از اینجا رد میشدم . . . . " .

۔ " رد می شدی؟ کجا می رفتی؟ ". از شهر مرکزی تا منطقهی انگلیسی ها حدود نیم ساعت راه بود . اما بهرحال او جوابش را آماده کرده بود : " من با سرهنگ کولر خیلی ویسکی خوردم . احتیاج داشتم کمی راه بروم و ناگهان دیدم که این طرفها هستم " .

ــ " من اینجا نمی توانم بوشابهیی بهتو بدهم ، جز چای . کمی از آن پاکت باقی مانده " .

او گفت: " نه . نه . متشكرم " و در حاليكه به نمايشنامه نگاه مىكرد گفت :

۔ " تو گرفتار هستی ". \_ " از سطر اول آنطرفتر نرفتهام ". نمایشنامه را برداشت و متن را خواند : " لویی وارد می شود . لویی : من صدای گریهی یک بچه را شنیدم " .

بعد با آرامش و مهربانی یی که بیشتر مال مارتینز بود تا مال رولو گفت : " مى توانم كمى اينجا بمانم ؟ ". \_ " دلم مى خواهد كه بمانى ". مارتینز خودش را محکم روی کاناپه کوبید و بعدها به من گفت

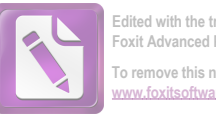

( چونکه عشاق اگر شنوندهیی بیابند می توانند کوچکترین جزئیات را بازسازی کنند) که تازه آنوقت برای دومینبار واقعا " به دخترک نگاه کرده بود . دخترک در حالیکه خود را مثل او به نغهمی زده بود ، با یک شلوار فلانل کہنے کے روی صندلے چروک شدہ ہود ، آنجا ایستادہ بود . پاهایش را طوری پس و پیش گذاشته بود که گویی در حالت دفاع بود. اندامی کوچک و لاغر داشت که شکوهش را فقط حرفهییها درک مى كردند .

.<br>.مارتینز پرسید : " از آن روزهای بد بود ، نه؟" .

زن گفت: " همیشه این موقع ها بد است. او عادت داشت بهمن سربرند . و وقتی تو زنگ در را زدی برای یک لحظه فکر کردم ۰۰۰ " روی یک صندلی روبروی او نشست و گفت : " خواهش میکنم حرف بزن . تو او را می شناختی . هرچیزی دلت می خواهد به من بگو " .

و اینطور شد که مازتینز حرف زد . وقتی که حرف میزد ، آسمان پشت پنجره، کمکم تاریک شد. پس از لحظهیی او متوجه شد که دستهای آنها با هم آشنا شدهاند . او به من گفت : " من هرگز قصد من از او پرسیدم : " این اتفاق چه موقعی افتاد ؟".

ــ " هوا خيلي سرد بود و من بلند شدم كه پردهى پنجره را<sup>ز</sup> بکشم. فقط وقتی دستم را کنار کشیدم بود که فهصیدم دست من در دست او بوده است. وقتی بلند شدم به صورتش نگاه کردم و او هم داشت مرا نگاه میکرد . مشکل این بود که صورتش زیبا نبود . صورتی بود که گهگاه می شد با آن زندگی کرد . صورتی مثل یک ماسک . احساس من مثل این بود که به کشور تازهیی وارد شدهام که زبانش را نمیدانم. همیشه فکر میکردم زیبایی زن است که آدم به آن توجه میکند . کنار پرده ایستادم و در حالیکه میخواستم آنرا بکشم نگاهی بهبیرون انداختم . اما چیزی غیر از صورت خودم را که در شیشه پیدا بود ، نمی دیدم ، بنابراین دوباره به اتاق و به او نگاه کردم ، زن گفت : "هری

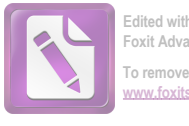

آندفعه چه كرد؟" و من مى خواستم بگويم : " لعنت بر هرى او مرده است . هر دوی ما دوستش داشتیم . آما او مرده است . مردههاقرار است كه فراموش شوند " . البته بجاي اين حرفها من فقط گفتم : " تو چه فكر می کنی؟ او همان آهنگ همیشگی اش را با سوت می زد. مثل اینکه هیچ اتفاقی نیفتاده است". و من هم همان آهنگ را به بهترین نحوی که می توانستم برای او با سوت زدم . دیدم که نفسش را در سینه حبس گرده است . من به دور اتاق نگاه كردم . و بى آنكه فكر كنم آيا اين كار ، اين ورق، این قمار درستاست یا نه گفتم : " او مرده است ، نمی شود که تو تا ابد او را بخاطر بياوري " .

او گفت: " می دانم . اما شاید اول باید اتفاقی بیفتد " . ۔ " منظورت چیست؟ اتفاقی بیفتد؟" . ۔ " اوہ منظورم این است که شاید یک جنگ دیگر پیش بیاید .

يا من بميرم . يا روسها مرا دستگير كنند " . " بهموقع او را فراموش خواهى كرد. دوباره عاشق خواهى شد " ،

\_ " میدانم ولی نمیخواهم . نمی بینی که نمیخواهم ؟ " .

اینطور شد که **رولو مارتینز** از کنار پنجره برگشت و دوباره روی کاناپه نشست. چند لحظه پیش وقتی از جا بلند شده بود، یکی از دوستان هری بود که داشت دوست دیگر او را تسلی میداد . حالا او مردی بود که عاشق آنا اشمیت شده بود که قبلا " عاشق مردی بنام هری لايم بود كه هردوى آنها او را مىشناختند. مارتينز آن شب ديگر دربارهی گذشته صحبتی نکرد . درعوض شروع کرد به حرفزدن دربارهی آدمهایی که دیده بود . به زن گفت : " من می توانم هرچیزی را از زبان ونیکلر باور کنم . اما کولر . . . از او خوشم آمد . او تنبها دوست هری بود که جلوی پایش بلند می شد . مساله اینجاست که اگر کولر راست می گوید ، پس کوخ اشتباه میکند. و من واقعا " فکر میکنم که مشکل همانجاهاست " . \_ "کوخ کیست؟ " .

 $50$ 

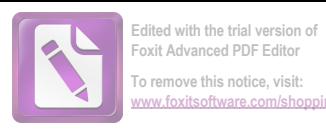

برایش شرح داد که چطور به آپارتمان هری برگشته . و بعد ماجرای صحبتهایش با کوخ و قضیهی مرد سوم را برایش توضیح داد . زن گفت : " اگر این راست باشد ، خیلی مهم است " . \_ " بہرحال چیزی را ثابت نمیکند . همانطور که کوخ از زیر بازپرسی در رفت ، این غریبه هم ممکن است همین کار را بکند " . " مسأله این نیست. مساله این است که **کورتز و کولر** دروغ گفتهاند " . " شاید آنها به این علت دروغ گفتهاند که روی دوستشان سرپوش بگذارند . البته اگر این مرد سوم دوست آنها باشد " . ۔ " پس در صحنهی مرگ یکی دیگر از دوستان او هم بوده است . راستی ، پس صداقت دوست تو ، کولر چه شد ؟ " . ۔ " حالا چکار باید بکنیم . کوخ مرا هل داد و از آپارتمانش بيرون كرد " . " او مرا بیرون نمیکند، یا دست کم ایلز این کار را نمى,كند " . آنها باهم راه دراز تا خانهی هری را درپیش گرفتند . برف به کفشهایشان گیر میکرد و از سرعتشان میکاست. مثل اینکه وزنهبی آهني به آنها آويخته باشند . آنا اشميت گفت : " آنجا دور است؟ " . ۔ " حالا دیگر زیاد دور نیست . آن عده را که آنجا جمع شدهاند

می بینی؟ تفریباً " همان جاهاست " ، جمعیت کوچک ، مثل قطرهیی جوهر روی کاغذ سفید بود . قطرهیی که تکان میخورد و تغییر شکل میداد و بِحَسْ م<sub>َی</sub>ْسَد . وقتی کمی نزدیکتر شدند ، مارتینز گفت : <sup>"</sup> فکر م<sub>ی</sub>کنم خانداش همانجاست. فکر میکنی جریان چیست؟ یک تــظاهرات سياسي؟" .

آنا اشمیت ایستاد و گفت: " قَضیهی کوخ را غیر از من به چه کسانی گفتهی<sub>ی</sub>؟" . \_ " فقط به تو و سرهنگ کولر گفتم . چطور مگر ؟ " .

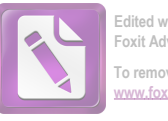

\_ " من مى ترسم . اين مرا به ياد ... " نگاهش روى جمعيت ثابت شده بود و نمیدانست چه خاطرهیی است که دارد به او هشدار مى دهد . گفت : "بيا از اينجا برويم ". \_ " تو احمقی . ما اینجا کاری داریم . یک کار بزرگ . . . . " . ے " من اینجا منتظرت مے مائم ". ۔ ''۔ اما تو قرار است یا او حرف بزنی "۔۔ ـ " اول ببين آن جمعيت آنجا چكار دارد ... " و بعد با لحنى كه براي يک هنرپيشه عجيب بود ، گفت : " من از جمعيت متنفرم " . مارتینز در حالیکه برف بهپاشنههایش میچسبید بهتنهایی جلو رفت . تظاهرات سیاسی نبود ، چونکه هیچکس سخنرانی نمیکرد . احساس کرد که سرها دارند بر میگردند و او را نگاه میکنند . گوبی که انتظار او را میکشیدند . وقتی به حاشیهی جمعیت رسید ، مطمئن شد که این همان خانه است . مردی نگاه تلخی به او انداخت و پرسید : ــ " تو هم یکی از آنـها هستی؟ " .  $\cdot$  " از کے,ها ؟ " . ــ " نه ، آنـها چكار دارند مىكنند؟" . \_ " آنها تمام روز به اینجا رفت و آمد کردهاند " . ــ " این مردم منتظر چهچیزی هستند ؟ " . - " می خواهند وقتی که او را بیرون می آورند ، تماشایش کنند " . \_ " چه کسی را ؟ <mark>"</mark> . \_ " آقای کوخ " . بنظر مارتینز رسید که غیر از او کس دیگری هم باید فهمیده باشد کُه آقای کوخ در بازپرسی شرکت نگرده است. گرچه این بهسختی می توانست کار پلیس باشد . گفت : ۔ " او جهگار کرده؟ " . ـ " هنوز هیچکس نمیداند . آنها هم نمیتوانند سر در

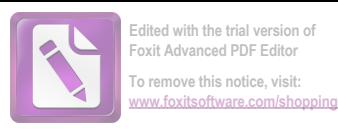

بیاورند . میدانی؟ ممکن است خودکشی باشد . ممکن هم هست که یک قتل باشد " . \_ " آقاي کوخ؟ " . \_ " البته " . پسر بچهیی بطرف مرد آمد و دستش را کشید : " پاپا ، پاپا". پسربچه کلاه پشمی بهسر داشت . قیافهاش مثل کوتولهها بود . صورتش از سر ما کبود شده بود . ۔۔ " چیه عزیزم؟ چه خبره؟ " . \_ " پایا ، از پشت پنجره حرفهایشان را شنیدم " . ۔۔۔۔" اوه کوچولوی حیلهگر . بگو چه شنیدهیی ، هنسل " . ۔ " شنیدم که خانم کوخ گریه میکرد ، پاپا " . ۔ " فقط همین هنسل ؟ " . ــ " نه . شنيدم كه آن مرد گنده هم حرف مى زد ، پاپا " . " اوه، هنسل کوچولوی حیلهگر، به پاپا بگو که او چه مىگفت . " " او از خانم کوخ می پرسید که آن مرد خارجی چه شکلی بود؟". ـ " هاها . مى بينى؟ آنها فكر مى كنند كه قتلى اتغاق آفتاده. جهکسی می خواهد بگوید آنها اشتباه میکنند؟ چرا آقای کوخ باید گلوی خودش را در زیرزمین ببرد؟".  $\Box$  پاپا ، پاپا " . ـد " چيه هنسل کوچولو ؟ " . " وقتی از پنجره نگاه کردم، روی زغال سنگها کمی خون ديدم " . ۔ " عجب بچەبى ھستى ! چطور مى توانى بگويى كە خون بود؟ برف همهجا را خیس کرده " . مرد رو به مارتینز کرد و گفت : " بچه عجب قوهی تخیلی دارد . ممکن است وقتی بزرگ شود ، یک نویسنده بشود " .

۶۸

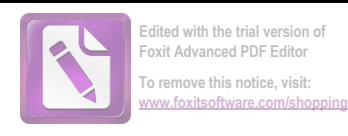

آن صورت سرخ و کبود ، هوشیارانه به مارتینز نگاه میکرد . بچه گفت : ـ " يايا " . . " . " بله، هنسل؟". ۔ " او هم یک خارجی است ". مرد خندهی چنان بلندی سر داد که چندین سر بطرف آنها چر خید گفت: " گوش كن ببين چه مى گويد . آقا ، گوش كن " . و بعد با غرور ادامه داد: " او فكر مى كند شما او را كشتهايد . آنهم فقط به اين علت که خارجی هستید . انگار که این روزها در اینجا تعداد خارجیها از تعداد وينيءا بيشتر نيست ! " .  $\downarrow$  " پاپا ، پاپا  $\downarrow$  " . ـ " بله، هنسل؟ ". ــ " آنها دارند بيرون مى آيند ". یک گروه پلیس برانکارد سر پوشیده را احاطه کرده بودند و آنرا با احتیاط از پلمها پائین میآوردند تا مبادا روی برفعای پخزدهی روی يلمها ليز بخورند. مرد گفت: " بخاطر خرابى ها، آمبولانس نمى تواند به اينجا بیاید : آنها باید جنازه را تا سر پیچ ببرند " . خانم کوخ پشت سر جمعیت داشت میآمد . سرش را با روسری بسته بود و کت کهنهیی بهتن داشت . وقتی که در حاشیهی پیادهرو راه میرفت ، هیکل بزرگش مثل یک آدم برفی بنظر میرسید . کسی به کمکش شتافتو او نگاه ناامیدانهای به آن جمعیت غریبه انداخت . حتی اگر دوستانی هم در آن جمع بودند و او با آنها روبرو می شد ، تمی توانست آنها را بشناسد . وقتی که از جلوی مارتینز گذشت، مارتینز سرش را پائین انداخت ولی وقتی که خواست دوباره سرش را بالا بیاورد ، با نگاه کنجکاو و خونسرد ه**نسل کوتوله** مانند روبرو شد .

 $99$ 

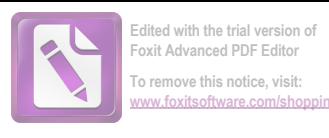

وقتی که داشت بطرف آنا برمیگشت، یکبار بهپشتسرش نگاه گرد . بچه داشت دست پدرش را میکشید و دهانش طوری حلقه شده بود که گوبے, مرتب این کلیموی دو سیلابی ,ا تکرا می کرد " پاپا ، پاپا " . او به آنا گفت: " كوخ كشته شده . بيا از اينجا برويم ". تا آنجا که برف اجازه میداد، تند براه افتاد . مرتب به اینطرف و آن طرف می پیچید . انگار سو<sup>ء</sup>ظن و حساسیت پسر بچه مثل ابری بالای شهر پراکنده شده بود و آنها نمیتوانستند آنقدر تند راه بروند که از سایهی آن خلاصی یابند. وقتی آنا گفت: " پس آنچه که کوخ گفت، راست بود" او توجهي نكرد. آنا گفت: " مرد سومي هم در كار بوده" و باز گفت : " هری را کشتهاند . وگرنه آدم بخاطر چیزی کمتر از یک قتل ، دوباره مرتكب قتل نمى شود ".

بازهم مارتینز توجهی نکرد .

نور چراغ تراموای در انتهای خیابان پیدا بود . آنها دوباره به منطقهی مرکزی برگشته بودند . مارتینز گفت : " ببهتر است تو تنبها به خانه برگردی. تا موقعیکه آبها از آسیاب بیفتد ، من خودم را به تو تزدیک تمیکنم " .

۔ " اما هیچکس نمی تواند به تو مشکوک شود " .

ـ " آنها دارند دنبال یک خارجی میگردند که دیروز با کوخ ملاقات کرده . ممکن است برای مدتی ناراحتیهایی پیش بیاید " . ــ " چرا بەسراغ پلیس نمی روی؟" .

ـ " خیلی احمق هستند . مَن به آنها اعتماد ندارم . ببین چه اتهامیبههریزدهاند؟ در ضمن من یکبار سعی کردم این مردک ، کالاهان را بزنم . آنها این را درنظر دارند . کمترین کاری که میکنند اینست که مرا از وین بیرون میکنند . اما اگر من ساکت بمانم ، تنها یک نفر هست که میتواند مرا از دور خارج کند : کولر " ،" ـ " و او اين كار را نخواهد كرد " . ـ " نه. اگر گناهكار باشد اين كار را نمىكند. اما در چنين

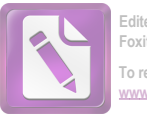

صورتی من نمی توانم قبول کنم که او گناهکار است ". زن، قبل از اینکه او را ترک کند، گفت: " مواظب باش، کوخ آنقدر کم میدانست و آنها او را کشتند. توهم به اندازه*یٰ کوخ* چیز می دانے , " .

در تمام طول راه تا هتل ساشر، این اخطار را در ذهن داشت. بعد از ساعت نه، خیابان خیلی خالی بود و او هر چند قدم یکبار، با هر صدای پایی سرش را برمیگرداند ، انگار که آن مرد سوم که تابهحال خود را مخفی کرده بود ، حالا مثل یک جلاد در تعقیب اوست . نگهبان روسی کنار " گراند هتل" در برابر سرما مقاوم بنظر می رسید . اما او هم انسان بود . صورت صادق یک روستایی را داشت ، با چشمهای مفولی . مرد سوم ، چهرهیی نداشت ، تنها یک سر بود که از پنجره دیده شده بود. در هتل ساشر، آقای اشمیت متصدی هتل به او گفت ؛ " سرهنگ گالووی اینجا بود و دنبال شما میگشت ، قربان . فکر میکنم می توانید او را در " بار " پيدا کنيد " .

مارتینز گفت : " الان برمیگردم " . و فوری از هتل بیرون رفت . برای فکر کردن احتیاج به زمان داشت . اما بهمحض اینکه قدم به بیرون گذاشت، مردی نزدیک شد، دستش را تا حاشیهی کلاهش بالا آورد و گفت: " بغرمائید قربان" . و ناگهان در را باز کرد و مارتینز را سوار کامیون خاکی رنگ کرد . او بدون اعتراض تسلیم شد . اطمینان داشت که دیر یا زود بازپرسی شروع خواهد شد . او در برابر آنا اشمیت فقط تظاهر کرده بود که خوشبین است .

راننده روی جادهی یخ زده تند میراند و مارتینز اعتراض کرد .

اما تنها جوابی که دریافت کرد ، یک نگاه تحقیرآمیز بود ، باضافه كلمات نامفهومي كه او از لابلاي آنها فقط بك كلمهي "دستور" را فهميد . مارتینز پرسید: " دستور داری مرا بکشی؟". و بازهم جوابی نشنید . بعد به خیابان کمنوری پیچیدند که در آن م**ارتیز** حس جهتیابی!ش را از دست داد .

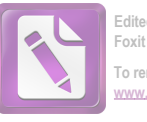

ے " دور است؟ " . اما رائندہ جوابے ِ نداد ، مارتینز یا خودش فکر کرد که حداقل دستگیر نشده است . آنها نگهبان نفرستادهاند . "آنها مرا دعوت کردهاند ، مگر از همین کلمه استفاده نکردهاند؟ دعوت برای سرزدن به پاسگاه و ادای اظهارات " .

ماشین ایستاد و راننده جلو افتاد و از پلهها بالا رفت و زنگ در را زد . دو در پشت سر هم بود و مارتینز شنید که از پشت درها صداهای زیادی میآمد. با خشونت رو به راننده کرد و گفــت: " کـدام جهنمی . . . " . اما راننده دیگر در نیمه راه پلهها بود و در داشت باز میشد . نور داخل ساختمان چشمانش را زد . صدای گرابین را میشنید ولی بهسختی می توانست او را ببیند . " اوه ، آقای **دکستر** . ما خیلی نگران شده بودیم . اما دیر رسیدن بهتر از هرگز نرسیدن است . اجازه بدهید شما را به خانم ویلبراهام و آقای گرافین فون میرز دورف معرفی کنم " .

بوفهیی با فنجانهای قهوه آنجا بود و از یک کتری بخار بلند بود. صورت یک زن برق میزد و دو مرد با چهرههایی باهوش آنجا بودند ، مثل عکسهای خانوادگی . چهرههای قدیمی ، با وقار و جستجوگر کتابخوانها . مارتینز به پشت سرش نگاه کرد ، اما در بسته شده بود . نالميدانه به آقاي گرابين گفت : " متاسفم ، اما . . . " .

آقای گرابین گفت: " دیگر دربارهاش فکر نکن . یک فنجان قهوه می نوشیم و بحث را شروع میکنیم . امشب مجلس خوبی داریم . آنها شما را سرحال میآورند آقای دکستر " . یکی از آن مردان جوان فنجانی را به دستش داد و پیش از آنکه او بگوید که قهوهاش را تلخ می خورد ، جوان دیگر توی فنجانش شکر ریخت. مرد جوانتر زیر گوشش گفت: " ممکن است بعدا "ازروی یکی از کتابهایتان برایمان بخوانید ، آقای دکستر؟" زن غول پیکری که لباس ابریشمی سیاه بهتن داشت روی سرش خم شد و گفت : " حتى اگر گرافين صداى مرا بشنود ، عيبى ندارد . آقاى **دكستر** می کنابهای شما را دوست ندارم. قبولشان ندارم. من فکر میکنم که

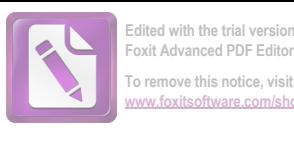

یک داستان بُاید حالب باشد " . مارتينز نااميدانه گفت : " من هم همين كار را مى كنم " . \_ " خانم بانوک ، صبر کنید تا موقع سوال کردن برسد " . ــ " میدانم که دارم زیاده روی میکنم ، ولی میدانم که آقای دکستر برای انتقاد صادقانه ارزش قایل است " .

یک بانوی پیر که او خیال کرده بود همسر **گرافین** است ، گفت : \_ " آقای دکستر، من زیاد کتاب انگلیسی نمی خوانم. اما شنیدهام که داستانهای شما . . . " .

گرابين گفت: " ممكن است قهوهتان را بنوشيد؟" و او را به داخل اتاق دیگری کشاند که چند آدم سالخورده ، در فضایی غمزده در یک نیم دایره نشسته بودند .

مارتینز قادر نبود دربارهی این جلسه با من زیاد حرف بزند. ذهنش هنوز با مسا<sup>ء</sup>لهی مرگ درگیر بود ، هنوز هر لحظه انتظار داشت که صدای پسربچه را بشنود که میگوید : " پاپا ، پاپا " . ظاهرا " گرابین بحث را شروع کرده بود، و با شناختی که از او دارم، میدانم که تصویری عالادنه و بدون پیشداوری از " داستان معاصر انگلیسی " ارائه کرده بود . دیدهام که بارها این سنخنرانی را کرده است، تنها با این تفاوت که هر بار روی نویسندهی میهمان تکیهی بیشتری کرده است . او همیشه بطور سطحی به مسالفی تکنیک، نظرگاهها و ریتم داستانها اشاره میکرد و بعد اعلام میکرد که جلسه برای انجام پرسش و پاسخ حاضر است .

مارتینز سوال اول را نفهمید ، اما گرابین بهسرعت بهکمکشآمد و سوال را بنحو رضایتبخشی پاسخ داد . زنی که کلاه قبوهیی بهسر داشت و یک قطعه پوست دور گردنش پیچیده بود با علاقهیی احساساتی گفت : " ممکن است از آقای دکستر سوال کنم که آیا کار جدیدی در دست تحریر دارند؟"

ـ "اوه بله، بله".

**Y٣**
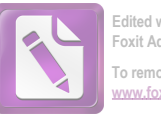

... " ممكن أست أسم كتاب را بپرسم ؟ " . مارتهنز كفت : " مرد سوم " . و به اين ترتيب با اين حاضر جوابي اسماد حمار را بخود جلب کرد. \_ " آقای دکستر ، ممکن است بگوئید کدام نویسنده عمدتا " روی شما تا في گذاشته است؟ ". مارتينز بدون اينكه فكر كند، گفت: "كَرى". البته منظور او

نویسنده کتاب " سواران پرپلسیگ " بود . خوشحال شد که این جواب همه را راضی کرده است . البته بهغیر از یک اتریشی پیر که پرسید : ــ "گری؟ کدام گری ، من چنین کسی را نمیشناسم " .

مارتینز با آرامش خیال گفت: " زینگری، من کس دیگری را با این اسم نمیشناسم. آنهایی که انگلیسی الاصل بودند، آهسته خندىدند .

گرابین بخاطر اتریشیها فورا" مداخله کرد: " آقای دکستر شوخی میکنند ، منظورشان گری شاعر است . نابغهیی که آرام و روان مى سرايد ، اسم ها بههم شبيه هستند " .

ــ " و اسم او هم زين گرى است؟ " .

\_ " گفتم که آقای دکستر شوخی کردند . زینگری کسی است که داستان وسترن می نوشت . داستانهای پیش پا افتادهیی دربارهی راهزنان و کابويها " .

۔ " او نویسندہ بزرگی نیست؟ ".

گرابین گفت : " نه ، نه . اصلا " . راستش را بخواهید من اصلا " او را نویسنده بهحساب نمیآورم ". م**ارتینز** بعدها بهمن گفت که باشنیدن این جمله نزدیک بود حالش بهم بخورد . او قبلا " هرگز خود را نویسنده بهحساب نمیآورد اما اعتماد بهنفس گرابین برایش ناراحت کننده بود . حالا حتی نوری که به عینک گرابین میتابید و منعکس میشد علت دیگری برای ترشرو بودن او بهحساب میآمد. گرابین گفت: " او فقط یک سرگرم کنندەی مردمى بود " .

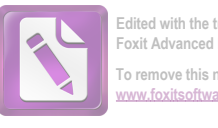

To remove this notice, visit

مارتینز با خشم گفت : " مگر چه عیبی دارد ؟" . \_ " اوه منظور من فقط اين بود كه . . . " . \_ " مگر شکسپیر چه بود ؟ " . یک آدم پر دل و جرائت گفت : " یک شاعر ". \_\_ " تا به حال کتابی از زینگری خواندهاید ؟ " . \_ " نه . نمى توانم بگويم كه . . . " . " پس اصلا " نمیدانید که دربارهی چهچیزی دارید حرف مىزنيد "

یکی از آن دو مرد جوان سعی کرد به کمک گرابین بیاید : "راستی **آقای دکستر ،** شما برای جیمز جویس چه محلی قایل هستید ؟ " .

مارتینز گفت : " منظورتان چیست؟ من نمی خواهم همه را طبقه ـــ بندی کنم ؟" روز شلوغی بود . او با سرهنگ کولر زیادی توشیده بود . بعد ، عاشق شده بود ، بعد یک مرد کشته شده بود و حالا احساس می کرد که دارند سر به سرش میگذارند . زینگری یکی از قهرمانهای او بود . دیگر تحمل این مزخرفها را نداشت .

۔ " منظورم این است که آیا او را در ردیف بزرگان واقعی ی دانید ؟ " .

\_\_ " راستش را بخواهید ، من هنوز چیزی دربارهی او نمیدانم . ، چەچيزى مى نوشت؟ " .

او متوجه نبود ، اما داشت تاثیر عمیقی بر آنها برجا میگذاشت . نـَها یک نویسنده بزرگ می توانست از این حرفها بزند . چندین نفر ، سم زینگری را یادداشت کردند . و گرافین آهسته از گرابین پرسید : ' زين را چطور مى نويسند؟ " .

۔ " راستش را بخواهی مطمئن نیستم " .

نام ها را مرتب و پشت سر هم برای مارتینز میگفتند . نام های کوچک و تند تیز مثل اشتاین و نامهای گردو قلنبه، مثل وولف، یک تریشی جوان که به سبک روشنفکران سیاه پوشیده بود، گفت: دافنه

YA

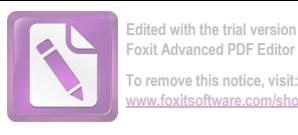

دوموریه ، و آقای گرابین با حرکات چهره و کلمات آرام به مارتینز گفت : " با آنها مهربان باشيد ". زنی با صورتی مهربان که بلوز دستباف بهتن داشت با اشتیاق گفت: " قبول ندارید آقای دکستر که هیچکس، نتوانسته است مثل ویرجینیا وولف دربارهی احساسات آنقدر شاعرانه ادای مطلب کند؟، البته منظورم در شعرهایش است " . .

گرابین زمرمه کرد : " باید یک چیزهایی دربارهی جریان ضمیر بہشیار بگویے, " . ـ " جريانچى؟ " .

ناامیدی در صدای گرابین آشکار بود : " خواهش میکنم آقای دکستر، اینها تحسین کنندگان صادق شما هستند . آنها میخواهند نقطه نظرهای شما را بشنوند. اگر بدانید آنها چطور انستیتو را اشغال كردماند!؟".

یک اتریشی پیر گفت : " آیا در انگلستان امروز نویسندهیی هست که به سبک **جان گالزورثی** چیز بنویسد ؟ " .

بحث شدید و توام با عصبانیتی درگرفت که طی آن اسامی <mark>دوموریه پریستلی</mark> وکسی بنام لیمن رد و بدل م<sub>ی</sub>شد . مارتین دوباره عقب نشست و برف و برانکارد و چهره ناامید خانم کوخ را دید . فکر کرد: اگر من برنمی گشتم ، اگر سوال نمی کردم ، آیا آن پیرمرد کوچک هنوز زنده بود؟ او چطور با یک قربانی دیگر به هری کمک کرده بود ؟ یک قربانی برای کاستن از ترس چه کسی ؟ آق<mark>ای کورتز ،سرهنگ کولر</mark> ( این را نمی توانست باورکند)، یا دکترونیکلر؟ هیچکدام از آنها ظاهرا" تواناییی ارتکاب قتل در زیر زمین را نداشتند. دوباره می توانست صدا پسر بچه را بشنود : " خون را روی ذغال سنگ دیدم " . آنوقت کسی سر بیصورتش را بطرف او برگرداند . صورتی مثل یک تخم مرغ، مرد سوم .

مارتینز نمی توانست بگوید که بقیه بحث را چطور ادامه داد.

YF.

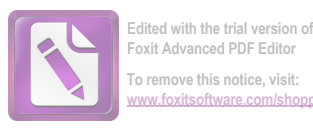

شاید گرابین ابتکار عمل را در دست گرفت ، شاید یکی از حضار با بحث دربارهی نسخهی سینمایی داستانهای آمریکایی بهکمک او آمده بود . او دربارهی پیش از صحبت **گرابین** که بهافتخار او ایراد شد چیز کمی بخاطر داشت . بعد یکی از آن مردان جوان او را بطرف میزی که رویش پر از كتاب بود برد و از او خواست كه آنها را امضا ً كند . " به هر عضو اجازه دادهایم که فقط یک کتاب امضا ٔ شده داشته باشد ". 

\_ " فقط یک امضاع. این تنها توقع آنهاست. این کتاب

" دماغەی خمیدە " مالەن است. خیلی ممنون میشوم اگر چیزی هم بنويسيد ، ، ، " ،

مارتینز قلمش را درآورد و نوشت : از ب، دکستر نویسندهی کتاب "سوارتنهایسانتافه" و مرد جوان جمله را خواند و متعجب شد. در حالیکه او کتابهای پنج**امین دکستر** را امضا<sup>ء</sup> میکرد ، در آینه دید که جوانک امضاء و نوشته را با تعجب به گرابین نشان میدهد .گرابین لبخند زد و چندبار چانداش را بالا و پائین آورد . مارتینز بهسرعت می نوشت: "ب، دکستر، ب، دکستر، ب، دکستر"، درواقع دروغ هم نبود . کتاب ها یکی یکی بهدست صاحبانشان می سید ، با یک امضا ٔ و چند کلمه خوشحال کننده بعنوان یادگار . آیا نویسنده بودن یعنی همین؟ مارتینز حالا نسبت به **بنجامین دکستر ا**حساس بدی داشت. " مردک پر مدعای خسته کننده " این را در حالی فکر میکرد که بیست و هفتمین نسخهی " دماغهی خمیده" را امضاع میکرد . هروقت سرش را بلند میکرد که کتاب دیگری را بگیرد، با نگاه شکاک گرابین مواجه می شد . اعضای انستیتو کمکم آشغالهایشان را جمع میکردند و می رفتند . اتاق داشت خال<sub>ی</sub> می شد . ناگهان مارتینز در آینه یک ما<sup>ء</sup>مور دژبان را دید . ظاهرا " او داشت با یکی از کارمندان جوان گرابین جر و بحث میکرد .مارتینز فکر کرد که اسم خودش را از زبان دژبان شنیده است. آنوقت بود که کنترل اعصاب و عقل سلیم خود رااز دست داد .

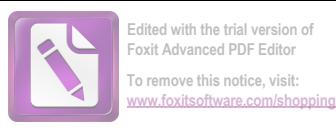

فقط یک کتاب مانده بود . مارتینز روی آن هم نوشت "ب . دکستر " و بطرف در رفت. مرد جوان، گرابین و ماعمور دژبانی با هم دم در ایستاده بودند . ماءمور دژبان پرسيد : "واين آقا؟". مرد جوان گفت : " ایشان پنجامین دکستر هستند " . مارتینز گفت : " دستشویی . اینجا یک دستشویی هست؟ " . ــ " شنیدهام که کسی بنام رولو مارتینز با یکی از ماشینهای شما به اينجا آمده است ". - " اشتباهي شده. يک اشتباه واضح ". مرد جوان گفت : " در دوم دست چپ " . مارتینز همانطور که از پلهها پائین م<sub>یا</sub>رفت کتش را هم برداشت . در طبقهی اول، موقعیکه پائین میرفت صدای پای کسی را که از پلهها بالا میآمد، شنید و بالاخره پین را دید. من او را برای شناسایی مارتینز بهآنجا فرستاده بودم. او دری را بطور تصادفی باز کرد و آنرا پشت سر خود بست . می توانست صدای پای پین را بشنود . اتاقی که او در آن بود ، تاریک بود . یک صدای کنجکاوی برانگیز توجه او را به یکی از اتاقها حلب كرد.

نمی توانست چیزی را ببیند و صدا هم قطع شده بود. تکان مختصری خورد و صدا دوباره شروع شد . صدا ، مثل صدای نفس گرفتهی یک انسان بود . ساکت ایستاد و صدا هم قطع شد . از بیرون کسی صدا میزد: " آقای دکستر، آقای دکستر". آنوقت صدای تازهیی به گوش رسید . مثل این بود که کسی در تاریکی برای مدتی طولانی با خودش حرف میزند . مارتینز گفت : "کسی آنجاست؟" و صدا دوباره قطع شد . تحملش را نداشت. فندکش را درآورد. در راه پله صدای پا شنیده می شد . هرچه تلاش کرد ، فندکش روشن نشد . کسی در تاریکی جا بهجا شد و صدایی مثل صدای زنجیر بلند شد . با خشمی از روی ترس دوباره یرسید : " کسی آنجا هست؟" و فقط صدای " کلیک کلیک " یک چیز

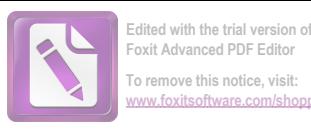

فلزی بگوش رسید !

مارتینزناامیدانه ، ابتد ادر سمت راست و سپس در سمت چیش دنبال کلید چراغ گشت. جرائت نداشت جلوتر برود چون نمیدانست آن کس دیگری که در اتاق است، دقیقاً" در کجاست. ناگهان صدای زمزمه ، آن صدای یکنواخت و صدای "کلیک" همه باهم قطع شدند . بعد ترس برش داشت، چون در را گم کرده بود و حالا بهسختی دنبال دستگیره میگشت . بیشتر از آنکه از پلیس بترسد ، از تاریکی ترسیده بود و اصلا " از سر و صدایی که بهپا کرده بود ، خبر نداشت .

'پین" از پائین پلمها صدای او را شنید و برگشت. چراغ را روشن کرد . مارتینز بطرف روشنایی زیر در رفت ، در را باز کرد و با "پین" سینه به سینه شد . آنوقت برگشت و نگاه دیگری بهداخل اتاق کرد . چشمان یک طوطی که پایش با زنجیر به شاخهی درختی بسته شده بود به او خیره شد . پین بااحترام گفت : " ما دنبال شما میگشتیم ، قربان . سرهنگ گالووی می خواهند چند کلمه با شما حرف بزنند ". مارتينز گفت : " من راهم را گم كرده بودم " .

ے " بلہ قربان ، ما هم فکر کردیم که همین اتفادق افتاده است " .

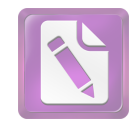

**Foxit Advanced PDF Editor To remove this notice, visit: [www.foxitsoftware.com/shopping](http://www.foxitsoftware.com/shopping)**

از هوقعیکه فهمیدم مارتینز بهکشورش برنگشته است ، رفتار او را بدقت تحت نظر قرار دادم. او با کورتز دیده شده بود و از رفتنش به تآتر " یوزفاشتاد" هم خبر داشتم. از ملاقاتش با دکتر ونیکلر و سرهنگ کولر و از نخستینباری که به آپارتمان سابق هری برگشته بود نیز باخبر بودم . ما عمور من بهدلیلی او را در فاصلهی دفتر سرهنگ کولر و خانهی آنا اشمیت گم کرده بود. او گزارش داد که مارتینزبشدت سرگردان است و بالاخره هردوی ما به این نتیجه رسیدیم که او از فعالیت دست کشیده است. یک بار من سعی کردم او را در هتل پیدا کنم . اما گمش کردم .

حوادث سیر ناراحت کنندهیی داشت و بنظرم رسید که وقتش رسیده است که گفتگوی دیگری با او داشته باشم . او خیلی حرفها داشت كه بايد براى من مىگفت .

میز بزرگی را بین خودمان قرار دادم و سیگاری به او تعارف کردم . او را در شرایطی دیدم که علیرغم ترشرو بودن در محدودهیی خاص حاضر به صحبت بود . دربارهی **کورتز** از او پرسیدم و ظاهرا " او جواب های رضایت بخشی میداد . دربارهی آنا اشمیت سوال کردم و از طرز جواب دادنش اینطور فهمیدم که از بعد از دیدار با سرهنگ کولر، در منزل او زندگی میکرده است . این ، یکی از آن نکات خالی مانده را پر میکرد ، در مورد دکتر ونیکلر هم او را آزمایش کردم و او به سرعت جواب داد . من گفتم " حسابى اين طرف و آن طرف گشتهيى . چيزى دربارهی دوستت دستگیرت شد ؟ " .

او گفت: " اوه، بله، كنار بينى شما بود، اما شما آترا

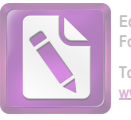

نمے ردیدید " ، ــ " ڇه ڇپزي؟ " . ــ " اینکه او کشته شده بود ". این حرف او مرا متعجب کرد . من خودم یکبار فکر کرده بودم که شاید او خودکشی کرده بود . اما حتی فکرش را هم کنار گذاشته بودم . من گفتم: " ادامه بده". او سعی می کرد کوخ را از داستانش حذف کند . مرتب دربارهی کسی حرف میزد که حادثه را دیده است . این امر داستان او را پیچیده میکرد و من اوایل نمیفهمیدم که چرا او اینقدر برای مرد سوم اهمیت قایل است . ۔ " او در بازپرسی شرکت نکرد و دیگران هم دروغ گفتند تا او را کنار نگاه دارند " . ـ " مردى كه شما از او حرف مىزديد هم در بازپرسى شركت نکرد . فکر نمیکنم این مساله اهمیت زیادی داشته باشد . این یک حادثه بود و تمام شهادتهای لازم هم داده شده . چرا یک نفر دیگر را گرفتار کنند؟ شاید همسر او فکر میکرده که او خارج از شهر است ، یا شاید او در لحظهی تصادف بدون مرخصی خارج از محل کارش بوده است. مردم

اغلب از جاهایی مثل "کلاگنفورت "بدون اجازه به وین سفر میکنند . جذابیتهای شهر بزرگ ، ارزش این ریسک را برای آنها دارد " . ـ " مسأله مهم تر از اين است . آدمى كه بامن حــوف زده و آن

اطلاعات ,ا بهمن داده، کشته شده است. میبینی؟ ظاهرا " آنها نمی ــ دانستند که او غیر از آنچه که به من گفته ، چه چیزهای دیگری را دیده است " .

من گفتم : " حالا می فهمم چهکسی را میگویی . منظورت کوخ است "

د " بلم " . ۔ " تا آنجا که ما میدانیم ، تو آخرین نفری هستی که او را زنده ديدەيى " .

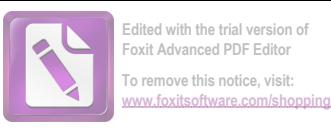

بعدا" از او سوال کردم که آیا کسی که حتی از ماعمور من زرنگخر بوده و توانسته خودش را از دید همه مخفی نگاهدارد ، او را تا خانهی **کوخ** تعقيب كرده است يا نه . گفتم : " پليس اتريش مي خواهد اتهام اين قتل را بهتو نسبت بدهد . خانم كوخ به آنها گفته كه شوهرش پس از ملاقات با تو خیلے باراحت شدہ است ، دیگر چهکسی این را میدانست؟" ، هیجان زده جواب داد: " به کولر گفتم . فرض کن بلافاصله پس از رفتن من ، او به یک نفر تلفن کرده ـ به مرد سوم . آنها باید دهان **کوخ** را <sub>می</sub>بستند " . ۔ " وقتی که تو قضیه را به کولر میگفتی ، مردک قبلا " مرده بود . آن شب او باشنیدن صدای یک نفر از رختخواب درآمد و به طبقهی پائين رفت . . . . " . \_ " خوب به اين ترتيب مشكل من حل مى شود . من آن موقع در هتل ساشر بودم " . ــ " اما او خيلي زود به رختخواب رفت . ديدار تو باعث شد كه بیماری میگرن او عود کند . کمی بعد از ساعت نه بود که او بلند شد . تو ساعت نه و نیم به هتل ساشر برگشتی . پیش از آن کجا بودی؟ ". با سادگی گفت: " قدم می زدم و سعی می کردم از ماجرا سر دربياورم " . ــ " شاهدى هم دارى؟ " .  $\cdot$  " شا" بـ می خواستم او را بترسانم . بنابراین فایدهیی نداشت که به او بگویم که تمام مدت تحت تعقیب بوده است . میدانستم که او گلوی کوخ را نیریده. اما مطمئن نبودم که او واقعا" به همان بیگناهی است که تظاهر میکند یانه. هرکس که چاقو را در دست دارد ، الزاما" همیشه قاتل نيست . ۔۔۔ " ممکن است یک سیگار دیگر بـ٥من بـدھے کا اللہ ۔ . "ملم".

 $\lambda$ 

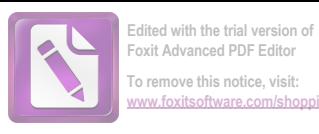

ـ " بنابراين اين امر او را تبرئه مى كند . اگر او در قتل دست داشت، پس نمیخواست که من ماجرا را برای تو بگویم . ماجرای کوخ منظورم است ".

۔ " ممکن است او فکر کردہ تو آدم عاقلی هستی و بهمحض اینکه از مرگ کوخ با خبر شوی بهسراغ من میآیی و ماجرا را برایم تعریف می کنی . اما بهرحال تو چطور از آن باخبر شدی؟".

او ماجرا را باور کرد و منهم حرفش را باور کردم . از آن بهبعد دیگر همهی حرفهایش را باور کردم . او گفت : " من هنوز نمی توانم باور کنم که <mark>کولر</mark> در قتل دست داشته، حاضرم روی صداقت او شرط ببندم . او یکی از آن آمریکاییهای واقعا " وظیفهشناس است ".

من گفتم: "بله. وقتى به من تلفن كرد، جريان را گفت. معذرت خواهی هم کرد . گفت که اعتقاد داشتن به تابعیت ، بد است . گفت که اینطوری احساس میکند که آدم خودپسندی است . راستش را بخواهی کولر حوصلهام را سر برد . البته او نمیداند که من آن دخالت او در امر قاچاق لاستیک ماشین خبر دارم ".

= " او هم در اعمال خلاف قانون دست دارد؟ " .

\_ " نه در قاچاقهای جدی . میتوانم بگویم که دوهزار و پانصد دلاری بهجیب میزند . اما من یک شهروند خوب نیستم . بگذار خود آمريكايى ها مراقب افرادشان باشند " .

صادقائه گفت: " لعنت بهمن. هری هم از همین کارها می ــ کر د ؟ " .

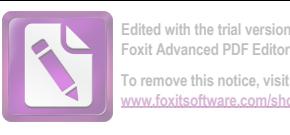

۔ " نه ، کار او آنقدرها ہے ضن نبود " . .. گفت : " میدانی که حادثهی مرگ کوخ مرا شوکه کرده است . شاید هری در کارهای بدی دست داشت ، شاید هم داشت سعی میکرد که خودش را پاک کند و آنها برای همین او را کشتند " .

من گفتم: " و شاید هم سهم بیشتری میخواستند . دزدها از همديگر هم ميدزدند " .

اینبار ، او حرف مرا بدون اینکه عصبانی شود ، گوش کرد . گفت : " ما دربارهی انگیزهها توافق نداریم . اما من فکر میکنم تو واقعیات را خوب بررسی کردهیی . من بخاطر رفتارم در دفعهی پیش متاسفم " .

" اشكالي ندارد". بعضى وقتها آدم بايد سريع تصميم بگیرد . این بار هم یکی از آن دفعهها بود . درمقابل اطلاعاتی که او به من داده بود، من به او مديون بودم. گفتم : "براى اينكه حقيقت را بفهمی بعضی از مدارک پروندهی هری را بهتو نشان می دهم . اما مواظب خودت باش، ممكن است شوكه بشوى " .

بههرحال ، این یک شوک بود . جنگ و صلح ( اگر بشود آنرا صلح نامید) راه کارهای غیر قانونی را باز میکنند . اما هیچیک از آن کارها ، از آنچه که میخواهم بگویم ، خشونتبارتر نبود . عوامل بازار سیاه غذا ، در هرحال، ولو با قیمت گران و کم فروشی، لااقل غذا را تامین میکردند . اما قاچاق پنیسیلین رویهم رفته، مسالهی متفاوتی بود . پنی سیلین در اتریش فقط به بیمارستانهای نظامی داده می شد . پزشکان غیر نظامی و حتی بیمارستانهای غیر نظامی نمیتوانستند آنرا از طریق قاتونی بدست بیاورند . وقتی قاچاق شروع شد ، در اوایل نسبتا " بیضرر بود. پنی سیلین توسط رابط های نظامی دزدیده می شد و به پزشکان اتریشی فروخته می شد . آنهم به بهای گزافی که گاه به هفتاد پوند دربرابر یک شیشهی کوچک پنیسیلین میرسید . میشد گفت که این ، نوعی روش توزیع بهحساب میآمد ، البته توزیعی غیر عادلانه که بنفع

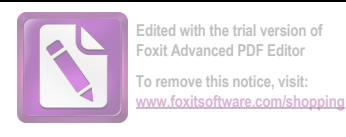

ثروتمندان بود . البته سیستم اصلی توزیع هم به زحمت کمی از این بهتر بود .

قاچاق، برای مدت کمی به خوبی و خوشی ادامه داشت، بطور تصادفی یکی از رابط ها دستگیر و تنبیه شد. اما این خطر فقط قیمت پنی سیلین را افزایش داد . آنوقت کار قاچاق کمکم سازمان یافته شد . مرد بزرگ، پول بزرگی در آن میدید ، و در حالیکه درد اصلی پول کمی دریافت میکرد ، در عوض بخاطر حمایت مرد بزرگ از امنیت برخوردار می شد . . اگر اتفاقی برایش می افتاد از او حمایت می شد . این طبیعت انسانی هم برای خودش دلایلی دارد که آدم از درک آن عاجز است. این طبیعت وجدان بسیاری از مردان کوچک را سست کرد ، بطوریکه آنها احساس می کردند در استخدام شخص دیگری هستند ، و دیگر کمکم برای خودشان بعنوان کسی که کار میکند و حقوقی میگیرد، احترام قایل بودند . آنها فقط عضوی از این گروه بودند ، و اگر گناهی بود ، طبعا " بهگردن رئیس باند بود ، یک سیستم قاچاق مثل سیستم یک حزب استىدادى،است .

من گاهی این مرحله را مرحلهی دوم نامیدهام . مرحلهی سوم از وقتی شروع می شود که رو ٔسای تشکیلات فکر کردند که درآمدشان کم است . فروش پنی سیلین برای همیشه بطور مخفی صورت نمیگرفت و این احتمال بود که بالاخره روزی آزادانه خرید و فروش شود. آنها می خواستند تا تنور داغ است هرچه سریعتر و هرچه بیشتر پول دربیاورند . آنها مایع پنی سیلین را با آب رنگ کرده رقیق کردند و به گرد پنی سیلین پودر سنگ اضافه کردند . من در یکی از کشوهای میزم ، موزهی کوچکی از پنی سیلین تقلبی درست کردهام که آنرا به مارتینز نشان دادم. از از این صمیمیتها لذت نمیبرد، اما هنوز نکتهی اصلی را درنیافته بود . گفت : " فکر میکنم اینکار پنیسیلین را بیاثر میکند " . من گفتم : " اگر فقط همین بود ، من زیاد ناراحت نمی شدم . اما توجه کن که به این ترتیب آدم ممکن است به پنی سیلین مصونیت پیدا

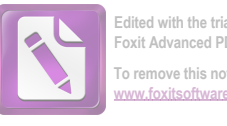

**Foxit Advanced PDF Editor To remove this notice, visit: [www.foxitsoftware.com/shopping](http://www.foxitsoftware.com/shopping)**

کند . در بهترین شرایط، استفاده از این داروی تقلبی ، امکان مداوای بیمار با پنی سیلین در آینده را از بین میبرد. البته اگر تو بیماری جنسی داشته باشی، این امر زیاد برایت خندهدار نیست. از طرفی مصرف خاکه سنگ روی زخمی که نیاز به پنی سیلین دارد ، یک کار بهداشتی نیست . مردان بسیاری به این ترتیب ، دست ، پا ، و یا زندگی خود را از دست دادهاند. اما شاید آنچه که بیشتر باعث وحشت من شد ، دیدار از بیمارستان کودکان بود . آن بیمارستان کمی از آن نوع پنی سیلین برای درمان "مننژیت" کودکان خریده بود . بعضی از بچهها مردند. بعضی ها هم بعلت ضایعهی مغزی دیوانه شدند. حالا می شود آنها را در بخش روانی بیمارستان دید " .

او آنطرف میز نشست سرش را در دست گرفت . من گفتم : "حتی فكر كردن به اين موضوع قابل تحمل نيست . مگرنه؟ " .

ــ " اما تو هنوز مدرکی به من نشان ندادهای که ثابـت کنــد هري . . . . " .

گفتم : " به آن هم میرسیم . فقط بنشین و گوش کن " . پروندهی لایم را باز کردم و شروع به خواندن کردم . در ابتدا مدارک خیلی عادی بودند و مارتینز زیاد توجهی به آنها نمیکرد . بیشتر آنها از اتفاقات ساده، گزارش ما<sup>ء</sup>موران در مورد اینکه در وقت معینی هری را در جای معینی دیدهاند و آشنایی های او با اشخاص معین صحبت میکردند. یکبار هم هری اعتراض کرد : " اما چنین شواهدی حالا میتواند برعلیه من هم بکار رود " . - -

من گغتم : " صبر کن " . بهدلیلی ، هری لایم بیاحتیاط شده بود . ممکن است فهمیده بود که ما به او مشکوک شدهایم . و او دارد رسوا می شود . او در " سازمان رفاه " موقعیت برجستمیی داشت . چنین آدمی طبیعتا " زودتر رسوا می شود . ما یکی از ماعموران مان را بعنوان یک رابط در َ " بیمارستان نظامی ارتش بریتانیا " گذاشتیم . ما در این مرحله اسم

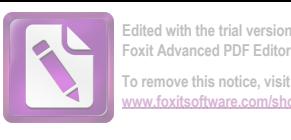

یک دلال را پیدا کرده بودیم اما نمیتوانستیم منبع اصلی را کشف کنیم ، در هرحال من اینجا نمیخواهم دردسر*ی ر*ا که به م**ارتین**ز دادم به خوانندگان هم بدهم . فقط باید بگویم برای جلب اعتماد آن دلال که هاربین نام داشت، خیلی زحمت کشیدیم. بالاخره یقهی هاربین را گرفتیم و آنقدر او را تحت فشار قرار دادیم تا به حرف آمد . این نوع کار پلیسی خیلی شبیه کار پلیس امنیتی است: آدم دنبال یک جاسوس دوجانبه میگردد که قابل کنترل باشد . و هاربین برای ما ، همین نقش را داشت ، اما حتی او ، ما را بمجابی بالاتر از کورتز نرساند ،

مارتینز با تعجب گفت: " کورتز؟ پس چرا او را دستگیر نکړ د مانند ؟ ".

من گفتم : " ما تازه در اول ماجرا هستيم " .

کورتز قدم بلندی از ما جلوتر بود ، چونکه با هری ارتباط مستقیم داشت. او شغل کوچکی در ارتباط با " سازمان رفاه بینالمللی " برای خودش دست و پا کرده بود . در ارتباط با کورنز ، لایم گاهی چیزهایی را روی کاغذ میآوردالبته اگر مجبور میشد . من فتوکیی یک یادداشت را به مارتينز نشان دادم .

۔ " این خطرا می شناسی؟ ". \_ " خط هری است". با دقت یادداشت را خواند. " ولی اشکالی ِ در این نامه نیست " .

ـ " نه، اما حالا يادداشتى راكه هاربين به كورتز نوشته و ما آنرا به او دیکته کردهایم نگاه کن . به تاریخ نامه نگاه کن . این نتیجهی کا, است " .

> او هر دو نامه را دوبار بطور کامل خواند . ۔ " حالا منظورم را می فہمی؟ ".

دنیا چطور به آخر میرسد؟ هواپیما چطور شیرجه میرود؟ برای مارتینز یک دنیای سرشار از دوستی و تحسین و اعتماد که از بیست سال پیش در یک مدرسه شروع شده بود ، بهآخر رسید . تمام خاطراتش مثل

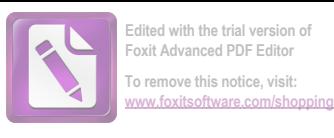

خاک شهری که بمباران اتمی شده باشد، غبار می شد: ( بعد از ظهرها در لابلای علفهای بلند، تیراندازی در " برکورث کمون"، رویاها، پیاده رویها، تمام تجربیات مشترک). آنجا دیگر زیاد نمی شد با اطمینان راه رفت . در حالیکه او نشسته بود و به دستهایش نگاه میکرد و حرفی نمی;د . من از یکی از قفسهها یک بطر ویسکی گرانقیمت بیرون کشیدم و دو گیلاس بزرگ دوبل ریختم . گفتم : " زود باش بخورش" . و او طوری اطاعت کرد که گویی من پزشکش بودم . یکی دیگر هم برایش ريختم . <sup>1</sup>هسته گفت : " مطمئن هستی که رئیس اصلی او بود ؟" . ے " تا آنجایی که ما فہمیدهایم ، بله " . ۔ " میدانی؟ او همیشه پیش از اینکه زیر پایش را نگاه کند مى پريد " . من حرفی نزدم ، اما این همان تصویری نبود که او قبلا " از لایم ترسیم میکرد . میخواست خودش را راحت کند . گفت: " فرض کن کسی بهانهیی از او بدست آورده، مجبورش کرده در قاچاق شرکت کند. همانطور که شم<mark>ا هاربین را مجبور</mark> كرديد . . . . " . ــ " امكان دارد " . \_ " و اگر او دستگیر میشد ، اگر حرف می زد ، میکشتندش" . ے " غیر اممکن نیست " . گفت : "خوشحالم كه اين كار را كردند . دوست نداشتم كه فرياد زدن هری را بشنوم . آنوقت با دست زانوهایش را گردگیری کرد و گفت : ' همین است که هست . من به انگلستان برمیگردم " ، \_ " من ترجيح مى دهم كه فعلا " نروى. اگر حالا از وين بروى، پلیس اتریش تو را متهم میکند . حس وظیفهشناسی کولر او را وادار کرد كه به آنها هم تلغن كند " . با نا اميدي گفت : " ميفهمم " .

ΥY

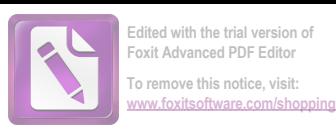

 $\mathcal{L}^{\mathcal{L}}$ 

من گفتم : وقتى مرد سوم را پيدا كنيم . . . . " . او گفت : " دلم میخواهد صدای فریاد او را بشنوم . بی شرف ! بىشرف پست ! " .

 $\mathcal{L}^{\mathcal{L}}(\mathcal{L}^{\mathcal{L}}(\mathcal{L}^{\mathcal{L$ 

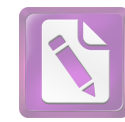

وقتی مارتینز از من جدا شد ، یک راست رفت تا آنقدر مشروب بنوشد که احمق شود ، برای انجام این کار ، " بار اورینتال " را انتخاب کرد ، یک نایت کلاب کوچک غمزدهی پر از دود که پشت یک ظاهر شرقی پنهان شده است. همان عکسهای نیمه لخت توی راه پله، همان آمریکاییهای نیمه مست، همان شرابهای بد و جینهای عالی . به این ترتیب او می توانست خود را در هر نایتکلاب درجهی سوم هریک از پایتختهای فقیر اروپای فقیر، حس کند. یکبار، در کسادی اوایل شب، نگهبانان بینالمللی بهداخل بار سرک کشیدند و یک سرباز روسی راه پلکان را درپیش گرفت. با سر خمیدهاش درست مثل یکی از موجودات توی مزرعه بود . آمریکایی ها تکان نخوردند و هرگز هم کسی درکارشان دخالت نمیکرد . مارتینز پیمانه پشت پیمانه خالبی میکرد . شاید دلش زنی را هم میخواست. هنرمندان کاباره همه رفته بودند. دزواقع دیگر زنی در آنجا باقی نمانده بود ، جز یک خبرنگار فرانسوی زیبا و ظاهرا" رام نشدنی که با مرد همراهشِ فقط یک کلمه حرف زد و بعد به خواب رفت .

مارتینز به کافههای دیگر هم سرکشید : در رستوران " ماکسیم " چند زوج با قیافههای عبوس داشتند می رقصیدند . و در جایی بنسام " شەويكتور" بخارىھا خراب شدە بودند و مشتريان با اوركت نشسته بودند و نوشانه می نوشیدند . در این هنگام ، نقطههای تورانی جلوی جشم مارتینز می,رقصیدند. و در ضمن یک احساس تنهایی او را آزار می داد . دوباره بهیاد دخترک اهل دوبلین ، و آن دخترک آمستردامی افتاد . اینها کارهایی هستند که آدم را تبدیل به احمق نمیکنند :

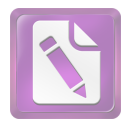

سرکشیدن یک نوشابه، یک فعالیت بدنی . آدم از زنها انتظار حساسیت ندارد. ذهنش دایرموار می چرخید : از عشق تا شور و از اعتقاد تا بدبينے, ،

ترامواها ایستادند و او برای یافتن دوست دختر هری پیاده بهراه افتاد . می خواست با او عشقبازی کند ، همین . نه مزخرف گفتنی و نه احساسات بافتنی . دلش می خواست خشونت کند و خیابان برفی که مثل یک دریاچه بود ذهنش را بهسوی غم ، عشقی ابدی و از خودگذشتن سوق می داد . در گوشفی دیواری در برف ، او احساس کرد که حالش بد است . وقتى از پلەها بطرف اتاق آنا بالارفت، ساعت احتمالا " حدود

سهى بعد از نيمه شب بود . او در آن موقع تقريباً " هوشيار بود و تنما یک فکر در سر داشت: آن زن هم باید از ماجرای هری باخبر شود . او فکر میکرد که بهرحال دانستن این موضوع، مالیاتی است که خاطرهی آدم از هرکسی میگیرد. و علاوه براین، او می خواست که بختش را با دوست هری آزمایش کند . اگر شما عاشق باشید . هرگز به ذهنتان خطور نمیکند که ممکن است دخترک این موضوع را نداند . شما اطمینان دارید که آنرا با لحن صدایتان یا با لمس یک دست بهصراحت ابراز کردهاید . وقتی آنا در را بروی او باز کرد در آستانفی در با تعجب او را نگاه کرد . او تصور نمیکرد که او دارد در را بروی یک بیگانه باز میکند .

گفت : " آنا ، من همهچيز را فهميدهام " .

زن گفت : " بيا تو . مگر مىخواهى همسايهها را بيدار كنى ؟ " . لباس منزل به تنش بود و حالا كاناپه دوباره بصورت تختخواب درآمده بود . یک رختخواب آشفته که نشان میداد صاحبش بیخوابی كشيده است .

زن در حالیکه آنجا ایستاده بود و دنبال کلمات می گشت ، گفت : " حالا چه خبر هست؟ من فكر كردم كه تو مى خواهى از ماجرا دور بمانی . آیا پلیس در تعقیب تو است؟ " . 

۹ ۱

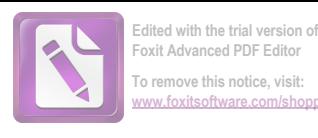

\_ " تو که آن مرد را نکشتی ؟ کشتی ؟ " . ــ " البته كه نه " . ــ " تو مست هستی ، مگر نه ؟ " . شرمزده جواب داد: "كمى ، ولى متاسفم ". اين ملاقات داشت برخلاف مسير دلخواه پيش مي رفت. ۔۔۔ " چرا ؟ من خودم هم یک نوشیدنی میخواهم " ،

مرد گفت : " من پیش پلیس انگلیس بودم . آنیها قبول دارند که من آن کار را نکردهام . اما من همهچیز را توسطآنها فهمیدم . هری در یک قاچاق دست داشت. در یک قاچاق خیلی بد " . و با لحنی نامیدانه گفت : " او اصلا " خوب نبود . هر دوی ما اشتباه می کردیم " .

آنا گفت : " بهتر است به من بگویی " . آنوقت کنار تخت نشست و به متن نمایشنامهیی که هنوز صفحهی اولش باز بود خیره شد . تصور می کنم که مارتینز با تکیه بیشتر بر آنچه که ذهنش را اشغال کرده بود ، حرفهای گیج کنندهیی زد : بچههایی که بعلت "مننژیت" مرده بودند و بچههای بخش روانی بیمارستان . بعد او ساکت شد و سکوت حکمفرما شد . زن گفت : " تمام شد ؟ " .

 $\begin{array}{cc} 0 & \Delta & \Delta & \Delta \\ \Delta & \Delta & \Delta & \Delta \\ \Delta & \Delta & \Delta &$ - " وقتى اين حرفها را بتو گفتند ، تو هوشيار بودى؟ آنها

واقعا " این اتهامات را ثابت کردند ؟ " .

با خشم گفت : " بله . بنابراین میبینی که هری اینطور بود " . زن گفت : " خوشحالم كه او مرده ، نمى توانستم تحمل كنم كه او سالبهای دراز در زندان باشد " .

مرد با لحن نااميدانهيي گفت: " اما مى توانى بفهمى كه هرى، هری من، هریتو، - چگونه در این ماجرا دست داشت؟ من احساس می کنم که او هرگز وجود نداشته است . من او را در خواب دیدم . آیا او تمام مدت به دیوانههایی مثل ما میخندید ؟ ".

زن گفت: " ممكن است. چه فرقى مىكند؟ بنشين ونگران

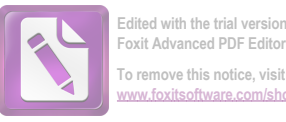

نباش". مرد فکر کرده بود که او میخواهد زن را آرام کند . گمان نمیکرد که قضیه برعکس از آب دربیاید . زن گفت : " اگر زنده بود ، میتوانست برای ما توضیح بدهد . اما حالا ما مجبوریم او را همانطور که بود بخاطر بیاوریم ، همیشه چیزهای زیادی هست که آدم دربارهی دیگران نمی ــ داند، حتی کسانی که آدم دوستشان دارد، چیزهای خوب، چیزهای بد . باید ظرفیت این چیزها را داشته باشیم " . ــ " آ. ، بجەھا " .

زن با خشم گفت: " بخاطر خدا، دیگر تصورات عجیب نکن. هری واقعی بود . او فقط قهرمان تو و معشوق من نبود . او هری بود . او در یک عمل خلاف دست داشت . او کارهای بدی کرد . خوب ، که چی ؟ او مردى بود كه ما او را مى شناختيم ".

مرد گفت: "اینطوری حرف نزن. نمی بینی که من دوستت دارم؟".

زن با تعجب نگاهش كرد : " تو؟ ".

\_ " بله من . من مردم را با داروی تقلبی نمیکشم . من یک منافق نیستم و نمی خواهم مردم را مجبور کنم که خیال کنند من از همه بزرگترم ، مـن فقـــط نــویسندهی بدی هستم که زیاد می نوشد و عاشق دخترها می شود . . . " .

زن گفت : `` اما من حتى نمىدانم كه چشمهاى تو چه رنگى است . اگر الان به من تلفن میکردی و از من میپرسیدی که موهایت سیاه است یا قہومیی و یااینکه سبیل داری یا نه ، من اصلا " نمیدانستم " . ۔ " نمی توانی او را از ذهنت بیرون کنی؟ " . ـ " نه " ـ

مرد گفت: " به محض اينكه ماجراى قتل كوخ روشن شود من از وین میروم . من دیگر علاقهیی ندارم بدانم که آیا کورتز ، هری را کشته یا اینکه آن مرد سوم . هرکس که او را کشته عدالت را اجرا کرده است " .

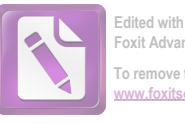

**Foxit Advanced PDF Editor To remove this notice, visit: [www.foxitsoftware.com/shopping](http://www.foxitsoftware.com/shopping)**

شاید در چنین شرایطی ، خود من هم او را میکشتم . اما تو هنوز عاشق او هستی، تو عاشق یک متقلب قاتل هستی ". زن گفت : " من عاشق یک مرد بودم . و یک مرد وقتی که آدم اطلاعات بیشتری دربارهی او کسب میکند، عوض نمیشود. او هنوز همان مرد است " . ـ " من از طرز حرف زدن تو متنفرم . سرم مى خواهد از درد بترکد . و تو مرتب حرف میزنی . . . " ! سـ " من از تو خواهش نكردم به اينجا بيايي " . ۔ " تو مرا عصبانی میکنی " . زن ناگهان خنديد و گفت: " تو خيلي خندهدار هستي. تو ساعت سهى صبح به اينجا مى آبى و البته يک غريبه هستى و ناگهان میگویی که عاشق من شدهیی . آنوقت یکباره عصبانی می شوی و با من جر و بحث می کنی . انتظار داری من چهکاری بکنم ؟ یا چه بگویم ؟ " . " قبلا " ندیده بودم که بخندی. دوباره بخند. خوشم  $\cdot$  "می $\mathfrak{I}$ ید زن گفت: " حرفهای تو بهاندازه دوباره خندیدن، خندهدار "<br>نیست مرد، شانههای زن را گرفت و آرام او را تکان داد و گفت : " من تمام روز را شکلک درمیآورم . بالانس می زنم و از لای پاهایم بهتو نکاه میکنم. از کتاب جوکهای بعد از شام، جوک یاد میگیرم تا تو را بخندانم ". " از کنار پنجره بیا کنار . پرده ندارد " . ۔ " کسی نیست که ببیند". اما ناگہان احساس کرد که زیاد مطمئن نیست . سایهیی دراز حرکت کرد . شاید حرکت این سایه با حرکت

ابرها از برابر ماه همزمان شده بود . اما سایه دوباره به حرکت ایستاد . مرد گفت : تو هنوز هری را دوست داری ، مگر نه ؟ " . 

94

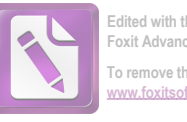

**Foxit Advanced PDF Edit To remove this notice, visit: [www.foxitsoftware.com/shopping](http://www.foxitsoftware.com/shopping)**

\_ " شايد من هم همين طور . نمى دانم " . بعد دستهايش را انداخت وكفت: " من از اينجا مى روم ".

به سرعت راه میرفت و از آنجا دور میشد . بهخودش زحمتی نداد تا بدقت به سایهها نگاه کند و ببیند آیا کسی او را تعقیب میکند یا نه. اما در پایان یک کوچه هنگامیکه می خواست به خیابان دیگری بپیچد، متوجهی هیکل درشتی شد که برای در امان ماندن از دید دیگران خودش را به دیوار چسبانده بود . مارتینز ایستاد و نگاه کرد . چیزی آشنا در آن هیکل بچشم می خورد. فکر کرد که شاید در این شبانه روز اخیر به او عادت کرده است ، شاید هم یکی از آن کسانی بود که رفتار او را زیر نظر داشتند. مارتینز در فاصلهی بیست باردی او ایستاد و به آن قامت بی حرکت و خاموش که داشت او را می پائید خیره شد . شاید یک جاسوس پلیس بود ، و شاید یکی از عوامل همان کسانی که هری را اول تباه کردند و بعد کشتند ، و شاید هم خود مرد سوم؟

آنچه که در آن قامت بزرگ آشنا بنظر می سید ، چهرهاش نبود ، چرا که او نتوانسته بود بدقت او را ببیند، زاویسهی چانهها، یک حرکت ... او بی حرکت بود. و مارتینز دیگر داشت باور میکرد که سایهها او را دچار توهم کردهاند. با این حال ناگهان فـریاد زد: " چیزی میخواهی؟ " جوابی نیامد . دوباره با عصبانیت ناشی از صرف مشروبات فرياد زد : " جواب بده . نمى توانى ؟ " . و جوابى آمد ، چون پنجرهیی باز شد و خفتهیی که فریاد او بیدارش کرده بود ، پرده را کنار زد و نور کوچهی باریک را روشن کرد و قامت هری لایم هم در روشنایی پيدا شد .

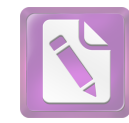

**To remove this notice, visit: [www.foxitsoftware.com/shopping](http://www.foxitsoftware.com/shopping)**

12

مارتينز به من گفت : " تو به ارواح اعتقاد دارى؟ " . ۔ " تو چطور ". ۔ " حالا اعتقاد دارم ". ــ " من هم عقیده دارم که بعضی وقتها آدمهای مست چیزهایی می بینند ، گاهی یک موش و گاهی هم چیزهای بدتر " .

او نیامده بود که مرا در جریان کارها بگذارد . تنها خطری که آنا اشمیت را تهدید میکرد ، او را به دفترمن کشانده بود ، آنهم مثل چیزی که آب دریا آنرا به ساحل بیاورد، خیس و خرد و خمیر، با ریش نتراشیده و تحت تاثیر تجربهبی که او نمیتوانست آنرا درک کند . گفت : " اگر فقط صورتش را می دیدم ، مسالهیی نبود . من همهاش در فکر هری **بودم و ممکن بود هر غریبهیی را به شکل او ببینم. چراغ دوباره** بهناگهان خاموش شد. من فقط توانستم مختصر نگاهی به آنمرد بیاندازم ۔ اگر واقعا " او یک مرد بود ۔ و بعد او در سرازیری خیابان براه افتاد . خیابان تا چشم کار میکرد پیچی نداشت . اما من آنچنان گیج شده بودم که پیش از آنکه بتوانم راه بیفتم ، او سی یارد دیگر هم از من دور شده بود . او بهنزدیک یک کیوسک تبلیغاتی رسید و برای یک لحظه از نظر ناپدید شد . من دنبالش دویدم . بیشتر از ده ثانیه طول نکشید که به کیوسک رسیدم . او صدای پای مرا شنیده بود . اما نکتهی عجیب این بود که دیگر ظاهر نشد . در اطراف کیوسک کسی نبود . خیابان خالبی بود. او بدون اینکه من او را دیده باشم، نمی توانست خودش را به یک درگاهی برساند . او ناگهان محو شده بود . ۔ " این برای یک روح طبیعی است... برای توهمات هم

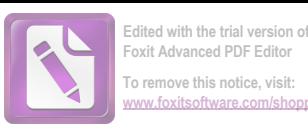

باید بدانید که در این دوره همکاری بین متفقین غربی و شوروی ـ اگر نه بطور کامل ـ لااقل تا حدودی از میان رفته بود .

موافقتنامهی اصلی پلیس در وین که میان متفقین امضاء شده بود، نشان میداد که حوزه عمل پلیس نظامی ( دژبان) که کارش رسیدگی به جرائم نفرات متفقین بود، به مناطق خاص آنها محدود می شود . مگر اینکه برای رسیدگی به جرائم در دیگر مناطق اجازهی مخصوص کسب کنند . این موافقت نامه در میان سه متفق غربی بخوبی رعایت میشد ، وقتی ما ٔمورین من برای دستگیری و بازجویی از کسی

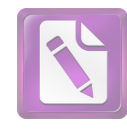

عازم مناطق فرانسوی و آمریکایی می شدند، کافی بود که من به مقام همتای خود در منطقهی آمریکاییها و یا فرانسویها تلفنی بکنم . در طی شش ماه اول اشغال وین رابطهی ما بار وسها هم خوب بود . البته برای کسب چنین اجازهیی از شورویها باید چهل و هشت ساعت صبر میکردم و طبیعی است که در کمتر موردی ممکن بود آدم بیش از این عجله داشته باشد ، حتی در خود انگلستان هم ممکن نیست که کسب اجازهی بازرسی از طريق مقامات مافوق سريع تر از اين انجام شود . بعد ، كمكم ، چهل و هشت ساعت به یک هفته تبدیل شد ، و ناگهان همکار آمریکایی من متوجه شد که حدود چهل پرونده از سه ماه پیش تا بحال بی جواب مانده است .٠ آنوقت بود که دردسر شروع شد . ما هم دیــگر به درخواستهای شورویها ترتیب اثر نمیدادیم و گاهی آنها بدون اجازهی ما ماعورینشان را به این مناطق میفرستادند و برخوردهایی هم پیش میآمد . . . در حین وقوع اینداستان قدرتهای غربی دیگر درخواستهایشان را به شورویها نمیدادند و به درخواستهای آنها هم پاسخ داده نمی شد . و این به آن معنا بود که اگر میخواستم کورتز را بگیرم بهتر بود که او را در خارج از منطقهی روسها بگیرم، هرچند که اگر بجای ما، روسها او را دستگیر می کردند ، شاید مجازات جدی تر و سخت تری در انتظار او بود . البته این در صورتی بود که فعالیتهای او با مخالفت روسها مواجه می شد. بههرحال، قضیهی آنا اشمیت هم یکی از آن برخوردها بود : وقتی رولو مارتینز در ساعت چهار صبح ، در حال مستی به خانهی آنا برگشت تا به او بگوید که روح هری را دیده است! یک سرایدار که ترسیده بود و خوابش هم نمی برد به او گفت که نگهبانهای بینالمللی او را دستگیر کردهاند و بردهاند ،

آنچه اتفاق افتاد، این بود. بخاطر دارید که در شهر مرکزی، اخیرا " شوروی قدرت را در دست داشت و وقتی که آنها در راءس کار باشند، آدم باید انتظار بی نظمی هایی را داشته باشد . در این شب پلیس روسی به رفقایش فشار آورد و ماشین را بطرف خیابانی که خانهی

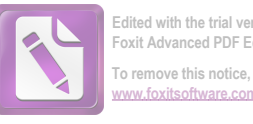

**Foxit Advanced PDF Editor To remove this notice, visit: [www.foxitsoftware.com/shopping](http://www.foxitsoftware.com/shopping)**

آنا اشمیت حرآن بود ، برد . دژبان انگلیسی آن شب ، تازهکار بود و تا وقتی که دیگران به او نگفتند، نفهمید که وارد منطقهی انگلیسی ها شدهاند . او کمی آلمانی حرف می زد و اصلا " فرانسه نمی دانست و دژبان فرانسوی که از آن پاریسیهای پر مدعا و بدبین بود ، دیگر تلاشی نکرد تا ماجرا را برای او شرح بدهد ، دژبان آمریکایی این کار را بعهده گرفت و گفت: " از نظر من اشكالى ندارد . از نظر تو چطور؟" . دژبان انگلیسی با دست به سرشانهی دژبان روسی زد و دژبان روسی سر برگرداند و سیلی از کلمات نامفهوم را به زبان روسی بزبان آورد . ماشین به راهش ادامه داد .

بیرون آپارتمان آنا اشمیت ، آمریکایی وارد بازی شد و پرسید که جریان چیست؟ فرانسوی به دیوار تکیه داد و سیگاری روشن کرد . ماجرا بهفرانسه مربوط نمی شد و اگر چیزی به فرانسه مربوط نمی شد ، به او هم مربوط نبود .

پلیس روسی چند کلمهی نامفهوم بهزبان آلمانی حرف زد و چند ورق کاغذ را نشان داد . آنطور که آنها می توانستند حدس بزنند یک تبعهی شوروی در آنجا زندگی میکرد که مدارکش اشکالی داشت و پلیس شوروی او را میخواست. آنها به طبقهی بالا رفتند و دژبان روس در آپارتمان آنا را زد . در فقط چفت شده بود ، اما او شانهاش را روی آن گذاشت و چفت را شکست . بیآنکه به ساکن خانه اجازه بدهد که او را به داخل دعوت کند . آنا در تختخواب بود . گرچه من تصور نمیکنم که پس از دیدار با مارتینز توانسته باشد بخوابد .

این گونه حوادث ، اگر خود آدم مستقیماً " در آنها درگیر نباشد ، خیلی خندهآور هستند. آدم برای اینکه از این حوادث بترسد باید زمینمی ترس اروپای مرکزی را داشته باشد ، یا پدری که به طرف بازمانده وابسته باشد و بهجستجوی خانهها و ناپدید شدنها عادت داشته باشد . پلیس روس، نپذیرفت که وقتی آنا لباس میپوشد از اتاق بیرون برود . آمریکایی هم که هرگز یک دختر را با یک سرباز روس تنـها نـمیگذاشت . و

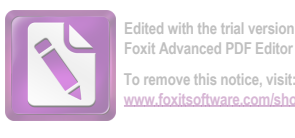

فرانسوی هم فکر کرده بود که تماشای این صحنه برای خودش لطفی: دارد . سرباز روس داشت وظیفهاش را انجام میداد و بدون چشم برهم زدن دختـرک را مـی پائیـد و اصـلا هم درمیـی انگیزهی جنسـی نداشت . آمریکایی هم در حالیکه از روی جوانمردی به صحنه پشت کرده بود، اما از تمام حركات آگاه بود، فرانسوى هم سيگارش را دود مى كرد. تصویر دخترک را در آینهی کمد دید م<sub>عا</sub>زد ، سرباز انگلیسی هم در راهرو ایستاده بود و نمی دانست که چه باید بکند .

با اینحال نمی خواهم فکر کنید که سرباز انگلیسی از این ماجرا روسفید از آب درنیامد . در راهرو او وقت داشت که فکر کند . و افکارش او را بهسوی تلفنی که در اتاق دیگر بسلود سوق دادند . او مستقیماً " با من تماس گرفت و مرا که در میان یک خواب عمیق بودم بیدار کرد . به همین علت بود که وقتی مارتینز جدود یک ساعت بعد بهمن تلفن کرد ، من میدانستم که او از چهچیزی بههیجان آمده است . این امر باعث شد كه او به كارآيى من اعتقادى مفيد پيدا كند كه البته من استحقاق آنرا نداشتم . بعد از آن شب هرگز نشنیدم که او دربارهی پلیسها و کلانترها حرف نامربوطي بزند .

باید یکی دیگر از مراحل کار پلیسی را هم شرح بدهم: اگر نگهبانان بینالمللی کسی را دستگیر میکردند، باید تا بیست و چهار ساعت او را در مقر سر فرماندهی پلیس بین المللی نگه میداشتند . در این مدت مشخص می شد که زندانی به کدام از یک قدرتها باید تحویل داده شود. این همان قانونی بود که معمولا" روسها آنرا زیر پا میگذاشتند . از آنجا که عده کمی از ما زبان روسی بلد بودیم ، و آنها هم تمایل زیادی به روشن کردن نقطه نظرهای خود نداشتند ، بنابراین ما سعی میکردیم که تمام مواد موافقتنامه را طوری تنظیم کنیم که برای همه قابل فهم و آشكار باشد . (اگر واقعا " سعى كنيد كه نقطه نظرهاى خود رابه هر زبان خارجی بیان کنید ، خواهید دید که این کار لااقل از دستور غذا دادن به آن زبان ، مشکلتر است !) . با این حال فکر میکنم

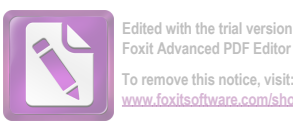

آنها این ماده از قرارداد را اینطور فهمیدند که فقط در موقعی که اختلاف نظری پیش بیاید باید زندانی را بیست و چهار ساعت در مقر سر فرماندهی بینالمللی نگهدارند و . . . البته درست است که هربار که آنها یک نفر را دستگیر ملیکردند، اختلاف نظر پیش میآمد . اما از نظر آنها اختلاف نظری وجود نداشت . آنها همیشه حق را بهخودشان می ــ دادند . و احساس حق بهجانب بودن هیچکس به اندازهی روسها نیست . روسها حتی در اعترافاتشان هم حق را بهجانب خود میدانند . همهچیز را اعتراف میکنند اما عذرخواهی نمیکنند . یاحس نمیکنند که به عذرت خواهی نیازی هست . آدم وقتی میخواست تصمیمی بگیرد ، باید همهی این چیزها را در نظر میداشت. من راهنماییهای لازم را به **سرجوخه استارلینگ**کردم .

وقتی او به اتاق آنا برگشت . اختلاف نظری پیشآمده بود . آنا به سرباز آمریکایی گفته بود که مدارک اتریشی دارد. ( که راست میگفت ) و این مدارک هیچ عیبی ندارند ( که البته این کمی با واقعیت فرق داشت) . سرباز آمریکایی با زبان آلمانی شکسته بستهیی به سرباز روس گفت که آنها حق ندارند یک تبعهی اتریش را دستگیر کنند. سرباز آمریکایی از آنا خواست که مدارکش را نشان بدهد . اما بمحض اینکه او مدارک را نشان داد ، سرباز روس آننها را از دستش قاپ زد .

او در حاليكه آنا را نشان مى داد گفت: " مجار . مجار" و بعد كاغذها را تكان داد وكفت: "بد. بد".

سرباز آمریکایی که اسمش اوبراین آبود گفت: "مدارکش را به او پس بده". که طبیعتا" سرباز روس نفهمید . آمریکایی دستش را به اسلحهاش نزدیک کرده بود که سرجوخه استارلینگ انگلیسی به آرامی گفت :

۔ " ولش کن پت " . \_ " اگر آن مدارک اشکالی دارند، ما هم حق داریم آنها را

 $10<sub>1</sub>$ 

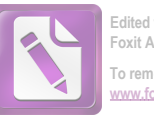

o remove this notice, visit

ببينيم . " ولش كن . كاغذها را در سرفرماندهى مى بينيم " . ـ " البته اگر به آنجا برسيم . به رانندههای روس نمیشود اعتماد كرد . او حتما " ماشين را بطرف منطقهى خودشان مى برد " . استارلينگ گفت : " خواهيم ديد " . ــ " مشكل شما انگليسى ها اين است كه هرگز نمى دانيد چه موقعى

بايد مقاومت كنيد ". استارلينگ گفت: " اوه، بله". او هم در " دانكرک " بود، اما میدانست که چه موقعی باید آرامش خود را حفظ کند .

آنگاه همراه آنا به ماشین برگشتند و آنا که از ترس لال شده بود بین دو سرباز روس نشست. بعد از آنکه کمی از راه را پیموذند، سرباز آمریکایی دستش را روی شانه سرباز روس گذاشت ، گفت : " داری راه را عوضی میروی . سرفرماندهی از آنطرف است " .

در حالیکه ماشین در همان مسیر پیش می رفت سرباز روس برگشت و مقدار زیادی به زبان خودش حرف زد . اوبراین به استارلینگ گفت : " همان طور شد که من گفتم . آنها دارند دخترک را به منطقهی روسها مىبرند " .

آنا با وحشت از پشت پنجرهی ماشین بیرون را نگاه میکرد. اوبراین گفت: " ناراحت نباش خانم کوچولو ، من آنها را درست می کنم " . و دوباره دستش به اسلحه نزدیک شد . استارلینگ گفت : "نگاه كن پت، اين ماجرا مربوط به اتباع انگليس است. تو نبايد در آن دخالت کنی " .

تو تازه به این بازی وارد شدهیی. تو این نامردها را نمى شناسى " . ــ " ارزشش را ندارد که اتفاق بدی بیفتد " . اوبراین گفت : " تو را بمخدا توجه کن ، ارزشش را ندارد ؟ . . .

بايد از آن خانم كوچولو حمايت كرد ".

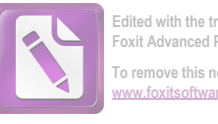

**Foxit Advanced PDF Edito To remove this notice, visit: [www.foxitsoftware.com/shopping](http://www.foxitsoftware.com/shopping)**

راننده ناگهان ترمز کرد. راه بسته بود. نکته اپنجاست که من می دانستم اگر آنها تخواهند به مقر سر فرماندهی در شهر مرکزی بروند ، حتما" باید از این پست نگهبانی انگلیسی عبور کنند . سرم را از پنجره بداخل ماشین بردم و بهزبان روسی به روسها گفتم : " در منطقهی انگلیسے ها چکار دارید؟".

او غر زد که این یک " دستور " است.

۔ " دستور چه کسی؟ بگذار آنرا ببینم ". به امضاع نگاه کردم و اطلاعات مفیدی کسب کردم . گفتم : " این ورقه میگوید که شما باید یکی از اتباع مجارستان را که یک جنایتکار جنگی است و با مدارک جعلی در منطقهی انگلیسیها زندگی میکند بازداشت کنید . بگذارید مدارک را ببينم " .

او شروع به دادن توضیحاتی طولانی کرد اما من کاغذها را در جیب او دیدم و آنها را بیرون کشیدم . او بهسوی اسلحهاش دست برد و من یک کشیدهی محکم به صورتش زدم - از انجام این کار زیاد خوشحال نبودم . اما این رفتاری است که آنها از یک افسر خشمگین انتظار دارند و همین او را سر عقل آورد ـ هم این او را سر عقل آورد و هم سربازان انگلیسی که داشتند نزدیک میشدند . من گفتم : " از نظر من این مدارک هیچ اشکالی ندارند . اما من دربارهی آنها بازهم بررسی میکنم و گزارش آنرا برای سرهنگ شما میفرستم . البته او هر وقت بخواهد می تواند از ما خواهش كند تا از اين خانم بازجويي كنيم. اما بايد طي مداركي بهما ثابت کند که اعمال او جنبهی جنایی داشته است. البته، متاسفانه ما مجارها را تابع شوروی بهحساب نمیآوریم ". به من چپ چپ نگاه می کرد. ( احتمالا " زبان روسی که من حرف می زدم ، کاملا " قابل فهم نبود ) . بعد به آنا گفتم : " از ماشین پیاده شوید " . سرباز روس کنارش نشسته بود و او نمی توانست پیاده شود . بنابراین من اول او را بیرون کشیدم. بعد ، یک پاکت سیگار کف دستش گذاشتم و گفتم : "حسابی سیگار بکش". برای بقیه هم دست تکان دادم. آنوقت نفس راحتی كشيدم وآن غائله ختم شد .  $10<sup>4</sup>$ 

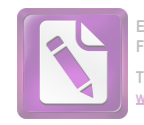

**Foxit Advanced PDF Editor To remove this notice, visit: [www.foxitsoftware.com/shopping](http://www.foxitsoftware.com/shopping)**

13

وقتی که مارتینز بهمن گفت که چطور به خانهی آنا رفته و فهمیده که او را بردهاند ، برای مدت کوتاهی بهسختی بهفکر فرو رفتم . داستان روح مرا ارضاع نکرده بود و نمی توانستم باور کنم کسی که مارتینز را تعقیب میکرد و هیکلش به هیکل ه**ری لایم** شباهت داشت زاییده توهمات ناشی از مستی باشد . دو نقشهی وین را بیرون آوردم و آنها را با هم مقایسه کردم . به دستیارم تلفن کردم و در حالیکه مارتینز را با یک گیلاس ویسکی ساکت نگهداشته بودم ، از او پرسیدم که آیا هاربین را پیدا کرده است یا نه . او گفت نه . اما این را میدانست که یک هفته پیش او " كلاگنفوت " را براي ديدن خانوادهاش بهمقصد ناحيهيى همجوار ترك کرده است. آدم همیشه می خواهد هر کاری را خودش بکند. به این ترتیب آدم زیر دستانش را متهم نخواهد کرد. می دانم که اگر من بودم ، هرگز نمیگذاشتم هاربین از دسترس ما خارج شود ، اما در عوض ممکن بود تمام اشتباهاتی را مرتکب شوم که زیر دستانم آنها را مرتکب نشدهاند .

گفتم : "بسيار خوب ، بازهم تلاش كن تا پيدايش كنى " . ۔ " مناسفم قربان " . \_ " فراموش كن . اينهم يكى از همان چيزهاى معمولى است " . صدای جوان و مشتاقیش از پشت تلفن بگوش رسید : ( آیا آدم همچنان می تواند برای یک کار عادی مشتاق باشد؟ آدم چقدر از موقعیتها را که بخاطر کارش از دست نمی دهد) گفت: " قربان! من احساس میکنم که ما احتمال قتل را خیلی ساده رد کردیم . یکی دو نکته هست که . . . . " .

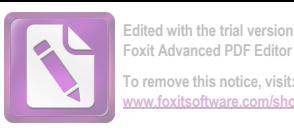

ــ " آنها ,ا برای من بنویس، کارتر " . كارتر مرد بسيار جوانى است. گفت: "بله قربان. فكر مى كنم قربان . . . كه اگر از نظر شما اشكالى نداشته باشد ، ما مجبوريم نبش قبر کنیم . هیچ شاهد واقعی نداریم که نشان بدهد که او همان موقعی مرده است که دیگران گفتهاند " .

۔ " موافقم کارتر . اجازہاش را از مقامات بالا بگیر " .

حق با مارتینز بود . من خودم را به یک دیوانهی کامل تبدیل کرده بودم. اما بخاطر داشته باشید که کار پلیسی در یک شهر اشغال شده با کار پلیسی در کشور خود آدم فرق دارد . همهچیز ناآشناست : روش کار همکاران خارجی ، قواعد شهادت دادن ، و حتی مراحل بازپرسی . ظاهرا " من بهحالتی رسیده بودم که میبایست بیش از حد لازم به قضاوت شخصی خود متکی باشم . مرگ لایم آرامش عظیمی بهمن داده بود . من از آن حادثه راضی بودم .

به م**ارتینز** گفتم: " داخل کیوسک را هم نگاه کردی، یا اینکه درش قفل بود ؟ " .

او گفت: " اوه، كيوسك روزنامه فروشى نبود. يكى از آن کیوسکاهای آهنی بود که همهجا هست و رویش پوستر میچسبانند " . \_ " بـهتر است آنجا را به من نشان بدهی " . " اما وضع آنا خوب است؟ " . . ـ " پليس مواظب آن خانه هست. آنها ديگر به اين زودىها کاری نمی کنند .

نمی خواستم با ماشین پلیس در آن محله سر و صدا ایجاد کنم . با تراموای رفتیم و در چند نقطه تراموای را عوضکردیم و بالاخره پیاده به آن منطقه رسیدیم ، من لباس نظامی نپوشیدم و درعین حال شک داشتم که بعد از شکست در دستگیری آنا آنها ریسک کرده و یک خبرچین آنجاها بگذارند. مارتینز گفت: " همین پیچ بود" و بعد مرا از یک خیابان فرعی پائین برد . کنار کیوسک ایستادیم . " می بینی؟ او از پشت

 $\setminus$  c  $\land$ 

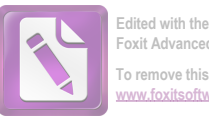

**Foxit Advanced PDF Editor To remove this notice, visit: [www.foxitsoftware.com/shopping](http://www.foxitsoftware.com/shopping)**

همین کیوسک رد شد و محو شد . . . مثل اینکه در زمین فرو رفته باشد " . من گفتم : " دقيقاً " به زير زمين رفته " . - " منظورت حيست؟ ". یک رهگذر عادی هرگز متوجه نمی شد که کیوسک دری هم دارد . و البته وقتی که آن مرد نایدید شد ، هواهم تاریک بود . من در را کشیدم و باز کردم و پلمهای کوچک آهنی را که به زیر زمین میرفتند به او نشان دادم . او گفت : " خدای من ! پس او زاییدهی تصور من نبود ! " . " این یکی از راههای ورودی به معبر فاضلآب است ". و هر کسی میتواند از اینجا پائین برود ؟". \_ " همه می توانند . بهدلیلی ، روسها با قفل کردن این درها مخالفند " ، " از اینجا آدم به کجا می تواند برود؟". ـ " به سرتاسر وين . در موقع حمله هوايى مردم از اينجا بعنوان پناهگاه استفاده میکردند. بعضی از زندانیهای ما دو سال اینجا مخفی شده بودند . دزدها و بیخانمانها هم از اینجا استفاده کردهاند . اگر آدم راه را خوب بلد باشد، بعدا" میتواند در هرجای شهر که بخواهد از یک کیوسک یا از یک سوراخسردربیاورد ،اتریشیها هم باید برای کنترل کردن معبر فاضلآب پلیس مخصوصی بگمارند " . دوباره در کیوسک را بستم و گفتم " بنابراین دوست تو **هری** اینطور ناپدید شد " . \_ " تو واقعا " معتقدي كه او هري بود ؟ " . ۔ " شواهد اینطور نشان میدهد؟ ". ۔۔ " پس آنہا چەكسى را دفن كردند " . ــ " هنوز نمى دانم . ولى بزودى خواهيم فهميم . چون قرار است نبش قبر کنیم . من این تصور را دارم که کوخ تنبها کسی نبود که آنبا او را ہے گناہ کشتہاند " . مارتینز گفت : " تکان دهنده است" . ـ " بله " .

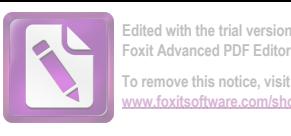

۔۔ " حالا میخواهی چکار کنی؟ ". ــ " نمى دائم . اجازه گرفتن از روسها بى فايده است . از طرفى شرط می بندم که او در منطقه روسها مخفی شده است . ما حالا به کورتز دسترسی نداریم . چون هاربین کشته شده ... حتما" او کشته شده، وگرنه آنها احتیاج به آن تشیع جنازهی ساختگی نداشتند " . ــ آما عجیب است که کوخ صورت جنازه را از پنجره ندیده. مگر نه؟".

۔ " پنجرہ خیلی بلند ہود . و من گمان میں کنم صورت جسد ، پیش از آنکه آنرا از ماشین دربیاورند ، صدمه دیده بود ".

متفکرانه گفت: " کاش می توانستم با او صحبت کنم. خیلی چیزها هست که نمی توانم باور کنم "۰

ـ " شاید تو تنها کسی باشی که میتوانی با او صحبت کنی . اگرچه این کار یک ریسک است ، برای اینکه تو خیلی چیزها میدانی " . او گفت : " من هنوز نمى توانم باور كنم . من فقط براى يك لحظه

صورتش را ديدم . حالا چهكارى بايد بكنم ؟ " . ــ " او حالا منطقهى روسها را ترک نمى كند . شايد بههمين علت

او سعی کرد که آن دختر را هم به آنجا بکشاند. یا برای اینکه عاشق أوست؟ شايد هم أحساس أمنيت نمى كند؟ نمى دانم . فقط مى دانم كه تنها کسی که می تواند او را وادار کند که به اینجا بیاید ، تو هستی ، البته بشرطى كه او هنوز معتقد باشد كه تو دوستش هستى ، البتـــه آن زن هم میتواند این کار را بکند . اما اول تو باید با او صحبت کنی . من نمی توانم راهش را پیدا کنم ".

ــ " من م<sub>ى</sub>روم و **كورتز** ر<sup>ا</sup> مى بينم . آدرسش را دارم " .

من گفتم : " بخاطر داشته باش که اگر تو به منطقهی روسها بروی ، ممکن است لایم نخواهد که تو آن منطقه را ترک کنی و من نمی توانم از تو در آنجا حمايت كنم ".

مارتینز گفت: "`من میخواهم همهچیز را روشن کنم. اما

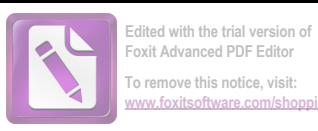

## نمی خواهم برای او مثل یک دام باشم . من با او حرف میزنم . فقط همين " .

 $\sim 10^{-10}$ 

 $\label{eq:2.1} \frac{1}{\sqrt{2}}\left(\frac{1}{\sqrt{2}}\right)^{2} \left(\frac{1}{\sqrt{2}}\right)^{2} \left(\frac{1}{\sqrt{2}}\right)^{2} \left(\frac{1}{\sqrt{2}}\right)^{2} \left(\frac{1}{\sqrt{2}}\right)^{2} \left(\frac{1}{\sqrt{2}}\right)^{2} \left(\frac{1}{\sqrt{2}}\right)^{2} \left(\frac{1}{\sqrt{2}}\right)^{2} \left(\frac{1}{\sqrt{2}}\right)^{2} \left(\frac{1}{\sqrt{2}}\right)^{2} \left(\frac{1}{\sqrt{2}}\right)^{2} \left(\$ 

 $\label{eq:2.1} \frac{1}{\sqrt{2}}\int_{\mathbb{R}^3}\frac{1}{\sqrt{2}}\left(\frac{1}{\sqrt{2}}\int_{\mathbb{R}^3}\frac{1}{\sqrt{2}}\left(\frac{1}{\sqrt{2}}\int_{\mathbb{R}^3}\frac{1}{\sqrt{2}}\right)\left(\frac{1}{\sqrt{2}}\int_{\mathbb{R}^3}\frac{1}{\sqrt{2}}\right)\left(\frac{1}{\sqrt{2}}\int_{\mathbb{R}^3}\frac{1}{\sqrt{2}}\int_{\mathbb{R}^3}\frac{1}{\sqrt{2}}\int_{\mathbb{R}^3}\frac{1}{\sqrt{2}}\left$  $\mathcal{L}^{\text{max}}_{\text{max}}$  and  $\mathcal{L}^{\text{max}}_{\text{max}}$ 

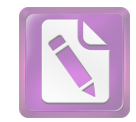

 $\alpha$  -  $\alpha$  -  $\alpha$ 

14

یکشنبه ، آرامش دروغینش را بر وین حکمفرما کرده بود . باد بند آمده بود و بیست و چهار ساعت بود که برف نباریده بود. تمام ترامواهای صبح پر بودند و به " گرنیزنیگ" می رفتند جایی که شرابهای عالی و تپههای برفگیر زیبایی دارد ، م**ارتینز** در حالیکه از روی پل معلق نظامی از روی کانال میگذشت میدانست که بعد از ظهر، شهر خالبی است. جوانها با اسکیهایشان بهبیرون شهر می روند و خواب پیری اطراف او را میگیرد. یک تابلو، حکایت از آن داشت که او دارد وارد منطقهی روسها میشود . اما نشانهیی از اشغال بچشم نمیخورد . در شهر مرکزی بیشتر سرباز روسی دیده می شد تا در اینجا .

او عمدا" به <mark>کورتز</mark> خبر نداده بود که بهدیدنش م<sub>ی ر</sub>ود . بہتر بود که وقتی به آنجا <sub>می ر</sub>سید، کورتز نباشد تا اینکه بخواهد از او یذیرایی رسمی به عمل بیاورد . دقت کرده بود که تمام مدارکش را با خود بردارد بخصوص برگ عبور جہار قدرت را که طی آن به او اجازه داده شده بود آزادانه در تمام مناطق وین رفت و آمد کند . این سوی کانال بسیار آرام بود . یک روزنامهنگار ملودراماتیست تصویری از یک وحشت خاموش در این منطقه ارائه داده بود . اما واقعیت چیزی جز خیابانهای عریض، صدمات بیشتر از بمباران و تعداد کم مردم در بعد از ظهر روز یکشنبه نبود . چیزی نبود که آدم از آن بترسد ، جز آنکه صدای پای آدم بهصدای بلند بگوش میرسید و آدم نمی توانست مرتب به پشت سرش نگاه نكند ،

برای پیدا کردن خانهی کورتز مشکلی نداشت و وقتی که زنگ در را زد، در بهسرعت باز شد گویی که کورتز انتظار مهمان دیگری را

 $109$
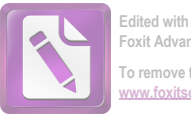

emove this notice, visit

مے ,کشید . کورتز گفت: "آاوه، شما هستید آقای مارتینز؟" و با دستش به پشت سرش اشارهیی کرد ، م**ارتینز** اول فکر کرده بود که قیافهی ک**ورتز** چرا اینقدر متفاوت بنظر میرسد و حالا جوابش را پیدا کرده بود. کورتز کلاهگیس بهسر نداشت و با این حال سرش کچل نبود . موهایش کاملا " طبیعی اما کوتاه بودند. گفت: "بهتر بود به من تلفن میکردید. من داشتم بيرون مى رفتم . ممكن بود نتوانيد مرا ببينيد". \_ " ممكن است يك لحظه وارد خانه شوم؟" . - " البته " .

در هال، در یک قفسه باز بود و هارتینز میتوانست اورکت، بارانی و کلاه کورتز را ببیند . باضافهی کلاهگیس او که بسیار مرتب روی یک سر مصنوعی قرار داده شده بود. گفت : " خوشحالم که مو درآوردهاید". و در آینهی در کمد، شعلهی خشم را در صورت **کورتز** دید . وقتی سرش را برگرداند کورتز با مکر و حیله لبخندی زد و بطور مبىهمى گفت :

ــ " سرآدم راگرم نگه می دارد ".

مارتینز پرسید : " سر چەكسى را ؟ " چون ناگهان بنظرش رسید كه این کلاه گیس در روز حادثه چقدر می توانست مفید باشد . بعد ، بدون اینکه به کورتز محل بگذارد، ادامه داد: "اهمیتی ندارد. من برای دیدن **هری** به اینجا آمدهام " .

ــ من عجله دارم . بنابراين فرض كن كه ديوانه هستم . فقط به او یادآوری کن که من دیوانه شدهام . اگر هری را دیدی ـ یا روح او را ـ به او بگو که من میخواهم با او حرف بزنم . روح از آدم نمیترسد ، مگرنه؟ معمولا" آدمها از روح میترسند . من تا دو ساعت دیگر در "پراتار"

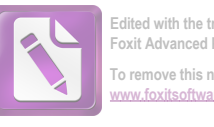

کنار چرخ و فلک بزرگ منتظرش هستم . اگر توانستی با هری مرده تماس بگیری به او بگو من دوست **هر**ی بودم " . كورتز چيزي نگفت اما در يک اتاق ديگر ، يکنفر گلويش را صاف کرد ! مارتینز در را بشدت بازکرد . انتظار داشت که دوباره ، زنده شدن آن مرده را ببیند ، اما این دکتر ونیکلر بود که از روی یکی از صندلی های آشپزخانه بلند شد و جلوی اجاق گاز طوری خم شد که دوباره پیراهنش صدا کر د .

مارتینز گفت : " دکتر وینکلر"، حضور دکتر ونیکلر در آشیزخانه اصلا" مناسب بهنظر نمی رسید . یک ناهار مختصر میز را کثیف کرده بود و ظرفهای نشسته ، اصلا " با نظافت ذاتی **دکتر ونیکلر** جور درنمیآمدند . \_\_ " ونیکلر " . دکتر گغتهی مارتینز را با صبر و تحملی عظیم تصحيح کرد .

مارتینز به کورتز گفت : " جریان دیوانگی مرا به دکتر بگو ، ممکن است او بتواند بیماریم را تشخیص بدهد . آنجا یادت باشد ، کنار چرخ و فلک. شاید هم ارواح فقط شبها حرکت میکنند؟ " و آن خانه را ترک ک, د .

برای مدت یک ساعت در حالیکه برای گرم شدن در محوطه چرخ و فلک به بالا و پائین قدم میزد ، منتظر ماند . چرخ و فلک " پراتار " که پایههایشزیربرف مدفون بود تقریبا " خالی بود . یک کیوسک کیکهای کوچک ظریفی میفروخت که بچهها با کوپن برای خرید آن صف کشیده بودند . چند زوج بیخانمان در یک کابین چرخ و فلک نشسته بودند و بر فراز شهر چرخ میخوردند . در حالیکه بقیهی کابینها خالبی بود . وقتی کابینها به بلندترین نقطهی چرخ و فلک م<sub>یا</sub>رسیدند ، دستگاه برای یکی دو دقیقه از حرکت باز می ایستاد و صورتهای کوچک از داخل کابینها به شیشهها می چسبید . مارتینز نمی دانست که چهکسی بهسراغش خواهد آمد . آیا هنوز آنقدر روحیه رفاقت در هری مانده است که تنها بیاید یا اینکه یک جوخه پلیس را به اینجا میفرستد؟ از حمله به آپارتمان آنا

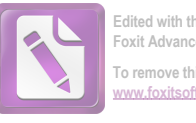

اشمیت پیدا بود که او نفوذ خاصی دارد . و وقتی به ساعت مچی اش نگاه کرد و دید از ساعت ملاقات گذشته فکر کرد : آیا همهی این چیزها محصول ذهن من است . آیا آنها حالا در گورستان مرکزی تبری را نبش میکنند و به جسد هری برخورد میکنند ؟

جایی پشت کیک فروشی مردی داشت سوت میزد و مارتینز آن آهنگ را می شناخت . برگشت و صبر کرد . نمیدانست تپش قلبش بخاطر ترس است یا از روی هیجان ، یا فقط بخاطر خاطراتی است که این آهنگ در وجود او زنده کرده است؟ چرا که حضور هری همیشه زندگی را سریع تر می کرد . هری طوری جلو می آمد که انگار اتفاقی نیفتاده ، هیچکس را در قبر نگذاشتهاند و گلوی هیچکس را در زیرزمین نبریدهاند ، با همان ژست " می خواهی بخواه هنی خواهی نخواه " پیش می آمد و البته همیشه همه او را می خواستند . ــ "هري " .

- " سلام ، رولو " .

تصور نکنید که هری لایم یک رذل ظریف بود . نه اینطور نبود . عکسی که من در پروندههایم از او دارم او را خوب نشان میدهد . یک عکاس دورهگرد این عکس را گرفته است . پاهای چاقش از هم باز است . شاندهایش پهن، اما کمی قوز کرده است، شکمش نشان میدهد که او مدتهاست که با غذای خوب آشنا شده است . در چهرهاش نگاه خندانی دارد . از آن خندهها که انگار اگر نبود ، آنروز دنیا آسایش نمی یافت . حالا او مرتکب این اشتباه نشد که دستش را دراز کند و مارتینز با او دست نــدهد . در عوض ضربهيي به آرنج او زد و گفت : " چطوري؟ " . ـ " ما بايد با هم حرف بزنيم ، هرى". د " البته " . - " تنها " . ۔۔ " تنہاتر از این ممکن نیست " . او همیشه کلک کار را میدانست، حتی در این پارک تفریحات

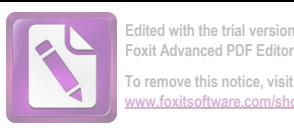

ویران شده. انعامی به زن متصدی چرخ و فلک داد و او ترتیبی داد که فقط ما دو نفر در یک کابین سوار شویم . گفت : " قدیمها عشاق این کار را میکردند، اما این روزها دیگر عشاق پولی در بساط ندارند". و از پنجره بهبیرون نگاه کرد . کابین بالا می رفت و آنچه که روی زمین بود کوچک می شد و ظاهرا " هری با ترحمی اصیل به آنیها نگاه می کرد .

در یک طرف آنها ، شهر بهآرامی پائین می رفت و از طرف دیگر قسمتهایی از چرخ و فلک پیدا بود بافق که از سطح دید پائین رفت ، ابتدا رود "دانوب" پیدا شد و بعد اسکلهی " رایش بروک" از پشت خانهها ديده شد . هرى گفت : " خوب ، از ديدنت خوشحالم ، رولو " . ۔ " من در مراسم تدفین تو حضور داشتم " . ٔ خیلی زرنگی کردم ، مگر نه؟ " .

۔ " برای دوست دخترت زیاد رزنگی نکردی. او هم آنجا بود و اشک م<sub>و،ر</sub>یخت <sup>"</sup> .

هری گفت: او یک کوچولوی خوب است. خیلی از او خوشم می<sup>1</sup>ید ".

\_ " وقتى پليس دربارەي تو با من حرف زد ، من باور نكردم " . هری گفت: " اگر میدانستم که چه اتفاقی میآفتد از تو نمی۔ خواستم که به اینجا بیایی ، اما من فکر نمیکردم که پلیس دنبال من ىاشد " .

۔ " می خواستی مرا هم آلوده کنی؟ ".

" پیرمرد ، من تا حالا هیچوقت تو را ول نکردهام ". همانطور که کابین بالا <sub>می ر</sub>فت ، او پشت به در و به **رولو مارتینز** لبخند م<sub>ی ز</sub>د . از نگاه رولو او هنوز شاگرد مدرسهیی بود که در گوشهی خلوتی از مدرسه او را گیر میآورد و میگفت: " من یک راه برای فرار در شبها پیدا كردهام . راه كاملا " امنى است . فقط به تو مىگويم " . بعد از اين همه سال اولینبار بود که **رولو مارتینز** این خاطرات را بدون تحسین ب*ی*اد میآورد : او هرگز رشد نكرده است . شياطين مارلو بهدم شان فشفشهبی

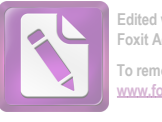

بسته بودند ــ شیطان مثل پیترپان بود ــ نبوغ هراسانگیز جوانبی را با خودش داشت .

مارتینز گفت: " تا بحال بیمارستان کودکان را دیدهیے؟ هیچکدام از قربانی هایت را دیدهیی ؟ " .

هری به منظرهی پائین که در آن همهچیز کوچک بود نگاهی کرد و خودش را از دم در کنار کشید و گفت : " من هیچوقت از این چیزها احساس امنیت نمیکنم ". دستی به در کشید ، گویی فکر میکرد که ممکن است در یکباره باز شود و او را به آسمانی که پر از میلههای آهنی بود پرتاب كند . پرسيد : " قربانى ها ؟ اينقدر احساساتى نباش رولو . آن پائین را نگاه کن". بعد در حالیکه به مردمی که پای چرخ و فلک مثل مگسهای سیاه بنظر میرسیدند اشاره میکرد، ادامه داد : " واقعا " اگر یکی از آن نقطهها برای همیشه متوقف شود ، احساس ناراحتی میکنی؟ اگر من بتو بگویم که برای هر نقطهیی که متوقف شود بیست هزار پوند بتو می دهم ، واقعا " تو ، پیر مرد ، به من میگویی پولم را برای خودم نگهدارم ــ فورى بايد تصميم بگيرى ــ يا اينكه فورا " به اين فكر مى افتى که چندتا از نقطهها را میتوانی از بین ببری؟ آنهم بدون مالیات بر درآمد ، پیرمرد . بدون مالیات بر درآمد " . و بعد همان لبخند کودکانه و موذيانهاش را زد و گفت: " اين روزها اين تنها راه پول درآوردن است؟".

۔ " نمی توانستی لااقل بهکار لاستیک وارد بشوی؟ " . \_ " مثل كولر ؟ نه . من هميشه جاهطلب بودهام " . ــ " كار تو ديگر تمام است . پليس همهچيز را مىداند " . = " اما آنها نمی توانند مرا بگیرند . می بینی ، رولو ، دوباره قد علم می کنم ، نمی شود یک مرد خوب را رها کرد " .

در بلندترین نقطهی مسیر ، چرخ و فلک ایستاد و هری سرش را برگرداند و از پنجره بیرون را نگاه کرد . مارتینز فکر کرد : هلش میدهم و شیشه را می شکنم و بعد در نظرش سقوط بدن او را از میان میلههای

۱۱۴

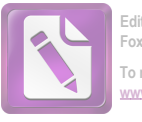

آهنی مجسم کرد . لاشهبی میان مگسها می افتاد . گفت : " میدانی که پلیس قصد دارد گور تو را نبش قبر کند . آنها در قبر چهچیزی پیدا خواهند کرد ؟". هری با سادگی گفت: " جسد هاربین " بعد ، از پنجره رو ــ برگرداند و گفت : " آسمان ,ا نگاه کن " . کابین در بلندترین نقطهی چرخ و فلک بی حرکت ایستاده بود و اشعهی آفتاب از پشت دیوارهی سیاه کابین به داخل میتابید . ۔ " چرا روسما سعی کردند آنا اشمیت را بگیرند ؟ ". " مدارک او جعلی بود ، پیرمرد " . \_ " چه کسی این را به آنها گفت " . ـ " رولو ، قيمت زندگى در اين منطقه ، خدمت كردن است ، من بايد گهگاه كمى اطلاعات به آنها بدهم " . ۔ " من فکر کردم تو داری او را به اینجا میکشانی چون او دوست دختر تو است . يا چون او را مىخواستى " . هری لبخندی زد : " من اینقدر نفوذ ندارم " . ـ " بر سر او چه میآمد ؟" . - " اتفاق جدى بى نمى افتاد ، او را به مجارستان مى فرستادند . مدرکی برعلیه او ندارند . شاید برای یک سال به اردوگاه کار فرستاده می شد . او مطمئنا " در کشور خودش راحتتر است ، تااینکهاینجا هر روز پلیس انگلیس او رابه اینطرف و آنطرف بکشاند ". ۔۔ " او دربارہی تو چیزی به آنہا نگفت " . هری دوباره با رضایت و غرور تکرار کرد : " او یک کوچولوی خوب است " . . - " او عاشق تو است " . ۔ " خوب وقتی با او بودم ، سعی کردم به او خوش بگذرد " . ۔ " و من عاشق او هستم ". ـ " عیبی ندارد پیرمرد. با او مهربان باش. او ارزشش را  $110$ 

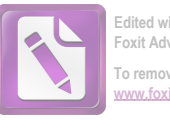

To remove this notice, visit

دارد. من خوشحالم ". تظاهر مى كرد كه دارد همه را راضى مى كند. " و تو می توانی کمک کنی که دهان او بسته بماند. البته او چیز مهمی نمی,داند " ، ۔ " دلم می خواست تو را از پنجرہ به بیرون می انداختم " .

۔ " اما تو این کار را نمی کنی ، پیرمرد . جر و بحث ما هیچوقت زیاد طول نمیکشید. بحثی را که در موناکو داشتیم یادت میآید؟ هر دوی ما قسم میخوردیم که حق با ماست. من همیشه به تو اعتماد دارم رولو . کورتز به من گفت که بدیدنت نیایم ، اما من تو را میشناسم . بعد او سعی کرد مرا وادار کند که حادثهیی ترتیب بدهم . او به من گفت كه انجام اين كار در اين كابين خيلي راحت است " .

۔۔۔ " فقط1شکالش1ین است که من از تو قویتر م " .

۔ " اما من اسلحه دارم . فکر میکنی اگر به آن پائین پرتاب شوی زخم گلوله روی جسدت مشخص می شود؟ " کابین دوباره به حرکت درآمد . آهسته پائین میرفت ، مگسها کمکم بزرگ میشدند و به آدمیزاد تبدیل میشدند . "رولو ، ما چه احمقهایی هستیم که داریم این حرفها را می;نیم که تو مرا بکشی یا من تو را بکشم ". پشتش را چرخاند و صورتش را به شیشه تکیه داد . یک ضربه . . . " تو از راه نوشتن داستان وسترن ساليانه چقدر درآمد دارى، پيرمرد؟".

ــ " هزار پوند " . ـ " تازه از آن مالیات کسر میشود . من سی هزار پوند بدون مالیات درمی آورم، حالا اینطور مد است. در این روزها کسی با معیارهای انسانی فکر نمی کند ، پیرمرد . دولتها اینطور نیستند . پس ما چرا باید اینطور باشیم؟ آنها از خلق و پرولتاریا حرف میزنند و من از

آدمهای کودن حرف میزنم . هردویش یکی است . آنها برنامهی پنج ساله دارند . من هم دارم ". ۔ " تو یک کاتولیک بودی " . ـ " اوه، من هنوز هم ايمان دارم ، پيرمرد ، به خدا و ترحم و

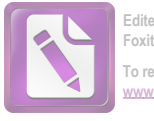

همهی این چیزها ایمان دارم . من با کارهایی که میکنم به روح هیچکس صدمه نمیزنم . مردهها خوشبختترند . آنبها چیز زیادی از دست نمی ــ دهند . شیاطین بیچاره " ، وقتی کابین به سکو رسید و چهرهی قربانیان بالقوه، چهرههای خستهی لذتجوی روز یکشنبه را دیدیم ، او با حسرتی واقعی گفت: " می توانم تو را هم وارد کنم ، مفید است ، من دیگر در شهر مرکزی هیچکس را تدارم " .

۔۔۔ " بجز کولر و دکتر ونیکلر ؟ " .

 $\mathcal{L}^{\text{max}}_{\text{max}}$  ,  $\mathcal{L}^{\text{max}}_{\text{max}}$ 

 $\mathcal{L}^{\text{max}}$  , where  $\mathcal{L}^{\text{max}}$ 

 $\label{eq:2.1} \frac{d\mathbf{y}}{d\mathbf{y}} = \frac{1}{2} \sum_{i=1}^n \frac{d\mathbf{y}}{d\mathbf{y}} \, \frac{d\mathbf{y}}{d\mathbf{y}} \, \frac{d\mathbf{y}}{d\mathbf{y}} \, \frac{d\mathbf{y}}{d\mathbf{y}} \, \frac{d\mathbf{y}}{d\mathbf{y}} \, \frac{d\mathbf{y}}{d\mathbf{y}} \, \frac{d\mathbf{y}}{d\mathbf{y}} \, \frac{d\mathbf{y}}{d\mathbf{y}} \, \frac{d\mathbf{y}}{d\mathbf{$ 

 $\mathcal{L}(\mathcal{A})$  and  $\mathcal{L}(\mathcal{A})$  and  $\mathcal{L}(\mathcal{A})$ 

\_ " تو واقعا " نبايد پليس شده باشي ، پيرمرد " . آنها از كابين بیرون آمدند و او دوباره دستش را روی بازوی مارتینز گذاشت : " این یک شوخی بود . میدانم که تو پلیس نمیشوی . تازگیها از **بریسر** پیر خبر ندارى؟ "..

ــ " موقع كريسمس براى من كارت تبريك فرستاد " .

\_ " چه روزهایی بودند پیـرمرد . چه روزهایی . من باید اینجا تو را ترک کنم ، گاهی همدیگر را خواهیم دید ، اگر گرفتاری داشتی ، می توانی مرا از طریق کورتز پیدا کنی ". برگشت و رفت و دستی را که حواسش جمع بود برای دستادادن درآز نکند تکان داد ، مثل اینکه تمام گذشته داشت زیر ابر پنهان می شد ، مارتینز ناگهان بشت سرش صدا زد : ۰ " به من اعتماد نكن هري " اما حالا فاصلهى آنها بيشتر از آن بود كه ۰ صدای مارتینز به هری برسد .

 $\sim 10^{-11}$ 

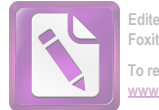

IΔ

مارتینز به من گفت: " آنا برای اجرای برنامهی روز یکشنبه به تآتر رفته بود. من مجبور بودم آن نمايش كمدى خسته كننده را براى دومینبار تماشا کنم . داستان نمایش دربارهی یک آهنگساز میانهسال ، یک دختر اغواگر و همسر بسیار فهمیده آهنگساز بود . آنا خیلی بد بازی می کرد. حتی در بهترین لحظاتش هم بد بود. بعدا" او را در اتاق رختکن دیدم . فکر میکنم او گمان کرد که من قصد داشتم هر چندوقت یکبار بطور جدی مزاحمش بشوم . این بود که شروع به سر و صدا کرد . چون این مزاحمت را دوست نداشت . به او گفتم که هری زنده است ــ فکر کرده بودم خوشحال می شود و من از خوشحالیش متنفر می شوم ، اما او بی سر و صدا روبروی آینه نشست و اشک رنگ و روغن صورتش را پاک کرد و من بعدا " آرزو کرده بودم که کاش خوشحال می شد . او وحشتناک بنظر می رسید و من او را دوست داشتم . بعد راجع به گفتگویم با هری با او صحبت کردم . ظاهرا " او زياد توجهي به حرف من نداشت چون وقتي حرف من تمام شد ، او گفت : "كاش مرده بود" . من گفتم : " او مستحق مرگ است " . ۔ " منظورم این است که اگر مرده بود ، دیگر کسی نمی توانست به او آزاری برساند ". از م<mark>ارتینز</mark> پرسیدم: " عکس بچههای مریضی را که به تو داده بودم به او نشان دادي؟ ". ۔ " بله ، فکر کردم بہتر است کار را یکسره کنم ، او باید هری را از فکرش بیرون میکرد . من عکسها را لابلای ظرفهای رنگ و روغن گذاشتم . او نتوانست از ديدن آنها خودداري كند . من گفتم : " پليس

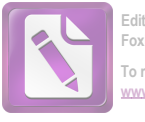

نمی تواند هری را دستگیر کند - مگر اینکه ما او را به این منطقه بکشانیم . ما بايد كمک كنيم " . او گفت: " من فكر كردم كه او دوست تو بود " . من گفتم: " او دوست من بود". او گفت: " من هرگز بهتو کمک نمیکنم که هری را دستگیر کنی ، دیگر نمی خواهم او را ببینم . نمی خواهم صدایش را بشنوم ، نمی خواهم او مرا لمس کند ، از از طرفی نمی خواهم کاری کنم که به او لطمهيي بخورد ". ۔ " احساس بدی داشتم . نمی دانم چرا ، شاید برای اینکه برای او کاری نکرده بودم . حتی هری بیشتر از من به او کمک کرده بود . من گفتم : " تو هنوز او را میخواهی " و این را طوری گفتم که گوبی او را متهم بمجنايت مىكردم. او گفت: " من او را نمىخواهم، اما او در درون من است . این یک واقعیت است ، قضیهی دوستی مطرح نیست . هروقت من روياى خوشى مى بينم ، مرد روٸايم اوست " . وقتي مارتينز كمي تاءمل كرد ، من گفتم : "خوب؟ " . ــ " اوه، من بلند شدم و او را ترک کردم . حالا نوبت توست که روی من کار کنی؟ میخواهی چهکاری بکنم؟" . ۔ " می خواهم به سرعت عمل کنم. می دانی که در تابوت،

جنازهی هاربین را پیدا کردیم . بنابراین میتوانیم ونیکلر و کولر را همین حالا بازداشت کنیم . کورتز در حال حاضر در دسترس نیست . راننده هم همینطور . ما یک درخواست رسمی برای روسها میفرستیم و می گوئیم که کورتز و لایم باید دستگیر شوند . اینطوری پروندههایمان هم مرتب می شود . اگر قرار است از تو بعنوان یک دام برای هری استفاده کنیم ، پیام تو باید همین حالا برای او فرستاده شود ، نه بعد از اینکه تو بیست و چهار ساعت این اطراف ول گشتی . بنابراین قضیه را به این صورت وانمود میکنیم که بمحض اینکه تو از مرکز شهر برگشتی ، تو را برای بازجویی بهاینجا آوردند و تو قضیهی هاربین را از من شنیدی و با یک حساب دو دوتا چهارتا تصمیم گرفتی که به کولر هشدار بدهی . ما

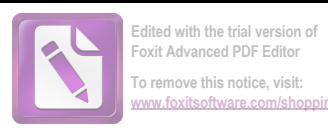

کولر را فعلا " آزاد میگذاریم که بتوانیم بازی بزرگترمان را بکنیم . ما شاهدی در دست نداریم که نشان بدهد او در قضیهی پنی سیلین دست داشته است . او به منطقه روسها و پیش کورتزفرار می کند . و لایم می فهمد که تو کارت را کردهای . سه ساعت بعد ، پیغام میفرستی که پلیس دنبال تو است ، تو پنهان شدهای و باید او را ببینی " . ۔ " او نمی آید " .

\_ " من مطمئن نيستم كه نيايد . محل اختفاى تو را بدقت طورى تعیین میکنیم که از نظر او کمترین ریسک را دربرداشته باشد . امتحانش ضرری ندارد .. حس غرور و شوخ طبعی او اینطور حکم میکند که باید تو را نجات بدهد . و به این ترتیب از نظر او دهان تو هم بسته میشود " .

مارتينز گفت: " او در مدرسه هيچوقت مرا نجات نمىداد". آشکار بود که او دارد گذشته را مرور میکند و دست به نتیجهگیری مى زند .

ــ گرفتاریهای مدرسه زیاد جدی نبودند و خطر گرفتاری جدی تو هم درميان نبود " .

او گفت: " من به هری گفتم که به من اعتماد نکند ، اما او نشنید " ،

۔ " تو با این نقشه موافقی؟ " .

او عکسهای بچهها را به من پس داد و عکسها هنوز روی میز من هستند . می توانم بازهم او را در نظر مجسم کنم که داشت نگاه دیگری به عكسها مى انداخت و مى گفت : "بله . موافقم ".

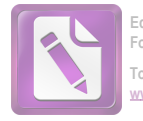

16

تمام اقدامات أوليه طبق نقشه بيش رفت. ما دستگيري ونيكلر را که از منطقهی شوروی برگشته بود به بعد از هشدار دادن به کولر معوق گردیم . مارتینز از گفتگوی کوتاهش با کولر لذت برده بود . کولر با نوعی حالت پدرانه بهاو خوشامد گفته بود. " آقای مارتینز، از دیدنتان خوشحالم . بنشینید . خوشحالم که بین شما و س**رهنگ گالووی** همهچیز به خوبی و خوشی تمام شد . گالووی آدم خیلی مرتبی است " . مارتینز گفت : " به خوبی و خوشی تمام نشد " .

\_ " مطمئن هستم كه شما از اينكه من ماجراى ملاقات شما وكوخ را به او گفتهام ، از دست من ناراحت نیستید . من مساله را برای خودم اینطور توجیه کردم: اگر شما بیگناه بودید، حتما" بیگناهی تان ثابت می شد و اگر گناهکار بودید این مساله که من از شما خوشم می آید أنمي توانست مانع امن بشود . هر شهروند وظيفهيي دارد " . ــ " مثل دادن اطلاعات غلط در بازپرسی؟ " .

كولر گفت: " اوه . آن داشتان قديمى . گمان مى كنم شما از من رنجیدهاید آقای مارتینز. اینطور به قضیه نگاه کنید : شما بعنوان یک تبعه ، به کشورتان مدیون هستید ۰۰۰ " .

ے " پلیس نبش قبر کردہ است. آنها دنبال تو و دکتر ونیکلر خواهند آمد . میخواهم به هری خبر بدهی . . . . " . 

ــ " اوه، بله. مى فممى ". معلوم بود كه مى فممد . مارتينز ناگهان او را ترک کرد . دیگر حوصلهی آن چهرهی مهربان انساندوستانه را نداشت .

 $1\tilde{Y}$ 

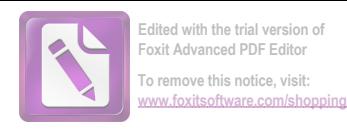

کاری که باقی مانده بود ، این بود که تله را پهن کنیم . بعد از مطالعهی نقشهی سیستم فاضلاب به این نتیجه رسیدم که یک کافهی نزدیک به مدخل اصلی راهروی زیرزمینی فاضلاب که حتما " یک کیوسک تبلیغاتی در کنار آن است ، برای کشاندن هری به آنجا مناسب است . او فقط می بایست از زیرزمین بالا بیاید ، پنجاه یارد راه برود ، مارتینزرا با خود بردارد و دوباره به تاریکی زیرزمین فاضلاب بخزد . او نمی دانست که روش او برای ما شناخته شده است . او احتمالا " می دانست که پست نگیهانی فاضلاب پیش از نیمه شب تمام میشود و پست بعدی تا ساعت دو شروع نخواهد شد . بنابراین در نیمهی شب مارتینز در کافهیی سرد روبروی کیوسک نشست و شروع به نوشیدن قهوههای پیاپی کرد . من یک رولور " به او قرض داده بودم و ماعمورینم را تا حد ممکن نزدیک به کیوسک مستقر کرده بودم . و پلیس زیر زمین فاضلاب ما<sup>ء</sup>موریت داشت با اشارهی من درهای ورودی و خروجی راهروی زیرزمینی را بیندد و آب را از مرکز شهر بسوی حاشیهی شهر باز کند . اما هدف من این بود که اگر بتوانم ، او را پیش از آنکه دوباره بهزیر زمین برود دستگیر کَنم . این هم زحمت ما را کم میکرد و هم از وقوع خطر برای مارتینز جلوگیری میکرد . بنابراین همانطور که گفتم ، مارتینز آنجا نشسته بود . وزش باد دوباره شروع شده بود. اما دیگر برف نمیبارید. باد سردی بود که از طرف " دانوب" میآمد و در میدان کوچک مقابل کافه برف را مثل سورتمهیی سوار بر یک موج، جمع میکرد . کافه بخاری نداشت و مارتهنز دستهایش را بهنوبت روی فنجانهای قهوهی پیاپی گرم میکرد. معمولا " یکی از ما عورين من هم با او در كافه بود ، اما من بطور غير منظم ، تقريباً " هر بیست دقیقه یکبار مامور را عوض میکردم . بیش از یک ساعت گذشت . <mark>مارتینز</mark> مدتها بود که امیدش را از دست داده بود . من هم همین طور . من چند خیابان آنطرفتر در یک کیوسک تلفن منتظر بودم و یک گروه از پلیس راهروی فاضلاب نزدیک من ایستاده بودند و منتظر بودند که اگر لازم شود به زیرزمین بروند . ما از م**ارتینز** خوشبختتر بودیم چون

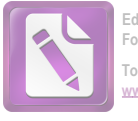

To remove this notice, visit

چکمههایی پوشیده بودیم که تا رانهایمان را می پوشاند و ژاکتهای گرمی بهتن داشتیم ، یکی از ماموران یک نورافکن به بزرگی نصف یک چراغ اتومبیل به سینهاش نصب کرده بود و ما<sup>ء</sup>مور دیگری یک دسته شمع رمی در دست داشت . تلفن زنگ زد . مارتینز بود . گفت : " من دارم از سرما هلاک میشوم . ساعت یک و ربع است . آیا ادامه دادن این کار فایدهبی  $L_1 c$ ?".

ـ " تو نبايد تلفن كنى . بايد در معرض ديد باشى " . ـ " من هفت فنجان از اين قهوهى مسخره خوردهام . معدمام دیگر تحمل بیش از این را ندارد ".

\_\_ " اگر او آمدنی باشد ، دیگر بیش از این تاخیر نخواهد کرد . او نمیخواهد با نگهبان ساعت دو برخورد کند . یک ربع دیگر هم صبر كن ، اما از تلفن دور شو " .

صدای مارتینز ناگهان گفت: " خدای من! او اینجاست! ا، . . . "

تلفن قطع شد . من به معاونم گفتم : " علامت بده كه مراقب تمام سوراخها باشند " . و به پلیسفاضلاب گفتم : " ما داریم پائین، پیرویم " .

آنچه که اتفاق افتاد ، این بود : وقتی هری لایم وارد کافه شد مارتینز هنوز پای تلفن بود و داشت با من صحبت میکرد . نمیدانم او چه چیزی شنید یا اینکه اصلا" چیزی شنید یا نه. فقط دیدن کسی که تحت تعقیب است و در وین دوستی ندارد ، آنهم در پای تلفن ، احتمالا " هشدار لازم را به او داد . پیش از آنکه م**ارتینز** گوشی را بهزمین بگذارد ، او از کافه خارج شده بود . این یکی از آن لحظات نادری بود که هیچیک از ماعوران من در کافه نبود . یکی شان تازه بیرون رفته بود و یکی دیگر در پیاده رو داشت میآمد . هریلایم از کنار او گذشت و بطرف کیوسک رفت . مارتینز از کافه بیرون آمد و ما<sup>ء</sup>مور مرادیـد . اگر صدایش درآمده بود ، راحت می شد هری را با تیر زد . اما من تصور میکنم در آن لحظه از نظر مارتینز این کسی که داشت در خیابان فرار میکرد ، لایم

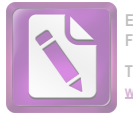

قاچاقچی پنی سیلین نبود . بلکه هری بود . مارتینز آنقدر صبر کرد تا لایم کیوسک را پشت سر گذاشت بعد فریاد زد : " خودش است " . اما در این لحظه ، دیگر لایم به زیرزمین فرو رفته بود .

زیر پای ما، عجب دنیای عجیب و ناشناختهیی در زیر خیابانـهاست . زیر پای ما سرزمینی پر از آبشارها و رودخانههایی است که درست مثل این بالا جریان دارند . اگر شما ماجراهای " آلن کاترمین " و شرح سفر زمینی اش را به شهر " میلوسیس" خوانده بودید ، می توانستید بخوبی صحنهی آخرین مقاومت هری را مجسم کنید. زیر یک سقف عظیم ، جریان اصلی در مسیری بهاندازهی نصف پہنای رود "تایمز" جریان دارد و جریانهای فرعی به آن میریزند این آبها مثل آبشار از سطوح بالاتر فرو ریختهاند و کم و بیش تصفیه شدهاند ، بنابراین فقط در این کانالهای فرعی است که هوا کثیف است. جریان اصلی بوی بدی نمی دهد، جز اینکه کمی بوی " اوزون " ( اکسیژن غنی شده ) دارد و همهجا در تاریکی صدای ریزش و جریان آب بگوش میرسد کرست در کنار یکی از آن آبشارها بود که مارتینز و یک مامور پلیس به رودخانه رسیدند . اول از یک پلکان پیچ درپیچ آهنی گذشتند و بعد به زیر طاقی کوتاهی رسیدند که باید خم میشدند تا از آن میگذشتند و بعد آب كم عمق پاهايشان را در خود گرفت. مامور من با چراغ قوهاش لبمى آب را روشن كرد و گفت : " از آن طرف رفته " . آنجا جايي بود كه آب وارد یک کانال باریک می شد و آشغالها را جا میگذاشت . بنابراین آنجا آب نسبتا " ساکنی بود که پر از پوست پرتقال و تهسیگار و از این قبیل چیزها بود . در حاشیهی کانال ، جای پای لایم درست مثل اینکه روی گل راه رفته باشد ، مانده بود . مامور من چراغ قوه را با دست چپ و اسلحه را با دست راست گرفته بود . او به مارتینز گفت : " پشت سر من بیائید قربان . آن بي شرف ممكن است شليك كند " . " پس تو چرا میخواهی جلو بیفتی؟ " . \_ " اين شغل من است قربان " . همانطور كه پيش مى رفتند ، آب

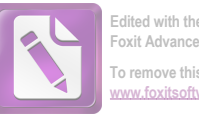

به نزدیک زانوهایشان رسیده بود. پلیس با چراغ قوه جای پاهای .<br>حاشیهی کانال را روشن میکرد و پیش میرفت . گفت : " جالب اینجاست که آن بیشرف دیگر شانسی ندارد . تمام سسوراخها از بالا بسته شدهاند و ما تمام مسیرهایی را که به منطقهی روسها می رسد به آب بستهایم . حالا تنها کاری که همقطاران من باید بکنند این است که پائین بیایند و از اطراف بهاو نزدیک شوند " . یک سوت از جیبش درآورد و سوت زد و از جايي خيلي دور، از اينطرف و آنطرف جواب آمد. گفت: "حالا همهشان پائین آمدهاند . منظورم پلیس کانال فاضلاب است آنها اینجا را همان طور می شناسند که من جادهی " تاتنهام " را بلد هستم . کاش همسر پیرم حالا مرا می دید ". کمی سر چراغ قوه را بالا گرفت تا راه را روشن کند و در همین لحظه بود که گلوله آمد . چراغ قوه از دستش رها شد و در آب افتاد .

> گفت : " خدا خفهاش کند ! بی شرف ! " . ــ " صدمەيى ديدەيى؟ " ،

\_ " دستم را خراش داد . همین . یک هفته کار دارد تا خوب شود . این چراغ قوهی دیگر را بگیرید قربان ، تا من دستم را ببندم . روشنش نکنید . او در یکی از راهروهای فرعی است " . برای مدتی طولانی انعکاس صدای تیر میآمد . وقتی که آخرین پژواک صدا تمام شد ، از جلوی آنها صدای سوتی آمد و پلیسی که همراه مارتینز بود جوابش را داد .

مارتينز گفت : " عجيب است . منهنوز اسم شما را نمي دانم " ،" ــ " بيتس، قربان ". در تاريكى خندەى كوتاھى كرد : " من اينجا زندگي نمي کنم . مي دانيد " هورس شو " کجاست ، قربان ؟ " . ــ " بله " . \_ " دوك آورگرفتنون " چطور ؟ " . ۔ " بلم " ۔ ـــ " خوب دنیای بزرگی است، زندگی زحمت دارد " .

 $150$ 

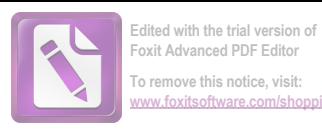

مارتينز گفت: "بگذار من جلو بيفتم . فكر نمى كنم كه او بروى من تیراندازی کند . من میخواهم با او حرف بزنم " . ۔ " من دستور دارم از شما مراقبت کنم ، قربان ، احتیاط کنید " . ۔ " باشد " . دور بیتس چرخید و در حالیکه یک پایش محکم در آب فرو می رفت . از او جلو افتاد . وقتی کاملا" از پلیس جلو افتاد صدا ً زد: " هری و صدا انعکاس پیدا کرد : " هری!هری!هری! " و این صدا تا آخر کانال رفت و باعث شد که سوتها در تاریکی به صدا در بیایند . دوباره صدا زد : "هری"، بیا بیرون ، فایدهیی ندارد " ،

صدایی که بنحو عجیبی به آنها نزدیک بود ، آنها را مجبور کرد كه به ديوار بچسبند . صدا گفت : " تو هستى ، پيرمرد ؟ مىخواهى من جەكا, بكنم؟ ".

– " بیا بیرون و دستهایت را روی سرت بگذار " .

۔۔ " من چراغ قوه ندارم ، پیرمرد . نمی توانم هیچ چیزی را ببينم " ،

بيتس گفت : " احتياط كنيد ، قربان ".

.<br>مارتینز گفت : " بچسب به دیوار . او به من تیراندازی نمیکند . هری! حالا من می خواهم چراغ قوه را روشن کنم . سر بزير باش و بيا بیرون ، تو دیگر شانسی نداری" . چراغ قوه را روشن کرد . و بیست پا آنطرفتر در حاشیهی تقاطع آب و نور، هری ظاهر شد. " دستهایت را بگذار بالای سرت هری". هری دستش را بلند کرد و شلیککرد . گلوله بهفاصلهی کمی از سر مارتینز به دیوار خورد و کمانه کرد و ناگهان مارتینز صدای فریاد بیتس را شنید . در همان زمان یک نورافکن از پنجاه یارد آنطرفتر تمام کانال را روشن کرد . و بعد شفاعهای نور ه**ری** و مارتینز و چشمهای خیرهی بیتس را هم که تا کمر در فاضلاب غرق بود روشن کردند . یک قوطی سیگار خالبی زیر بفلش گیر کردهبود و ایستاده بود . نیروی خودی به صحنه رسیده بود .

مارتینز با دودلی بالای جسد بیتس ایستاده بود و هری لایم بین

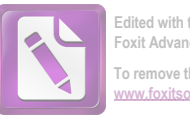

ما قرآر گرفته بود. ما از ترس اینکه مبادا گلوله به مارتینز بخورد، نمی توانستیم شلیککنیم و نور " نورافکن" چشمان لایم را خیره کرده بود . ما با " رولور"های آماده آهسته پیش می رفتیم و لایم زیر نور شدید مثل یک خرگوش به اینطرف و آنطرف حرکت میکرد . بعد ، ناگهان او به درون جریان آب عمیق اصلی پرید . وقتی ما نورافکن را بطرف او گرداندیم او در آب شناور بود و جریان آب او را بهسرعت میبرد ، او را از کنار جسد بیتس گذراند و به نقطهیی غیرقابل دسترس در تاریکی کشاند . چهچیزی پیک مرد ناامید را وامیدارد که در آخرین لحظای حیات، بخواهد چند ثانیوی دیگر به عمر خود بیفزاید ؟ این خاصیتی خوب یا بد است؟ من که نمی دانم .

مارتینز در حاشیهی روشنایی ایستاده بود و به جریان آب خیره شده بود . او حالا اسلحهاش را بدستِ گرفته بود و تنها کسی بود که می توانست بدون خطر صدمهزدن به دیگران، شلیک کند . من فکر کردم كه حركتي را ديدهام و با فرياد به او گفتم : " آنجا ، آنجا ، شليك كن " . او دستش را بلند کرد و آتش کرد ، درست همانطور که سالها پیش در " بریکورث کمون " شلیک میکرد . بازهم بی دقت شلیک کرد ، اما فریادی از درد بههوا بلند شد و در كانال فاضلاب طنين انداخت. من فرياد زدم: " عالى زدى" و كنار جسد بيتس ايستادم . او مرده بود . وقتى نورافکن را روی او انداختیم ، چشمهایش بازمانده بود . یکنفر دولا شد و پاکت سیگار را از زیر بغلش برداشت و درجریان آب انداخت . مطمئنا " او با جادهى " توتنهام " فاصلهى زيادى داشت .

وقتی سر بلند کردم مارتینز در تاریکی از نظر دور شده بود . من او را صدا زدم ، اما صدایم درلابلای انعکاسها و صدای غرش جریان آب گم شد . آنوقت صدای سومین گلوله را هم شنیدم .

مارتينز بعدها به من گفت: " من از كنار جريان آب پائين رفتم تا هری را پیدا کنم ، اما ظاهرا" او را در تاریکی گم کردم . میترسیدم که چراغ قوه را روشن کنم . نمی خواستم کاری کنم که دوباره شلیک کند .

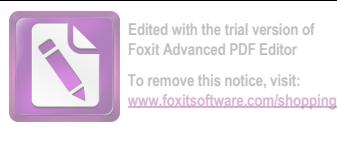

ظاهرا" گلوله من درست در مدخل یکی از کانالهای فرعی به او اصابت كرده بود . گمان مى كنم كه بعد ، او در طول كانال فرعى آنقدر خزيد تا خودش را به پلکان آهنی رساند . سی پا بالاتر از او یک دریچه بود ، اما مسلما " او قدرت نداشت که آنرا باز کند و حتی اگر موفق می شد این کار را بکند بالای سرش پلیسها منتظرش بودند. او احتمالا" همهی این چیزها را میدانست، ولی دردی شدید، آزارش میداد و فکر میکرد همانطور که جانوران بههنگام مرگ به تاریکی می خزند ، انسان در لحظهی مردن خود را به روشنایی میکشد . او میخواهد در جایی آشنا بمیرد و روشنایی برای ما آشناست. او سعی کرداز پلهها بالا برود، اما پس از مدتی درد مانع شد و او متوقف شد . چهچیزی او را وادار کرد که آن آهنگی را که من بنحو احمقانهیی فکر میکردم خودش ساخته است، با سوت بزند ؟ آیا میخواست جلب توجه کند ؟ آیا دوستی را به بالین خود می طلبید؟ حتی دوستی را که برای او دام گسترده بود؟ یا شاید حالت هذیانی داشت و منظور خاصی از سوت زدن نداشت؟ بیهرحال من صدای سوت را شنیدم و از کنار آب تا جابی که دیوار تمام می شد رفتم و بالاخره راهم را بطرف جايى كه او در آن افتاده بود، پيدا كردم. گفتم : " هری " و صدای سوت ، درست بالای سر من متوقف شد . دستم را به نردههای آهنی گرفتم و بالا رفتم . هنوز می ترسیدم او شلیک کند . بعد ، فقط سه پله بالاتر ، دستش را لگدکردم او آنجا بود . نور چراغ قوه را رويش انداختم . او اسلحه نداشت . احتمالا " وقتى گلولهى من به او اصابت کرد، اسلحهاش در آب افتاده بود. یک لحظه فکر کردم مرده است، اما بعد ، او از درد ناله كرد . من گفتم : " هرى " . و او با تلاشى عظیم نگاهش را به صورت من انداخت ، سعی میکرد صحبت کند و من خم شدم تا گوش بدهم . او گفت : " احمق لعنتي " ، همين . نمي دانم این را به خودش گفت؟ ( شاید این یک نوع ابراز پشیمانی بود، او یک کاتولیک بود) ، یا منظورش به من بود؟ ( که مالیات سالی هزار پوند را میپرداختم و کابوی خیالی یی بودم که حتی یک خرگوش را نمیتوانستم

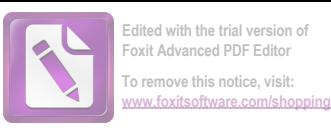

درست بزنم ) . دوباره شروغ به ناله کرد . من دیگر نتوانستم تحمل کنم و با یک گلوله خلاصش کردم " . من گفتم : " خوب ، أين قسمت را فراموش كن " . مارتينز گفت : " هرگز فراموش نخواهم كرد " . **مارىيىر** نقت : - ھرىز قراموش نج<br>.<br>.

 $\mathcal{L}^{\text{max}}_{\text{max}}$  and  $\mathcal{L}^{\text{max}}_{\text{max}}$ 

 $\mathcal{L}^{\text{max}}_{\text{max}}$  , where  $\mathcal{L}^{\text{max}}_{\text{max}}$ 

 $\label{eq:2.1} \frac{1}{\sqrt{2}}\int_{\mathbb{R}^3}\frac{1}{\sqrt{2}}\left(\frac{1}{\sqrt{2}}\right)^2\frac{1}{\sqrt{2}}\left(\frac{1}{\sqrt{2}}\right)^2\frac{1}{\sqrt{2}}\left(\frac{1}{\sqrt{2}}\right)^2\frac{1}{\sqrt{2}}\left(\frac{1}{\sqrt{2}}\right)^2.$ 

 $\mathcal{L}^{\text{max}}_{\text{max}}$  , where  $\mathcal{L}^{\text{max}}_{\text{max}}$ 

 $\label{eq:2.1} \frac{1}{\sqrt{2\pi}}\left(\frac{1}{\sqrt{2\pi}}\right)^{2/3}\frac{1}{\sqrt{2\pi}}\left(\frac{1}{\sqrt{2\pi}}\right)^{2/3}\frac{1}{\sqrt{2\pi}}\left(\frac{1}{\sqrt{2\pi}}\right)^{2/3}\frac{1}{\sqrt{2\pi}}\left(\frac{1}{\sqrt{2\pi}}\right)^{2/3}\frac{1}{\sqrt{2\pi}}\left(\frac{1}{\sqrt{2\pi}}\right)^{2/3}\frac{1}{\sqrt{2\pi}}\frac{1}{\sqrt{2\pi}}\frac{1}{\sqrt{2\pi}}\frac{1}{\sqrt{2\$ 

 $\mathcal{L}(\mathcal{L}^{\mathcal{L}})$  and  $\mathcal{L}^{\mathcal{L}}$  and  $\mathcal{L}^{\mathcal{L}}$ 

 $\mathcal{L}^{\text{max}}_{\text{max}}$  . The  $\mathcal{L}^{\text{max}}_{\text{max}}$ 

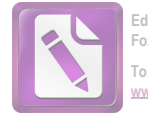

## 1V

آن شب هوا را مه گرفته بود و در تمام وين برفها آب شدند و ویراندهای زشت دوباره زیر نور هویدا شدند ، میلههای فولادی که مثل "استالاکتیت " آویزان بودند و آهنپارههای زنگ زده که در گل و لای افتاده بودند . دفن اجساد از یک هفتهی پیش که می بایست زمین را با متەي برقى مىكندند و خاك يخزدە را مى شكافتند، آسانتر شدە بود . موقعی که مراسم تدفین هری لایم برای دومین بار صورت میگرفت، هوا مثل یک روز بهاری گرم بود . من از اینکه دوباره داشتیم او را زیر خاک میگذاشتیم خوشحال بودم . اما افسوس که این کار بهقیمت جان دو نفر تمام شده بود . گروهی که کنار قبر بود ، اینبار کوچکتر شده بود : کورتز آنجا نبود . ونيكلر هم نبود . فقط آن دختر بود و رولو مارتينز و خود من . دیگر کسی اشک نمی بخت .

بعد از اینکه مراسم تمام شد، دخترک بی آنکه با هیچیک از ما حرفی بزند ، در حالیکه قدمهایش محکم در برفهای آب شده فرود میآمد، راه خیابان درازی را که به مدخل گورستان و ایستگاه تراموای ختم میشد درپیش گرفت . من به م**ارتینز** گفتم : <sup>"</sup> من ماشین دارم . میخواهی تو را ببرم؟" .

او گفت : " نه ، من با تراموای برمیگردم ".

\_ " تو بردي . تو ثابت كردي كه من يک احمق لعنتي هستم " . او گفت: " من نبردهام . من باختهام " . و ديدم كه با پاهاى درازش داشت بهدنبال دختر میرفت . او به دختر رسید و حالا آنها در کنار هم راه میرفتند . فکر نمیکنم که او حتی کلمهیی با دخترک حرف زده باشد. این درست مثل پایان یک داستان بود ـ البته تا پیش از

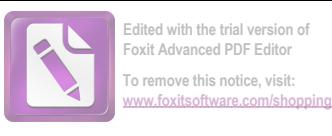

وقتی که آنها به سر پیچ رسیدند و من دیدم که دست دختر دور بازوی مرد حلقه شد ، ــ که این به آغاز یک داستان شباهت دارد . او تیرانداز بدی بود و دربارهی شخصیت اشخاص هم درست قضاوت نمیکرد ، اما او راه نوشتن داستانهای وسترن را میدانست (او از شگرد هیجان استفاده می کرد) و راه معاشرت با دخترها را هم می دانست ( نمی دانم چطور) . و گرابین ؟ اوه ، گرابین هنوز بخاطر مخارج دکستر با " شورای فرهنگی " جر و بحث دارد . آنها میگویند که نمیتوانند در یک زمان ، به یک نفر ، هُم در " استكهلم " پول بپردازند و هم در " وين " . بيچاره گرابين . و اگر خوب فکرش را بکنید : بیچاره هموی ما .

 $\mathcal{L}^{\text{max}}_{\text{max}}$  and  $\mathcal{L}^{\text{max}}_{\text{max}}$ 

and the state of the state

 $\mathcal{L}^{\text{max}}_{\text{max}}$  and  $\mathcal{L}^{\text{max}}_{\text{max}}$ 

" پايان "

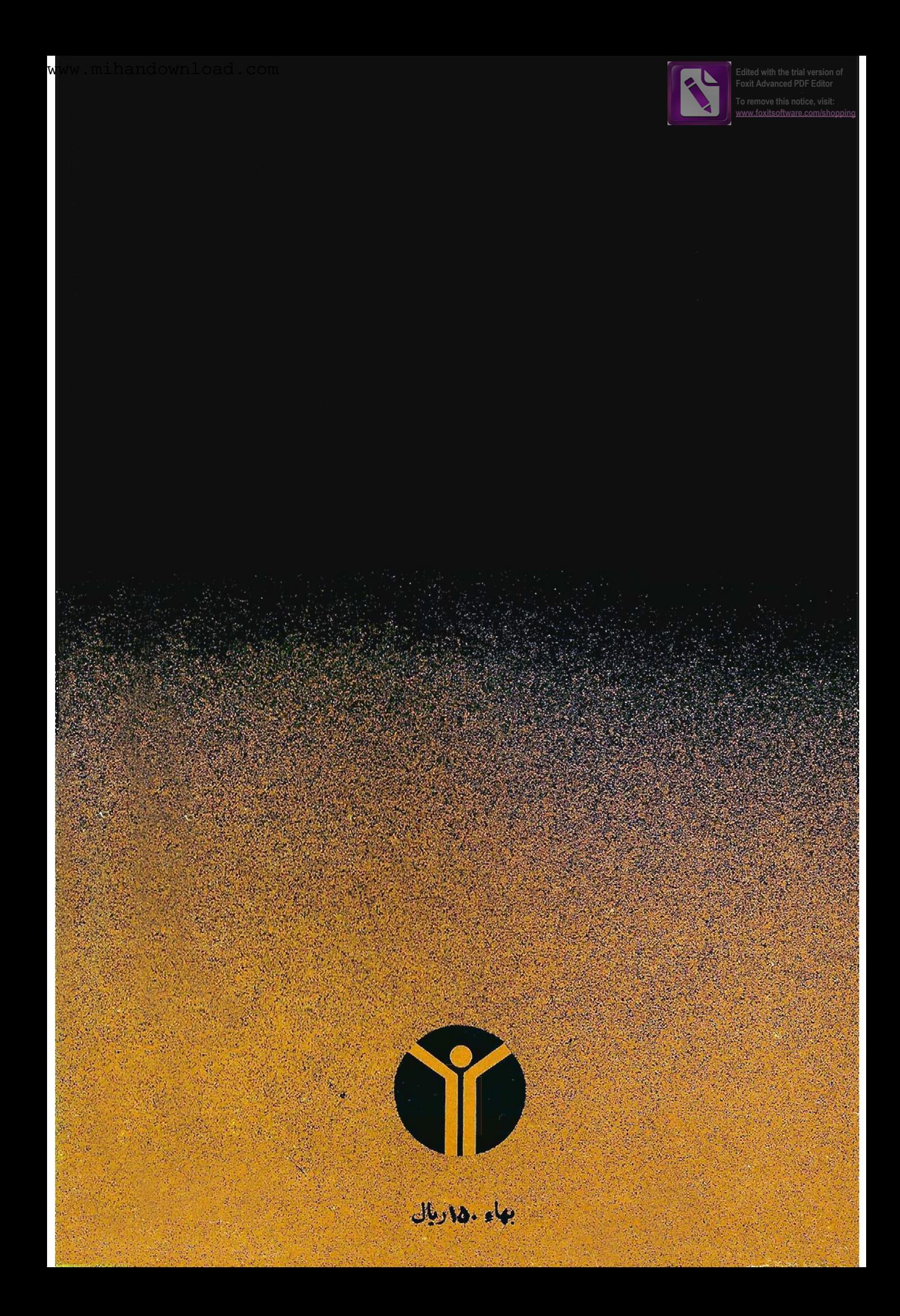